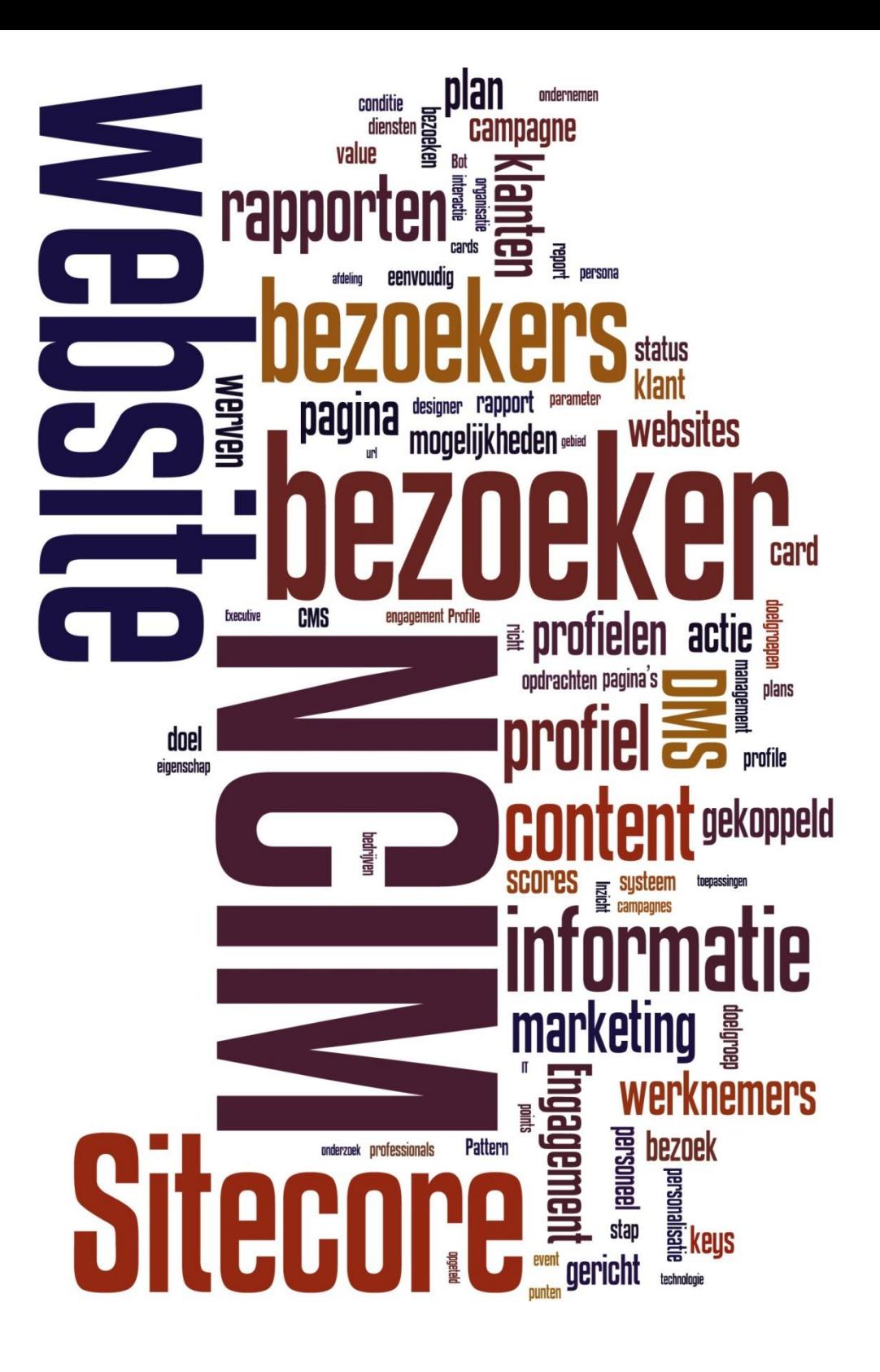

# MARKETING MET SITECORE

J. Versleijen Eindhoven, 6-6-2012

# MARKETING MET SITECORE

AFSTUDEERVERSLAG VOOR FONTYS HOGESCHOOL ICT

# GEGEVENS STUDENT

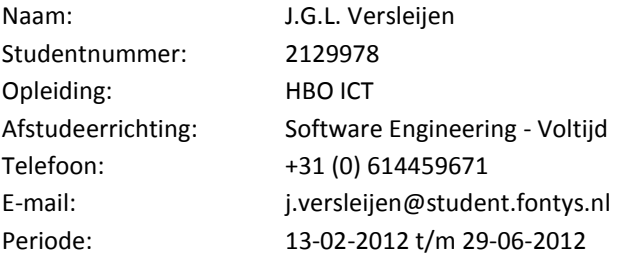

# GEGEVENS BEDRIJF

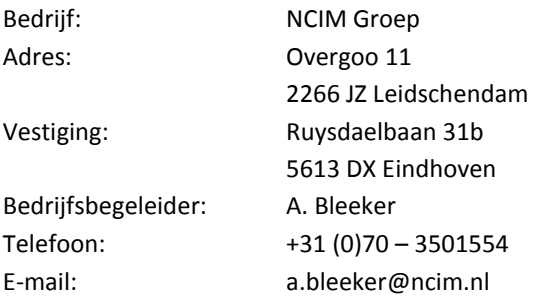

# NCIM<sup>®</sup> GROEP

# GEGEVENS OPLEIDING

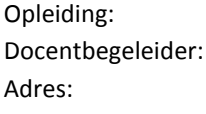

Fontys Hogeschool ICT P. Heck Adres: Rachelsmolen 1, gebouw R1, kamer 4.37 Postbus 347 5600 AH Eindhoven Telefoon: 0877-889716

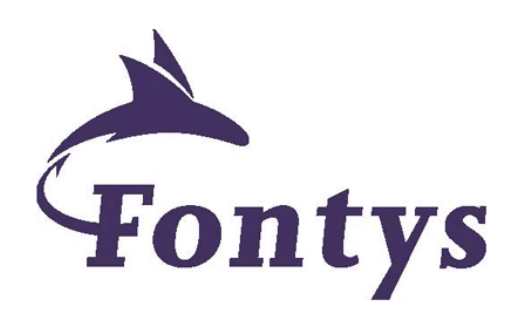

# GEGEVENS VERSLAG

Titel: Marketing met Sitecore Datum uitgifte verslag: 6-6-2012

Getekend voor gezien:

Datum:

De bedrijfsbegeleidster: A. Bleeker

# **VOORWOORD**

Voor u ligt mijn afstudeerverslag voor de opleiding HBO ICT Software Engineering. Een afstudeerverslag met als titel "Marketing met Sitecore". De titel verraadt al dat mijn afstuderen raakvlakken heeft met marketing. Ik heb tijdens mijn studie een minor marketing gevolgd. Marketing heeft mijn interesse en vandaar ook de keuze voor een opdracht met software engineering en marketing. Omdat ik beide vakgebieden erg interessant vind, heb ik getracht deze vakgebieden te combineren. Mijn dank gaat uit naar de NCIM Groep die mij in staat heeft gesteld deze opdracht uit te voeren.

In het bijzonder dank ik mijn afstudeerbegeleidsters. Petra Heck vanuit Fontys en Annette Bleeker vanuit NCIM. Zij hebben me op een prettige manier geholpen en ondersteund tijdens mijn afstuderen. Ik dank Harold Kasperink voor zijn hulp en feedback. Daarnaast dank ik mijn collega's in Eindhoven voor de gezellige tijd.

Ik wens u veel plezier bij het lezen van mijn afstudeerverslag.

Jeroen Versleijen

# **NCIM<sup>®</sup>**GROEP

# **INHOUD**

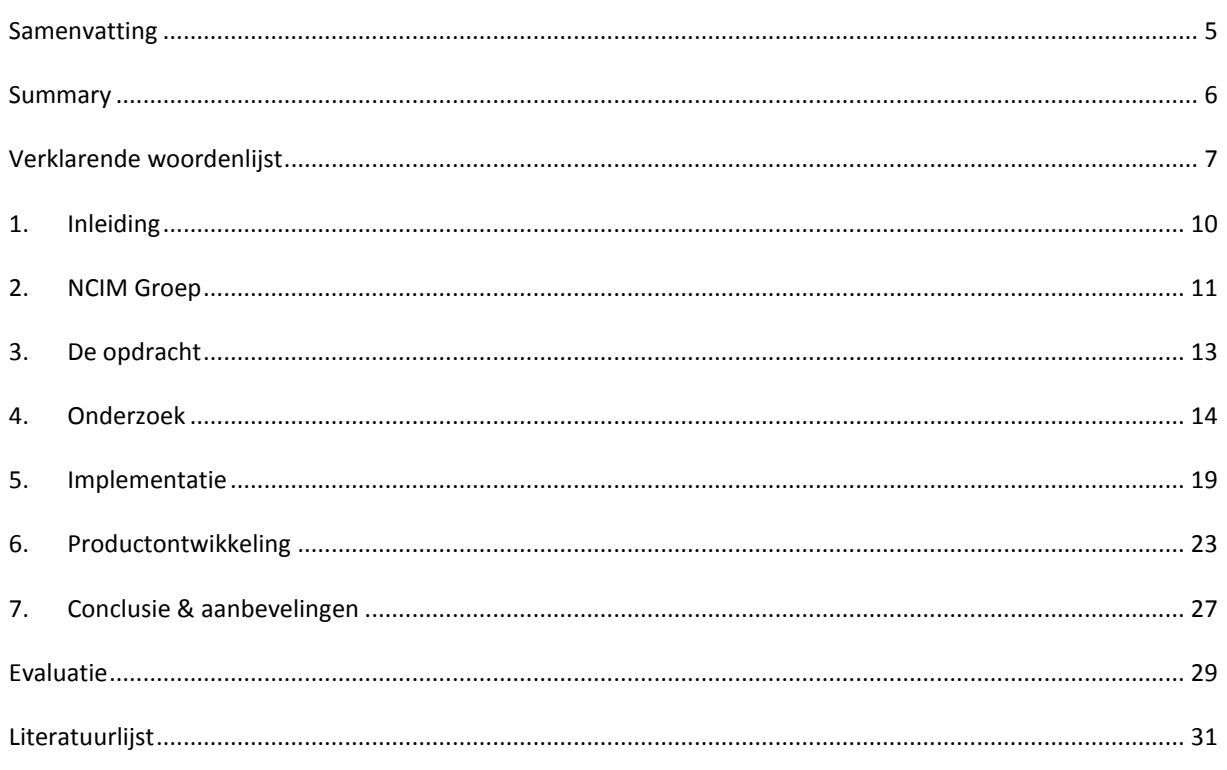

Bijlage A: Project Initiatie Document

Bijlage B: Onderzoeksrapport

Bijlage C: Ontwerp inrichting DMS

<span id="page-3-0"></span>Bijlage D: Ontwerp koppeling LinkedIn

### **SAMENVATTING**

De NCIM Groep is gespecialiseerd in het detacheren van goed opgeleide professionals voor projectmanagement, consulting, softwareontwikkeling en systeemmanagement in technische omgevingen. Meer dan 200 bekwame professionals bouwen aan ICT-oplossingen voor opdrachtgevers in de sectoren defensie, openbare orde & veiligheid en industrie.

Voor de communicatie naar buiten maakt NCIM gebruik van twee websites. De wervingswebsite is gebouwd in Sitecore, de algemene website zal binnenkort ook vervangen worden door een website in Sitecore. Sitecore is een Content Management System (CMS). Met dit systeem kan een complete website beheerd worden. Daarnaast is het bijzondere aan Sitecore dat het allerlei marketingfunctionaliteiten biedt in de vorm van het Digital Marketing System (DMS). Met het DMS werd bij aanvang van dit project nog niets gedaan. De opdracht was om te onderzoeken wat de mogelijkheden van dit DMS waren en hoe dit voor de websites van NCIM ingezet kon worden. Daarnaast moest er in het onderzoek bekeken worden of er nog extra functionaliteit in Sitecore nodig was voor NCIM. De eventuele ontwikkeling hiervan maakte ook deel uit van de opdracht.

Aan de hand van een onderzoeksontwerp is het onderzoek naar het DMS uitgevoerd. Uit dit onderzoek is gebleken dat het DMS allerlei functionaliteiten bevat die ingezet kunnen worden voor NCIM. De functionaliteiten die voor NCIM ingezet kunnen worden in de huidige websites zijn:

- Het maken van **profielen** aan de hand van de doelgroepen van NCIM.
- Het maken van **goals** de interactie van bezoekers te meten.
- Het inzetten van **personalisatie** om direct de juiste informatie te tonen aan bezoekers.
- De response aan de hand van **campagnes** meten met Sitecore.
- **Rapporten** in het DMS met meer informatie over de bezoekers.
- **Engagement plans** om bezoekers door middel van een workflow een doel te laten verwezenlijken.

Aan de hand van het onderzoek is een ontwerp gemaakt voor de inrichting van het DMS. Het ontwerp maakt het onderzoek concreet voor de websites van NCIM. Aan de hand van dit ontwerp zijn de functionaliteiten stap voor stap geïmplementeerd. Lastig bij de implementatie was het geringe aantal bezoekers en content op de websites. Hierdoor kunnen sommige functionaliteiten niet optimaal worden ingezet. Hierom is er ook gekozen om de engagement plans niet mee te nemen in het ontwerp.

Uit het onderzoek is gebleken dat het lastig is, bij een gering bezoekersaantal en weinig content, om bezoekersinformatie voor het DMS te verzamelen via de gangbare weg in Sitecore, het klikgedrag van de bezoeker. Daarom is er besloten om een koppeling te ontwerpen en te ontwikkelen die profielinformatie van een bezoeker uit LinkedIn ophaalt. In het ontwerp van deze koppeling is rekening gehouden om in de toekomst nog gebruik te maken van andere Social Media profielen. Ook is er rekening gehouden dat er verschillende versies van Sitecore zijn, die soms anders benaderd moeten worden.

Uiteindelijk blijkt dat het DMS allerlei functionaliteiten biedt die de marketing van NCIM kunnen ondersteunen. Er zijn diverse geïmplementeerd, maar aan de hand van het ontwerp kunnen er in de toekomst nog wijzigingen aan de website gedaan worden zodat de functionaliteiten nog beter ingezet kunnen worden. Daarnaast is het aan te raden om, aan de hand van bezoekersrapporten uit Sitecore, steeds opnieuw kritisch te kijken naar het ontwerp en de configuratie van de marketingfunctionaliteiten.

Dit project kan nog een vervolg krijgen door te kijken naar een koppeling met Salesforce. Salesforce is een Customer Relationship Management (CRM) systeem wat gebruikt door NCIM. Daarnaast kan er nog een e-mail module geïnstalleerd worden in Sitecore. De koppeling met LinkedIn kan uitgebreid worden met een koppeling naar Facebook. En de profielinformatie zou eenvoudiger beschikbaar kunnen worden gemaakt voor de recruiter. Daarnaast kunnen beide websites nog samengebracht worden in één Sitecore installatie, zodat bezoekersinformatie gedeeld kan worden.

#### <span id="page-5-0"></span>**SUMMARY**

The NCIM group is specialized in seconding highly educated professionals to manage projects, to consult, to develop software and manage systems in technical environments. More than 200 capable professionals work on IT solutions in the markets of defence, public order & security and industry.

NCIM uses two websites for communication to the public. The recruitment website is built in Sitecore, the corporate website of NCIM will soon be replaced by a website built in Sitecore. Sitecore is a Content Management System (CMS). This system makes it possible to manage a complete website. Sitecore has all kinds of features for marketing purposes what makes Sitecore special. These features are presented in a Digital Marketing System (DMS). At the start of this project, the DMS was not used at all. The assignment was to investigate the possibilities of this DMS and investigate how these possibilities could be used for the NCIM websites. The investigation also included investigating if extra functionality in Sitecore was needed for the websites of NCIM. The development of this functionality was also part of the assignment.

The investigation of the DMS took place based on an investigation design. The investigation shows that the DMS offers all kinds of functionalities which can be used for NCIM. These functionalities are:

- Creating **profiles** based on the target groups of NCIM
- Creating **goals** to measure the interaction of visitors
- Using **personalization** for showing directly the right content to visitors.
- Measuring the response of **campaigns** with Sitecore
- **Reports** in the DMS including information about a visitors.
- **Engagement plans**, to let visitors achieve a goal step by step through a workflow.

On base of the investigation a design has been made for the configuration of the DMS. This design makes a translation between the investigation and using the possibilities of the DMS for the websites of NCIM. The functionalities are configured step by step based on this design. The small number of visitors and content on the websites made implementation difficult. This is the reason that some functionalities cannot be fully utilized. It is also the reason that the choice has been made to not implement the engagement plans.

The investigation shows that it is difficult to collect visitor information on the usual way in Sitecore because of the small number of visitors and content. The usual way in Sitecore to collect visitor information for the DMS is by click behavior. Therefor is chosen to design a connection that will get the profile information of a visitor by LinkedIn. In the design of this connection is taken in account that in the future also other social media profiles can be used. Also the possible need of communicating with other Sitecore versions is taken in account.

Eventually the project shows that the DMS offers all kinds of functionalities which can be used to support the marketing of NCIM. Already a variety of functionalities are implemented. On base of the design more changes to the website can be done to improve the use of the functionalities even more. It is recommended to regularly evaluate the design and the configuration of the marketing functionalities. On base of the visitor reports of Sitecore.

In continuation of this project, the possibility of connecting Sitecore with Salesforce can by investigated. Salesforce is a Customer Relation Management (CRM) system that is used by NCIM. Besides that, it is possible to install an e-mail module in Sitecore. The connection with LinkedIn can be extended by a connection to Faecbook. And the profile information could be made more accessible for the recruiter. Both websites could also be assembled in one Sitecore installation. All visitor information can be shared by both websites in this way.

# <span id="page-6-0"></span>**VERKLARENDE WOORDENLIJST**

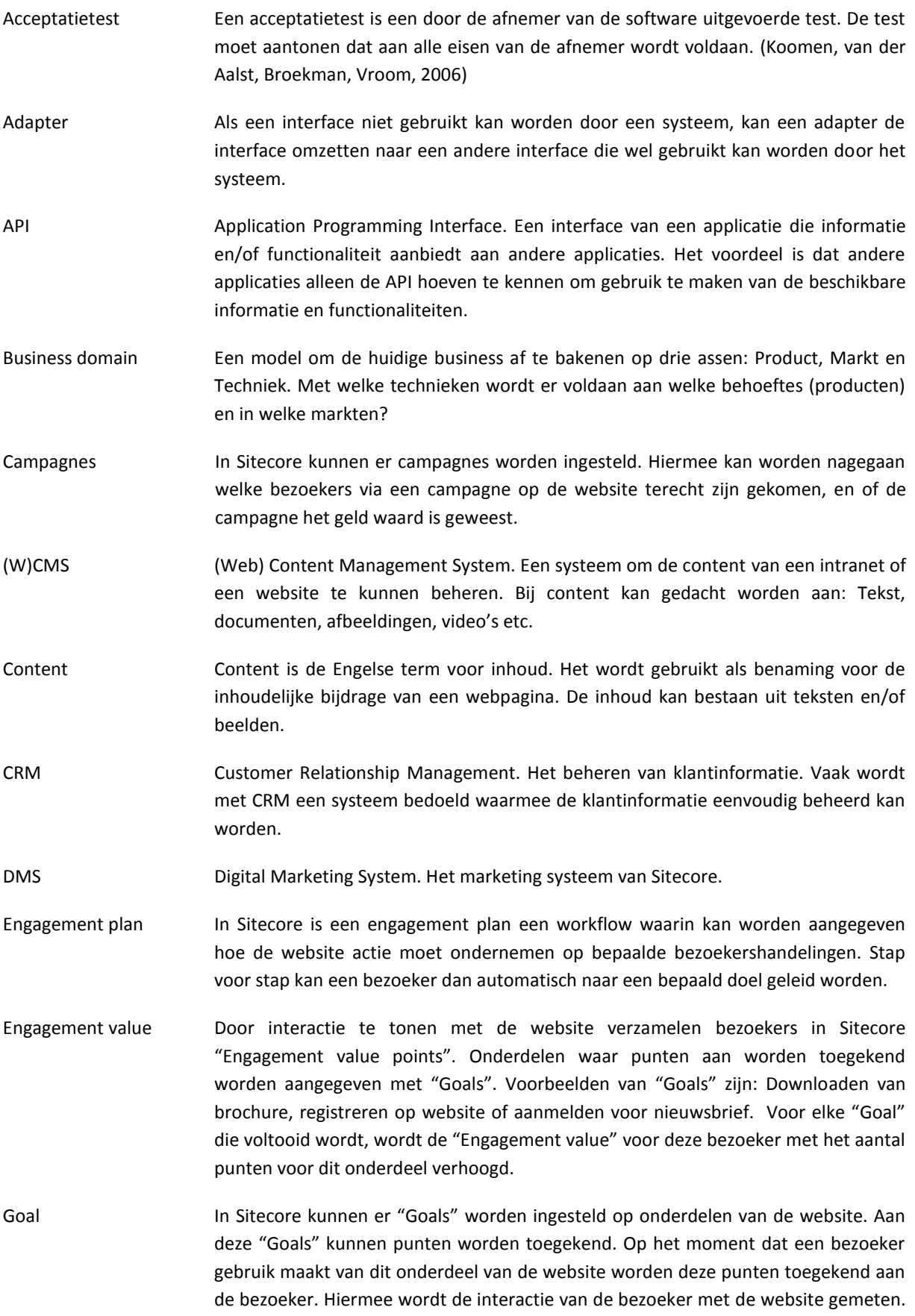

Het totaal aantal punten wordt de "Engagement value" genoemd. Voorbeelden van "Goals" zijn: Downloaden van brochure, registreren op website of aanmelden voor nieuwsbrief.

- Interface Een interface is een set met afspraken waarmee twee software systemen met elkaar kunnen communiceren. Zo kan de interface ervoor zorgen dat twee systemen die niets begrijpen van elkaars communicatie, toch kunnen communiceren door middel van de set van afspraken.
- Library Een library is een verzameling van functionaliteiten die gebruikt kan worden bij het ontwikkelen van software. Deze verzameling kan eenvoudig gedeeld en ingezet worden voor meerdere applicaties.
- MoSCoW MoSCoW is een methode om prioriteiten in een lijst van eisen aan te geven. Hierin staat de M voor must have, de S voor should have, de C voor could have, en de W voor won't have. Alles met de M moet er zeker in, alles met de S zou erin moeten zitten, alles met de C kan erin als er nog tijd is, alles met de W hoeft er niet in.
- OAuth OAuth is een opensource protocol wat veilige API autorisatie mogelijk maakt. (DotNetOpenAuth, z.d.)
- Personalisatie Personalisatie maakt het mogelijk om, "real-time", content aan te passen aan de hand van het gedrag of eigenschappen van de bezoeker.
- Profiel Een profiel in Sitecore omvat een set van eigenschappen. Een profiel kan worden gekoppeld aan een stukje content. Voor elke eigenschap uit het profiel kan dan een score worden ingesteld. Bezoekt een bezoeker dit content item, dan krijg deze bezoeker dezelfde scores voor die eigenschappen. Hierdoor ontstaat er een bepaald profiel over deze bezoeker.
- Response Response is de Engelse benaming voor antwoord. Dit wordt gebruikt om de bezoekers op een website aan te duiden die naar de website zijn gekomen door een bepaalde actie. Dit heet dan de response op deze actie.
- SCRUM SCRUM is een softwareontwikkelingsmethodiek en behoort tot één van de Agile methodieken. Met SCRUM worden eisen opgedeeld in kleinere taken. Vervolgens worden deze taken in een klein team in korte iteraties gerealiseerd. Verschillende experts werken in één team tegelijkertijd aan de software, wel ieder aan een eigen taak. Iedere dag worden in een "scrum-meeting", door iedere betrokken expert, drie vragen beantwoord: Wat heb je gedaan, wat ga je doen, wat zijn je problemen?
- Singleton Een singleton is een ontwerppatroon (design pattern) wat gebruikt wordt als er van een klasse maar één object mag bestaan.
- Stored procedure Een stored procedure is een opgeslagen routine die is opgeslagen in de database. Deze routine bevat SQL-statements en kan worden aangeroepen vanuit de applicatie maar wordt uitgevoerd op de database zelf. De procedure stuurt de betreffende resultaten terug naar de applicatie.
- Systeemtest Een systeemtest is een door de leverancier van de software uitgevoerde test. Deze test moet aantonen dat de software voldoet aan alle opgestelde specificaties. (Koomen, van der Aalst, Broekman, Vroom, 2006)

UML Unified Modeling Language is een taal om objectgeoriënteerde informatiesystemen te modelleren. Veelal op grafische wijze. (Weilkiens en Oestereich, 2007) Unitintegratietest Een unitintegratietest is een door de ontwikkelaar in de ontwikkelomgeving uitgevoerde test, die moet aantonen dat een logische groep units software voldoet

<span id="page-8-0"></span>aan de opgestelde specificaties. (Koomen, van der Aalst, Broekman, Vroom, 2006)

*Afstudeerverslag Fontys Hogeschool ICT*

# **1. INLEIDING**

Internet is een belangrijk medium op het gebied van marketing en dit wordt steeds belangijker. In het verleden, toen de term marketing nog niet bestond, werd er door een winkelier op persoonlijk vlak gecommuniceerd met de klant. De winkelier wist precies wat de klant wilde en kon de klant exact voorzien van de informatie, diensten en producten die de klant nodig had. Langzamerhand werden de winkels groter en vervaagde het contact tussen de winkelier en de klant. Er werd gebruik gemaakt van massacommunicatie om zoveel mogelijk klanten te bereiken. De inhoud van de communicatie werd hierdoor steeds algemener en veel mensen ontvingen een boodschap die helemaal niet voor hen bedoeld was. Maar ook nu wordt nog steeds op grote schaal op deze manier gecommuniceerd naar klanten.

De komst van internet en slimme technologie maakt het mogelijk om massacommunicatie persoonlijker te maken en meer te richten op de wensen van de klant. Door informatie te verzamelen over de klant kan er gerichter reclame worden gemaakt, en kan de klant gerichter van informatie worden voorzien. Dit biedt voordelen voor zowel de verkoper als de klant. Met de informatie kan de verkoper ook beter inzien wie zijn klant is en wat deze klant graag wil. Dit is de meest belangrijke informatie voor een marketeer.

Een van de belangrijkste onderdelen van online communicatie is een website. Om een website te beheren wordt er al lange tijd gebruikt gemaakt van zogenoemde Content Management Systemen (CMS). Sitecore is een CMS. Sitecore biedt daarnaast ook allerlei mogelijkheden op het gebied van marketing, hiermee wordt de (bezoekers)informatie uit het CMS ingezet voor marketingdoeleinden.

NCIM Groep detacheert ICT-professionals en neemt ICT-projecten aan. NCIM gebruikt voor haar communicatie naar buiten twee websites. Een website voor het werven van professionals en een bedrijfswebsite. Beide websites worden, of zijn, gebouwd in Sitecore. Maar met de marketingfunctionaliteiten in Sitecore was nog niets gedaan. De opdracht was dan ook om uit te zoeken wat Sitecore voor functionaliteiten biedt op het gebied van marketing en hoe deze het beste zijn in te zetten voor NCIM. De uitkomst van het onderzoek heeft verder bepaald hoe de opdracht ingevuld werd, en welke functionaliteit nog nodig was voor NCIM. Om vervolgens deze functionaliteit ook daadwerkelijk te ontwikkelen.

Dit verslag beschrijft het project. In hoofdstuk 2 wordt meer informatie gegeven over het bedrijf NCIM. In hoofdstuk 3 wordt meer informatie gegeven over de opdracht. In hoofdstuk 4 wordt beschreven hoe het onderzoek is uitgevoerd en wat de resultaten van daarvan zijn. Uit het onderzoek is gebleken welke marketingfunctionaliteiten Sitecore heeft en welke het beste te gebruiken zijn voor NCIM. In hoofdstuk 5 wordt beschreven hoe deze functionaliteiten zijn geïmplementeerd in Sitecore. Ook is uit het onderzoek gebleken aan welke functionaliteit nog behoefte was. In hoofdstuk 6 is meer te lezen over de productontwikkeling ten behoeve van deze functionaliteit. Uiteindelijk worden de conclusies en aanbevelingen beschreven in hoofdstuk 7.

# <span id="page-10-0"></span>**2. NCIM GROEP**

De NCIM Groep is gespecialiseerd in het detacheren van goed opgeleide professionals voor projectmanagement, consulting, softwareontwikkeling en system management in technische omgevingen. Meer dan 200 bekwame professionals bouwen aan ICT-oplossingen voor opdrachtgevers in de sectoren defensie, openbare orde & veiligheid en industrie.

# 2.1. PROFIEL

NCIM is een dienstverlenend ICT-bureau dat professionals detacheert maar ook projecten aanneemt. De projecten worden intern bij NCIM gerealiseerd. Het hoofdkantoor van NCIM is gevestigd in Leidschendam. Daarnaast heeft NCIM nevenvestigingen in Eindhoven en Brussel. NCIM is opgericht in 1988 door de huidige algemeen directeur Toon Akkermans. NCIM is begonnen als intermediërend bureau voor interim-managers. De afkorting stond dan ook voor "Nederlands Centrum voor Interim Management". Tegenwoordig is NCIM vooral gericht op techniek. De afkorting staat nu dan ook voor "Nederlands Centrum voor Informatie Management".

# 2.2. BUSINESS DOMAIN

Op figuur 1 is het *business domain* te zien van NCIM. Dit diagram geeft het domein aan waarbinnen NCIM werkzaam is. De as "Markt" geeft aan in welke markten NCIM werkzaam is. De as "Product" geeft aan welke producten aangeboden worden. De as "Techniek" geeft aan welke middelen ingezet worden om de producten te kunnen leveren.

In dit diagram is goed te zien op welke twee vlakken NCIM haar marketing richt. Aan de ene kant moet NCIM zorgen dat zij haar producten kan blijven leveren door genoeg resources voorhanden te hebben. Deze resources zijn het personeel van NCIM. Het werven van nieuw personeel is dus één vlak waarop de marketing gericht is. Aan de andere kant is de marketing, zoals bij de meeste bedrijven, gericht op de klant.

![](_page_10_Figure_10.jpeg)

![](_page_10_Figure_11.jpeg)

# 2.3. VAKGEBIEDEN

De diensten die NCIM aanbiedt zijn in te delen in vier verschillende vakgebieden: Embedded, Applications, Enterprise en Internet/Mobile. In het verleden was NCIM het meest werkzaam in embedded, daarnaast in

applications vervolgens in enterprise en het minst in internet/mobile. Deze piramide is steeds meer aan het kantelen en NCIM wil zich in de toekomst dan ook het meest focussen op internet/mobile, zie figuur 2.

![](_page_11_Figure_6.jpeg)

**Figuur 2 Verschuiving van vakgebieden NCIM**

#### 2.4. WERKNEMERS

Vrijwel alle medewerkers van NCIM hebben een technische achtergrond op HBO of WO-niveau. Ze hebben vaak een opleiding in de IT, maar er zijn ook veel werknemers die een technische opleiding genoten hebben buiten de IT. Bijvoorbeeld kunstmatige intelligentie, sterrenkunde, wiskunde of natuurkunde. Wat de werknemers verbindt is een passie voor techniek. NCIM is in 2012 wederom uitgeroepen tot "Top Employer" door het CRF Instituut. [\(http://www.topemployers.nl\)](http://www.topemployers.nl/). **Figuur 3 Logo Top Employers, CRF Instituut**

![](_page_11_Picture_10.jpeg)

# <span id="page-12-0"></span>**3. DE OPDRACHT**

#### 3.1. AANLEIDING

De NCIM Groep is gespecialiseerd in het detacheren van goed opgeleide professionals voor projectmanagement, consulting, softwareontwikkeling en systeemmanagement in technische omgevingen.

Voor het werven van nieuwe professionals wil NCIM zich goed kunnen profileren door middel van een nieuwe professionele website. Er is reeds een speciale website voor het werven van nieuwe professionals gerealiseerd. Deze website is gebouwd op/met Sitecore. Ook de algemene website voor NCIM zal vervangen worden door een website gebouwd op/met Sitecore. Sitecore is een (web) content

management system (CMS) en is geheel gebaseerd op .NET technologie.

Sitecore dient als CMS voor beide websites om deze eenvoudig te kunnen beheren, zoals vele CMS'en. De kracht van Sitecore zit in de koppeling van het CMS met diverse marketingfunctionaliteiten, waardoor een website veel meer kan betekenen voor zowel de bezoeker als voor het bedrijf.

![](_page_12_Picture_9.jpeg)

**Figuur** *Logo* **4 L***Sitecore* **ogo Sitecore**

#### 3.2. OMSCHRIJVING

Bij aanvang van deze opdracht was er voor de websites van NCIM nog weinig tot niets gedaan met de marketing functionaliteiten in Sitecore. NCIM wilde hier wel graag gebruik van maken om inzicht te krijgen in de (soort) bezoekers van de website, en om de websites beter toe te spitsen op de individuele bezoeker.

Het eerste onderdeel van de opdracht bestond uit het onderzoeken van Sitecore en de marketingfunctionaliteiten binnen Sitecore . Daarnaast het onderzoeken van de marketing binnen NCIM en het in kaart brengen van de doelgroep(en) voor de wervingsactiviteiten. Met deze informatie is bepaald welke functionaliteiten het beste konden worden ingezet voor NCIM. Om vervolgens deze functionaliteiten te implementeren, te ontwikkelen of te configureren in Sitecore.

Het tweede deel van de opdracht omvatte het ontwikkelen van extra functionaliteiten in Sitecore die, nog niet beschikbaar zijn in Sitecore. Maar wel noodzakelijk zijn, zoals blijkt uit het onderzoek.

De opdracht heeft dus grotendeels vorm gekregen in de loop van het onderzoek. Met het onderzoek is duidelijk geworden welke mogelijkheden er zijn en hoe deze zijn toe te passen voor NCIM.

Ten slotte omvat de opdracht het geven van advies over de positionering van de website. Met positionering wordt hier de positionering in zoekmachines en op het internet in het algemeen bedoeld. Het is voor de website belangrijk dat er genoeg bezoekers zijn, zodat het ook zijn doel kan dienen. Hierbij kan o.a. worden gedacht aan zoekmachine-optimalisatie en social media. Uiteindelijk is dit maar een heel klein gedeelte geworden van de opdracht omdat de andere in de loop van de opdracht bleek dat de andere twee zaken veel tijd kostte en de prioriteit hiervan hoger lag.

# <span id="page-13-0"></span>**4. ONDERZOEK**

#### 4.1. INLEIDING

Het belangrijkste gedeelte van het project is het onderzoek naar de marketingfunctionaliteiten in Sitecore en de toepassingsmogelijkheden voor NCIM. Dit onderzoek heeft dan ook de meeste tijd gekost. Dit onderzoek heeft de vorm van de rest van het project bepaald. Primaire doel van dit onderzoek is voor NCIM om Sitecore beter te kunnen inzetten voor haar eigen websites. Een bijkomstigheid is de opgedane kennis over Sitecore, die door NCIM weer ingezet kan worden bij haar klanten.

#### 4.2. ONTWERP

Bij aanvang van het onderzoek is een ontwerp opgesteld. In dit ontwerp zijn de onderzoeksdoelstelling en onderzoeksvragen opgesteld. Er is vastgesteld welke bronnen er gebruikt worden en hoe het onderzoek het beste uitgevoerd kan worden.

### 4.2.1. DOELSTELLING

Het vaststellen welke marketingtools van Sitecore geschikt zijn om in te zetten voor de website(s) van NCIM om de marketing van NCIM Groep te verbeteren.

# 4.2.2. ONDERZOEKSVRAAG

Welke mogelijkheden biedt Sitecore op het gebied van marketing en hoe kunnen deze het beste worden ingezet voor NCIM?

# 4.2.3. DEELVRAGEN

- 1. Wat is Sitecore?
- 2. Welke mogelijkheden biedt Sitecore op het gebied van marketing?
	- 2.1. Wat is het DMS?
	- 2.2. Welke functionaliteiten biedt het DMS?
- 3. Wat is de huidige marketingstrategie en wat zijn de huidige marketingactiviteiten van NCIM?
	- 3.1. Wat is de missie en visie van NCIM?
	- 3.2. Welk marketingbeleid hanteert NCIM?
	- 3.3. Wat is de wervingsstrategie van NCIM op dit moment en welke activiteiten horen hierbij?
	- 3.4. Wat is de verkoopstrategie van NCIM op dit moment en welke activiteiten horen hierbij?
- 4. Hoe kunnen de functionaliteiten van het DMS het beste worden ingezet ter ondersteuning van de marketing van NCIM?

### 4.2.4. ONDERZOEKSSTRATEGIE

De strategie voor dit onderzoek is "Case Study". Een "Case Study" is volgens Verschuren en Doorewaard (P. Verschuren en H. Doorewaard, 2007) een onderzoek in de diepte en minder in de breedte. Om een diepgaand en integraal inzicht te krijgen in een smal domein. Waarbij het onderzoek meer kwalitatief van aard is dan kwantitatief en op locatie wordt uitgevoerd.

Er is voor de strategie "Case Study" gekozen omdat het onderzoek betrekking heeft op een smal domein, namelijk de marketingfunctionaliteiten van Sitecore voor NCIM. Daarnaast is het kwalitatief en wordt het bij NCIM zelf uitgevoerd waarbij een installatie van Sitecore beschikbaar is.

# 4.2.5. ONDERZOEKSMATERIAAL

![](_page_14_Picture_143.jpeg)

# 4.2.6. ONDERZOEKSMODEL

![](_page_15_Figure_4.jpeg)

**Figuur 5 Onderzoeksmodel**

# 4.3. RESULTATEN

Zoals hierboven beschreven, is het onderzoek opgedeeld in verschillende deelvragen. In de eerste twee deelvragen is er specifiek naar Sitecore gekeken. Sitecore is een van de meest vooruitstrevende content

management systemen (CMS) van dit moment. Een van de krachten van Sitecore is het Digital Marketing System (DMS). Dit is een volledig marketingsysteem gekoppeld aan het CMS. Deze combinatie wordt het "Customer Engagement Platform" genoemd (Sitecore algemeen, z.d.)

Mogelijkheden die het DMS biedt, worden hieronder kort vermeld. Zie bijlage B voor verdere toelichting.

- Het opstellen van profielen en in het indelen van bezoekers in profielen.
- Het instellen van events, doelen (goals) en campagnes om het bezoekersgedrag te analyseren.
- Personaliseren van de inhoud van de website aan de hand van eigenschappen van de bezoeker.
- Multivariatie tests uitvoeren om te bepalen welke content tot de beste resultaten leidt.
- Rapporten genereren over bezoekers, bezoekersgedrag en profielen.

![](_page_16_Picture_12.jpeg)

![](_page_16_Figure_13.jpeg)

 Opstellen van "Engagement plan" om een workflow te generen waarmee een bezoeker stap voor stap naar een doel geleid kan worden.

Om goed te kunnen bepalen welke mogelijkheden het beste kunnen worden toegepast voor NCIM is er in het onderzoek ook gekeken naar de marketingactiviteiten van NCIM. NCIM heeft geen marketingafdeling. Wat aan marketing wordt gedaan is vooral op het operationele niveau. De marketing bestaat vooral uit het gebruiken van allerlei communicatiemiddelen voor het werven van nieuwe werknemers of nieuwe klanten en opdrachten. Onderdelen hiervan zijn de nieuwe website [http://www.werkenbijncim.nl](http://www.werkenbijncim.nl/) en de corporate website [http://www.ncim-groep.nl.](http://www.ncim-groep.nl/) In de toekomst zal er nog een blog worden ontwikkeld. Op dit moment zijn de websites nog vrij klein qua content, maar ook in bezoekersaantallen.

In de laatste deelvraag van het onderzoek is er antwoord gegeven op de vraag welke mogelijkheden uit het DMS geschikt zijn voor NCIM. Dit is gedaan met de antwoorden op voorgaande deelvragen. De mogelijkheden van het DMS zijn vergeleken met de marketingactiviteiten van NCIM om zo tot de geschikte mogelijkheden voor NCIM te komen. Onderstaande mogelijkheden zijn geschikt om in te zetten voor NCIM:

- Het maken van **profielen** aan de hand van de doelgroepen van NCIM. Deze profielen kunnen worden gebruikt om bezoekers te analyseren en om te gebruiken in de personalisatie en engagement plans.
- Het maken van **goals** om te meten of de bezoeker naast het bekijken van informatie ook bereid is om interactie te tonen. Zo ja, dan kan het salesteam of de recruiter hierop inspelen.
- Het inzetten van **personalisatie** om de werkzoekende direct de juiste vacatures aan te kunnen bieden. En bij klanten interessante casussen of de juiste diensten te tonen.
- Voor zowel online als offline **campagnes** van NCIM kan de response naar de website worden gemeten met campagnes in Sitecore. Voor de Social Media kunnen campagnes worden ingesteld om de response te meten.
- Bezoekers kunnen handmatig worden **geclassificeerd**. Hierdoor kunnen bijvoorbeeld de bezoekers van NCIM zelf of bestaande klanten van NCIM eruit worden gefilterd.
- De standaard **rapporten** in het DMS kunnen voor NCIM detail informatie geven over de bezoekers. Om een globaal beeld te krijgen van de profielen van bezoekers zullen er nog rapporten gemaakt moeten worden.
- **Engagement plans** kunnen voor NCIM worden ingezet om de activiteiten van potentiële nieuwe werknemers en nieuwe klanten te volgen en te sturen. Het doel van de website is voor potentiële werknemers om ze te laten solliciteren en voor nieuwe klanten om ze contact op te laten nemen met een accountmanager.

Deze mogelijkheden zijn gekozen omdat elk van deze mogelijkheden een bijdrage kan leveren aan de marketing van NCIM en ze toepasbaar zijn in de huidige websites van NCIM. Er is expliciet niet gekozen voor multivariatie test omdat deze tests alleen nuttig zijn wanneer er sprake is een grote groep bezoekers om tot goede test resultaten te kunnen komen.

# 4.4. CONCLUSIE

Het DMS van Sitecore is gericht op websites met veel content en veel bezoekers. Websites van bedrijven waarbij de marketing erg belangrijk is. Deze zaken zijn in eerste instantie niet aan de orde bij NCIM. De websites van NCIM hebben beperkte content en een beperkt aantal bezoekers. Daarnaast heeft NCIM geen eigen marketingafdeling en is de marketing niet leidend in de verkoop.

Ondanks dit, zijn de mogelijkheden van het DMS wel geschikt om de marketing binnen NCIM te ondersteunen. Wanneer de websites groeien in content en bezoekersaantallen zal het DMS een steeds belangrijkere rol gaan spelen. Goede content op de websites is belangrijk om het DMS zo goed mogelijk in te zetten.

Op dit moment is het, door de geringe hoeveelheid content en bezoekersaantallen, moeilijk om via klikgedrag genoeg informatie over bezoekers te verzamelen. Het is dan ook aan te raden om op een andere manier nog gegevens over de bezoekers te verzamelen. Er is hier gekozen om gebruik te maken van LinkedIn. LinkedIn bevat veel waardevolle informatie die gebruikt kan worden in Sitecore. De koppeling tussen Sitecore en LinkedIn is ontwikkeld binnen dit project. Hierover is meer te lezen in hoofdstuk 6.

Ook is het aan te raden om de websites enigszins aan te passen zodat de functionaliteiten uit het DMS beter ingezet kunnen worden. Er is gekozen om een ontwerp te maken waarin duidelijk wordt gemaakt hoe het DMS ingericht moet worden en welke wijzigingen gedaan moeten worden aan de websites.

# <span id="page-18-0"></span>**5. IMPLEMENTATIE**

### 5.1. INLEIDING

Aan de hand van het onderzoek is gebleken welke functionaliteiten uit het DMS geschikt zijn om toe te passen voor NCIM. Ook is duidelijk geworden dat niet alle functionaliteiten direct toe te passen zijn op de huidige websites. Om deze functionaliteiten toch te kunnen inzetten zullen er aanpassingen gemaakt moeten worden aan de websites. Daarnaast is het belangrijk dat er goed wordt nagedacht over de wijze waarop de functionaliteiten worden geconfigureerd. Dit maakt het nodig om, vóór de implementatie van deze functionaliteiten, eerst een ontwerp te maken.

Doordat er aanpassingen aan de websites doorgevoerd moeten worden is er extra werk ontstaan bij de implementatie. Daarom is besloten om alleen te implementeren wat op dit moment mogelijk is, of wat slechts een kleine aanpassing vereist aan de website. Dit om de voortgang van het project te waarborgen. De rest van de implementatie kan steeds stap voor stap worden voortgezet aan de hand van het ontwerp.

#### 5.2. ONTWERP

Voor het inrichten van het DMS in Sitecore is een ontwerp gemaakt. Dit ontwerp is te vinden in bijlage C. In het ontwerp is per functionaliteit beschreven en/of uitgebeeld hoe dit op de juiste wijze ingericht kan worden in het DMS. Hieronder staat een korte toelichting op het ontwerp voor elke functionaliteit en welke keuzes hierin zijn gemaakt.

### 5.2.1. PROFIELEN

![](_page_18_Picture_10.jpeg)

Voor beide websites is een aantal profielen opgesteld. Deze profielen dienen ervoor om bezoekers op hun klikgedrag te kunnen identificeren. Er is gekozen om profielen op twee manieren in te zetten. Profielen die eigenschappen van de betreffende content omschrijven en profielen die eigenschappen van een bezoeker omschrijven. Voorbeeld van het eerste is een

profiel dat het doel van de content omschrijft, bijvoorbeeld: 'Vertrouwen winnen', 'interesse wekken' en 'aanzetten tot actie'. Voorbeeld van het tweede is een omschrijving van de vaardigheden van een bezoeker, bijvoorbeeld: 'C', 'C++', 'Java', 'Projectmanagement', etc. (Birkholm Petersen, 2011).

### 5.2.2. GOALS

![](_page_18_Picture_14.jpeg)

Goals worden gebruikt om te meten of de bezoeker naast het bekijken van informatie ook bereid is om interactie te tonen. Door een goal te voltooien krijgt een bezoeker punten toegekend. Hoe meer punten, hoe interessanter de bezoeker is voor NCIM. In het ontwerp zijn alle goals opgesteld met de bijhorende punten. De punten zijn relatief en het is dus belangrijk om goed na

te denken over het verschil tussen de punten van verschillende goals. Aan de hand van dit ontwerp kunnen de goals worden geconfigureerd in het DMS. Uiteindelijk kan NCIM in rapporten bekijken hoeveel punten er zijn gescoord. Deze score wordt de "Engagement Value" genoemd. Voorbeelden van goals zijn: Solliciteren op de website, downloaden van een brochure of het invullen van een formulier.

# 5.2.3. PERSONALISATIE

![](_page_19_Figure_4.jpeg)

Personalisatie maakt het mogelijk om, "real-time", content aan te passen aan de hand van het gedrag of eigenschappen van de bezoeker. Er is gekozen om dit toe te passen op de homepage van de algemene website. Elke doelgroep van NCIM komt op deze pagina terecht. Hier is het dus interessant om gepersonaliseerde content te tonen.

Er zijn drie verschillende situaties waarin de content wordt gewijzigd aan de hand van de bezoeker. Als de bezoeker de website voor het eerste bezoekt, als de bezoeker een (potentiële) klant is en als de bezoeker een werkzoekende is. Voor elke situatie is er voor de homepage een template gemaakt om laten zien welke informatie er op de pagina getoond zal worden. Zie het ontwerp in bijlage C voor alle drie de templates.

![](_page_19_Picture_7.jpeg)

**Figuur 7 Template homepage "Eerste bezoek"**

5.2.4. CAMPAIGNS

![](_page_19_Picture_10.jpeg)

Voor zowel online als offline campagnes van NCIM kan de response naar de website worden gemeten met campagnes in Sitecore. Er is gekozen om de response van social media te volgen om

te zien wat hiervan de impact is op de website. Daarnaast doet een afstudeerder van NCIM dit jaar mee met de IT-talenten wedstrijd van de AutomatiseringGids. Om de response van deze wedstrijd op de website te meten is ook hiervoor een campagne opgesteld. De recruitment-afdeling heeft een offline campagne opgestart waarin drukwerk wordt gebruikt. Ook hiervoor is een campagne opgesteld in het DMS. In het DMS kan worden bekeken of de verschillende campagnes ook resultaat boeken.

# 5.2.5. RAPPORTEN

![](_page_20_Picture_5.jpeg)

Het DMS levert standaard al een groot aantal rapporten waarin bezoekersinformatie te zien is. In het ontwerp is er voor gekozen om hieraan nog twee rapporten toe te voegen. In de huidige rapporten is alleen profielinformatie te zien van een individuele bezoeker. Daarom is er gekozen om twee rapporten te maken die gemiddelden en totalen van de marketingprofielen tonen. Hieruit is af te lezen welke profielen en welke profieleigenschappen het meest voorkomen onder de bezoekers van de websites.

# 5.2.6. ENGAGEMENT PLAN

![](_page_20_Picture_8.jpeg)

Engagement plans kunnen voor NCIM worden ingezet om de activiteiten van potentiële nieuwe werknemers en nieuwe klanten te volgen en te sturen. Stap voor stap kunnen er vanuit de website acties worden uitgevoerd om een bezoeker te laten solliciteren of contact op te laten nemen. Om

een goed engagement plan te kunnen realiseren is er wel bezoekersinformatie nodig en genoeg content om de bezoeker te kunnen sturen.

Wanneer er meer bezoekersinformatie is verkregen, door bijvoorbeeld het laten registreren van bezoekers op de website, kan hierop actie worden ondernomen in engagement plans. Natuurlijk moeten deze plannen wel daadwerkelijk meerwaarde bieden voor bezoeker en NCIM. Dit is simpelweg op dit moment nog niet het geval. Daarom is er voor gekozen om nog geen gebruik te maken van engagement plans.

### 5.3. REALISATIE

Vanuit het ontwerp is het DMS op de juiste wijze geconfigureerd en zijn de nodige wijzigingen aan de website gerealiseerd. Dit is de implementatiefase. Er is gekozen om eerst de zaken te implementeren die geen grote wijzigingen aan de website behoeven. Dit om het project niet teveel te vertragen. Het aanpassen van de website was geen onderdeel van de opdracht. Daarom er is bekeken welke wijzigingen eenvoudig aan te brengen zijn. Deze aanpassingen zijn doorgevoerd. De grote wijzigingen zijn blijven liggen en kunnen nog worden voltooid in een later stadium, buiten dit project. Aan de hand van het ontwerp en het onderzoeksrapport kan dit worden opgepakt.

In de realisatie is er voor gekozen om de wijzigingen en de configuratie aan het DMS eerst lokaal, op de laptop, door te voeren. Zodra duidelijk was dat het lokaal goed werkte, werd het op de ontwikkelserver gezet. In het geval van de website werkenbijncim.nl werd het vervolgens ook online gezet. De algemene website was nog niet online waardoor de wijzigingen en de configuratie dus ook niet online konden worden gezet. Deze website wordt vanuit de ontwikkelserver, met de wijzigingen en configuratie, op korte termijn online gezet.

In het ontwerp is bedacht dat er rapporten worden gemaakt waarin is af te lezen welke profielen en welke profieleigenschappen het meest voorkomen onder de bezoekers van de websites. Om in Sitecore een rapport te maken moet de informatie uit de Sitecore database gehaald worden. Het samenstellen van een rapport met de juiste informatie uit de database gebeurt met een rapportdesigner van Stimulsoft. De scores voor de

profieleigenschappen worden echter in één enkele string opgeslagen in de database. Gescheiden door puntkomma's. Hierdoor is het erg lastig om vanuit de database de juiste informatie in het rapport te gebruiken. Totalen en gemiddelden berekenen is moeilijk. Het zou opgelost kunnen worden met een "stored procedure" in de SQL database. Omdat dit veel tijd kost en voor één enkel rapport nodig is, is er besloten om dit niet te doen. Daarnaast zou de procedure ook op elke database toegevoegd moeten worden waar dit rapport gebruikt wordt. Er is gekozen om de totaalinformatie op profielniveau weer te geven.

Uiteindelijk is het DMS geconfigureerd op de huidige content, de huidige bezoekersaantallen en de huidige omstandigheden. Het is denkbaar dat dit in de toekomst zal wijzigingen. Er zal dus regelmatig kritisch gekeken moeten worden naar deze configuratie om het DMS optimaal in te kunnen blijven zetten.

#### 5.4. TESTEN

Bij de implementatie van de marketingfunctionaliteiten is er op twee verschillende zaken getest. Ten eerste zijn, zo voor en na, de aanpassingen die aan de website zijn gedaan getest in een ontwikkeltest. Er is gekozen om hiervoor geen gedocumenteerde test cases te gebruiken omdat het relatief kleine aanpassingen zijn met weinig risico en weinig afhankelijkheden voor de rest van de website. De tests zijn tussen het ontwikkelen door uitgevoerd. Daarnaast is er in een systeemtest getest of de verschillende geconfigureerde functionaliteiten werken zoals is beschreven in het ontwerp en de requirements. Voor elke functionaliteit zijn er test casussen geschreven die beschrijven welke stappen handmatig gezet moeten worden om een functionaliteit te testen. Er is hierin gelet op de configuratie en of de juiste informatie wordt getoond, niet of de functionaliteit zelf goed werkt. De functionaliteit zelf is niet in dit project ontwikkeld maar behoort tot Sitecore. Bij de tests is de aanname gedaan dat de functies in Sitecore geen fouten bevatten. De systeemtest is uitgevoerd op de ontwikkelserver omdat hierdoor eventuele fouten de live website niet zal beïnvloeden. (Koomen, van der Aalst, Broekman, Vroom, 2006).

Vervolgens is er samen met de opdrachtgever een acceptatietest uitgevoerd om na te gaan of de eisen die vanuit het ontwerp zijn opgesteld, werken naar wens van de opdrachtgever. Met een acceptatietest is de rol van de opdrachtgever belangrijk en bij deze test kan de opdrachtgever nog feedback leveren. Voor de website werkenbijncim.nl is deze test uitgevoerd op de live website. Dit is de omgeving waarin de opdrachtgever de functionaliteiten werkend wil hebben. Omdat de algemene website nog niet online stond, is de test voor deze website uitgevoerd op de ontwikkelserver. (Koomen, van der Aalst, Broekman, Vroom, 2006).

Het is belangrijk om hier te melden dat deze tests enkel de functionaliteit testen met slechts enkele bezoeken met enkele bezoekers. Hierdoor is aangetoond dat de functionaliteit in die gevallen werken, maar bij vele bezoekers met divers klikgedrag kan dit wellicht afwijken. Door gebrek aan tijd en mogelijkheden binnen het project is er geen test uitgevoerd die dit simuleert. Hierbij wordt vertrouwd op de stabiliteit van Sitecore.

#### 5.5. DOCUMENTATIE

Voor Sitecore is er allerlei documentatie beschikbaar die exact beschrijft hoe Sitecore geconfigureerd kan worden. Deze documentatie beschrijft alle mogelijkheden die er zijn binnen het DMS. Dit is voor de beheerders van de websites van NCIM teveel informatie. Daarom is er gekozen om voor de configuratie, voor dit project, aparte documentatie te schrijven. Met deze documentatie kunnen de beheerders de marketingfunctionaliteiten blijven onderhouden.

# 5.6. POSITIONERING WEBSITES

Een klein gedeelte van de opdracht omvatte het geven van advies over de positionering van de websites van NCIM. Met positionering wordt hier de positie van de website in zoekmachines en op internet in het algemeen bedoeld. Het doel is om meer bezoekers op beide websites te krijgen. NCIM wilde graag een overzicht met acties die hier al in gedaan zijn en een kort advies met acties die nog gedaan kunnen worden.

Uit het onderzoek (zie bijlage B) is gebleken dat NCIM zich met haar websites richt op twee doelgroepen. De werkzoekende ICT-professional en de klant die op zoek is naar een ICT-oplossing. De wervingswebsite is enkel gericht op de eerste doelgroep. De algemene website is gericht op beide doelgroepen. Vanuit deze twee doelgroepen is er gekeken naar mogelijkheden om de positionering van de websites te verbeteren.

De onderdelen die nu al ingezet worden zijn: Social media berichten met links naar de websites, een module voor het toevoegen van metatags aan content in Sitecore, social media "like-buttons" op de websites en het linken vanuit de IT-talenten blog. Een afstudeerder van NCIM doet mee met de IT-talenten wedstrijd van de AutomatiseringGids [\(http://www.it-talenten.nl/\)](http://www.it-talenten.nl/).

<span id="page-22-0"></span>De volgende onderdelen zijn de belangrijkste onderdelen die nog ingezet kunnen worden om meer bezoekers te krijgen op de websites van NCIM. Bij ieder onderdeel wordt toegelicht waarom dit voor NCIM meer bezoekers kan opleveren op de websites.

#### **Online adverteren**

Door op de juiste plaats te adverteren kunnen er hogere bezoekersaantallen bereikt worden op de websites. Adverteren kan op diverse platformen, hierbij is het belangrijk om een goed onderscheid te maken tussen de doelgroepen om tot een goed resultaat te komen. Voor de wervingswebsite van NCIM zou adverteren op de website van Stack Overflow [\(http://stackoverflow.com/\)](http://stackoverflow.com/) een goede optie zijn. Dit is een forum voor softwareontwikkelaars en wordt veel bezocht. Dit is de doelgroep die NCIM wil bereiken. (Stack Overflow, z.d.)

#### **Mobiel internet**

Mobiel internet groeit erg hard en zal in 2012 een nog belangrijker marketinginstrument zijn (T. Shapiro, 2011). Voor NCIM zou een mobiele website ontwikkeld kunnen worden om mobiele bezoekers niet te verliezen. Eventueel zou een mobiele app ontwikkeld kunnen worden waarmee werkzoekende eenvoudig vacatures in kunnen zien en kunnen solliciteren.

#### **Bloggen**

Door interessante artikelen te schrijven over de vakgebieden waarin NCIM werkzaam is kan dit zorgen voor meer bezoeken van werkzoekende en klanten. Bloggen kan op de website zelf door een blogmodule te ontwikkelen of te installeren. Maar er kan ook op andere, externe blogs, geschreven worden zodat de naamsbekendheid van NCIM vergroot wordt en er gelinkt wordt naar de websites van NCIM.

Het inzetten van deze mogelijkheden kan zorgen voor meer bezoekers op de website. Het is hierin belangrijk dat dit gericht gebeurd, zodat de juiste doelgroep ook bereikt wordt. Het is dan ook aan te raden om eerst een online marketingplan te schrijven. Hiermee kan de juiste koers worden ingezet en wordt voorkomen dat er wellicht geld wordt uitgegeven aan de verkeerde activiteiten.

Het DMS van Sitecore kan ook betrokken worden bij het toepassen van bovenstaande mogelijkheden. Het onderzoeksrapport (bijlage B) kan hierin helpen om de juiste functionaliteiten te kiezen.

# **6. PRODUCTONTWIKKELING**

#### 6.1. INLEIDING

Zoals beschreven in de conclusie van het onderzoek is het lastig om met weinig content en lage bezoekersaantallen bezoekersinformatie te verzamelen door middel van klikgedrag. Om toch informatie over deze bezoekers te verzamelen is besloten om

gebruik te maken van LinkedIn. LinkedIn bevat een schat aan informatie die in combinatie met Sitecore waarde kan creëren voor NCIM.

![](_page_23_Picture_7.jpeg)

Op de websites is het voor de bezoeker mogelijk om zijn LinkedIn-profiel beschikbaar te stellen voor de website. Dit biedt voor de

#### **Figuur 8 Logo LinkedIn**

bezoeker het voordeel dat hij benaderd kan worden door NCIM wanneer een passende functie voor hem/haar beschikbaar is. Er is gekozen om deze profielinformatie op twee manieren in te zetten:

- Specifieke LinkedIn-informatie wordt opgeslagen bij de informatie over de unieke bezoeker in Sitecore. In bezoekersrapporten kan deze informatie gebruikt worden om een beter inzicht te krijgen in bezoekers die interessant zijn voor NCIM. Voorbeelden van deze informatie zijn: de huidige werkzaamheden, de profielfoto, het werkveld.
- LinkedIn-profielinformatie wordt gebruikt om de marketingprofielen uit het DMS te vullen. De marketingprofielen worden normaal gevuld aan de hand van het klikgedrag van de bezoeker. Zie het
	- onderzoeksrapport in bijlage B voor meer informatie over het DMS. Door LinkedIn-informatie te gebruiken kunnen de marketingprofielen gerichter gevuld worden. Wanneer een waarde uit het LinkedIn-profiel overeenkomst vertoont met een geconfigureerd marketingprofiel worden er aan het betreffende marketingprofiel punten toegekend.

Sitecore DMS **LinkedIn** Profile: Skills Field: Skill  $+5$  $Key: C#$ in Name: C# Key: Java Key: Sitecore

Figuur 9 Toekennen van punten aan marketingprofiel

Zie figuur 9 voor een voorbeeld.

#### 6.2. ONTWERP

Vanuit de keuze om LinkedIn te gebruiken, en hiervoor een koppeling te ontwikkelen met Sitecore, is er een ontwerp gemaakt. Het ontwerp is te bekijken in bijlage D. Het ontwerp omvat een lijst met requirements met een MoSCoW prioritering. Daarnaast bevat het een UML klassendiagram. De koppeling maakt veel gebruik van de Application Programming Interfaces (API's) van LinkedIn en Sitecore, dit is lastig te visualiseren in een UML klassendiagram. Er is gekozen voor een UML sequentiediagrammen om onder andere de communicatie tussen de API's en de koppeling te visualiseren (Weilkiens en Oestereich, 2007). Daarnaast is er voor gekozen om een ontwerp te maken voor het rapport waarin de LinkedIn-informatie van de bezoeker wordt getoond.

Deze koppeling is op dit moment alleen gericht op LinkedIn. Mogelijk dat er de toekomst behoefte is om ook profielen van andere social media te kunnen gebruiken. In het ontwerp is hier rekening mee gehouden door te werken met interfaces. Voor LinkedIn is een adapter geschreven die de profielinformatie uit de LinkedIn API aanbiedt (LinkedIn, z.d.). Voor elke social media kan een adapter geschreven worden die de juiste informatie kan aanbieden via de interface.

De koppeling zal ook moeten kunnen communiceren met Sitecore. Er zijn allerlei websites die oudere versies van Sitecore gebruiken, en in de toekomst zullen er weer nieuwe versies van Sitecore uitkomen. Daarom is er gekozen om ook hier te werken met een interface. Voor deze koppeling is een adapter geschreven die communiceert met Sitecore versie 6.5. Mocht de koppeling ingezet worden voor een andere versie waarin de Sitecore API verschilt, kan er eenvoudig een nieuwe adapter worden geschreven die gebruik maakt van dezelfde interface.

#### 6.3. REALISATIE

Bij aanvang van het project is er vastgesteld dat bij de productontwikkeling gebruik gemaakt zou worden van SCRUM. Er is gekozen voor een "best practice" benadering bij het inzetten van SCRUM. Dit omdat het project werd uitgevoerd door één persoon en de ontwikkeling een kleiner gedeelte van het totale project besloeg. De "best practice" hield in dat er een product backlog is gemaakt. Vanuit deze backlog is er per week bekeken welke onderdelen gerealiseerd zouden worden, dit functioneerde als sprint backlog. Eens per week werd de voortgang besproken met de begeleider. Eens per twee weken werd de voortgang getoond.

Het realiseren van de koppeling is gedaan in de taal C# in de ontwikkelomgeving Microsoft Visual Studio. Hiervoor is gekozen omdat Sitecore compleet .NET georiënteerd is en een integratie biedt met Visual Studio. (Sitecore algemeen, z.d.)

Er is gekozen om in de start van de realisatie de prototyping-ontwikkelmethode toe te passen. Omdat de requirements en mogelijkheden nog niet volledig duidelijk waren is er gestart met het maken van een prototype om de mogelijkheden te verkennen, en de requirements helder te krijgen. Vervolgens is met deze informatie het ontwerp verder uitgewerkt en zijn de requirements concreet gemaakt.

Bij de autorisatie van LinkedIn wordt er door LinkedIn gebruik gemaakt van OAuth. OAuth is een opensource protocol wat veilige API autorisatie mogelijk maakt. Om te communiceren met de API van LinkedIn moet er dus gebruik worden gemaakt van OAuth. In het eerste ontwerp is er gekozen voor één bestaande klasse uit de aangeboden code van LinkedIn om de communicatie via het OAuth protocol te verzorgen. Er is voor deze klasse gekozen omdat de oplossing eenvoudig en snel te gebruiken is. Bij de realisatie van de koppeling is echter gebleken dat de klasse fouten bevat waardoor een juiste autorisatie soms niet mogelijk is. Daarom is besloten om het ontwerp te wijzigen en te kiezen voor de DotNetOpenAuth library. Deze library is een stuk groter en bevat meer functionaliteit dan nodig is. Toch is voor deze library gekozen omdat deze stabieler is en het geen fouten vertoont bij de autorisatie. (M. Shapiro, 2011).

Er is begonnen met het realiseren van de communicatie met LinkedIn API. Daarna het tot stand brengen van de autorisatie met de DotNetOpenAuth library en vervolgens de gewenste profielinformatie ophalen. Vervolgens is er bekeken hoe de informatie via de API van Sitecore in Sitecore opgeslagen kan worden. Eerst is ervoor gezorgd dat in Sitecore een "Goal" op voltooid wordt gezet voor de betreffende bezoeker. Deze "Goal" kent punten toe aan de bezoeker omdat hij zijn LinkedIn-profiel beschikbaar heeft gesteld. Vervolgens is het opslaan van LinkedIn-informatie bij de informatie van de bezoeker in Sitecore mogelijk gemaakt. Als laatste is het mogelijk gemaakt om DMS marketingprofielen te vullen aan de hand van de LinkedIn-informatie.

Bij de autorisatie van LinkedIn worden er zo genoemde "tokens" gebruikt om de autorisatie voor het profiel van een bezoeker te verifiëren. Door deze tokens op te slaan kan er op elk moment, zonder nog een keer toestemming te vragen van de bezoeker, het profiel uit LinkedIn worden opgehaald. De gebruiker kan zelf aangeven hoelang deze tokens geldig zijn. In het ontwerp van deze koppeling werd aangeven dat deze tokens opgeslagen zouden worden door de Sitecore API. Bij de realisatie bleek dat dit helaas niet mogelijk was. Alle informatie die kan worden opgeslagen voor een anonieme bezoeker, wordt alleen voor de huidige sessie opgeslagen. Dit houdt in dat bij een volgende bezoeker deze informatie niet meer beschikbaar is, en er geen profielinformatie opnieuw kan worden opgehaald (Stack Overflow, z.d.). Daarom is er besloten om deze tokens

op te slaan in een aparte database. Een aparte database gescheiden van Sitecore, zodat er geen rekening gehouden hoeft te worden met verschillende versies van Sitecore.

#### 6.4. TESTEN

Het testen van deze koppeling is lastig. Omdat er veelvuldig gebruik gemaakt wordt van twee verschillende API's, en bij de LinkedIn API via het web, is het niet eenvoudig om precies na te gaan wat gebeurt. Het testen is opgedeeld in verschillende gedeeltes: Ontwikkeltest, systeemtest en een acceptatietest.

In de ontwikkeltest is de koppeling opgedeeld in twee gedeeltes. Op deze manier kan aan de ene kant de communicatie naar LinkedIn worden getest een aan de andere kant de communicatie naar Sitecore. Voor de test zijn er test cases geschreven om te beschreven welke hoe de test uitgevoerd moet worden en met welke informatie. Er is gekozen om de test eerst lokaal op de laptop uit te voeren, zodat eventuele fouten direct opgelost kunnen worden. Door middel van unitintegratietesten is vastgesteld of de integratie met de twee API's zo verloopt dat de juiste gegevens worden opgehaald en worden weggeschreven. Betreffende LinkedIn is ervoor gekozen om de autorisatie en het inladen van een LinkedIn profiel te testen. Dit is gedaan met verschillende profielen om ook het verschil in informatie te testen. De communicatie naar Sitecore wordt getest door via de API een "Goal" te voltooien, bezoekersinformatie op te slaan en een marketingprofiel te vullen. Vervolgens leest de unitintegratietest deze informatie rechtstreeks uit de database uit, om te zien of alles goed is verlopen. Er is gekozen om met het NUnit unit test framework de tests uit te voeren. Visual Studio, waarin de koppeling gerealiseerd is, biedt standaard ook een test framework. Toch is er voor NUnit gekozen om dit framework volwassener en verder ontwikkeld is. Daarnaast kan NUnit ook in Visual Studio gebruikt worden.

Naast de ontwikkeltest is een systeemtest uitgevoerd op de ontwikkelserver. Hierbij is getest of de functionaliteiten op de ontwikkelserver nog voldoen aan de eisen en op de juiste wijze functioneren. Uiteindelijk is in een acceptatietest, samen met de opdrachtgever, vastgesteld of aan alle eisen is voldaan.

#### 6.5. IMPLEMENTATIE

Voor het implementeren van deze koppeling in een Sitecore website is gekozen voor een handmatige aanpak. Handmatig worden de benodigde bestanden in de juiste mappen van de website geplaatst. Via een installatiehandleiding kan Sitecore op de juiste wijze worden geconfigureerd om het geheel goed te laten werken.

Er is niet voor een automatische installatie in Sitecore gekozen. Dit omdat hier binnen het project te weinig kennis en tijd voor beschikbaar was. Daarnaast is het handmatig installeren niet veel werk en niet complex.

#### 6.6. DOCUMENTATIE

Zoals hiervoor al beschreven is er een installatiehandleiding geschreven waarin wordt behandeld hoe de koppeling geïnstalleerd kan worden in een Sitecore website. Deze handleiding is vrij technisch en is bedoeld voor de software engineer die de koppeling installeert. Voor de gebruikers van de koppeling is een gebruikershandleiding geschreven. Hierin wordt in grote lijnen uitgelegd hoe de koppeling werkt en wat er mee gedaan kan worden.

# <span id="page-26-0"></span>**7. CONCLUSIE & AANBEVELINGEN**

Uit het onderzoek blijkt dat de marketingfunctionaliteiten in Sitecore vooral gericht zijn op websites met veel content en veel bezoekers. Gericht op websites van bedrijven waarbij de marketing erg belangrijk is. Dit geldt voor NCIM in mindere mate. De websites van NCIM hebben beperkte content en een beperkt aantal bezoekers. Daarnaast heeft NCIM geen eigen marketingafdeling en is de marketing niet leidend in de verkoop.

Desondanks zijn er wel allerlei functionaliteiten in Sitecore geschikt om de marketing binnen NCIM te ondersteunen. Op dit moment zijn de websites van NCIM nog vrij klein, maar door de functionaliteiten op de juiste wijze te configureren en de websites hierop aan te passen kunnen deze wel ingezet worden. Het onderzoek is beschreven in een onderzoeksrapport, waarmee NCIM kan nagaan welke mogelijkheden Sitecore biedt op het gebied van marketing.

Bij oplevering van het project zijn diverse marketingfunctionaliteiten geconfigureerd. Hiermee worden de marketingactiviteiten van NCIM ondersteund. Er is nu een beter inzicht in het profiel van de bezoekers van de websites. Ook kan er beter gemeten worden wat deze bezoekers nu voor waarde hebben voor NCIM door de goals die zijn ingesteld. Met personalisatie van de homepage krijgen bezoekers nu eerder de juiste content in beeld en waardoor ze sneller de juiste informatie kunnen vinden. Met de rapporten uit het DMS kan NCIM de bezoekersinformatie inzien en daarop de content op de website sturen of actie ondernemen richting de bezoeker. In combinatie met de koppeling met LinkedIn is er nog meer waardevolle bezoekersinformatie te zien in deze rapporten.

Aan de hand van het onderzoek en het ontwerp kunnen er in de toekomst nog wijzigingen aan de website plaats vinden waardoor functionaliteiten nog beter ingezet kunnen worden. Daarnaast is het raadzaam om, aan de hand van bezoekersrapporten uit Sitecore, regelmatig kritisch te kijken naar het ontwerp en de configuratie van de marketingfunctionaliteiten. Dit is namelijk geen eenmalige activiteit. Dit zal steeds opnieuw kritisch bekeken moeten worden om ervoor te zorgen dat de website de juiste informatie blijft presenteren aan haar bezoekers en de website de juiste bezoekersinformatie presenteert aan NCIM. Het ontwerp en het onderzoeksdocument kunnen hierbij dienen als leidraad.

Sitecore biedt, naast de mogelijkheden die zijn onderzocht, nog talloze mogelijkheden om nog beter het contact met de bezoeker en/of klant te kunnen onderhouden en verbeteren. Dit project kan dan ook nog een vervolg krijgen door te overwegen de volgende functionaliteiten toe te voegen:

- Mogelijk maken voor bezoekers om zicht te registreren op de website. Door bezoekers meer informatie en/of functionaliteiten te bieden wanneer ze inloggen op de website keren bezoekers eerder terug. Ook kan er waardevolle informatie bijgehouden worden over deze bezoeker, waaronder het e-mail adres waarmee deze zich registreert.
- Een koppeling met Salesforce. Salesforce is een customer relationship management (CRM) systeem dat door de verkoop van NCIM wordt gebruikt om haar klantinformatie te beheren. Salesforce kan gekoppeld worden met Sitecore, waardoor er van bestaande klanten kan worden bijgehouden wat ze op de website bekijken en waarin ze geïnteresseerd zijn. Hierdoor kan NCIM snel inspelen op de wensen van haar klanten.
- Het installeren en configureren van een e-mail module in Sitecore. Deze module, "E-mail campaign manager" genoemd, kan worden gebruikt om met persoonlijke e-mails bezoekers te bereiken. Daardoor kan de bezoekersinformatie gebruikt worden om bezoekers op een persoonlijke manier via de e-mail van de juiste informatie te voorzien. Dit kan voor NCIM handig zijn om potentiële nieuwe werknemers te bereiken of om klanten van de juiste informatie te voorzien. Voor in combinatie met engagement plans.
- Op dit moment is er een koppeling geschreven voor LinkedIn. Deze koppeling haalt profielinformatie van een bezoeker op vanuit LinkedIn, om vervolgens te gebruiken in Sitecore. Facebook bevat ook

# *Marketing in Sitecore Jeroen Versleijen*

allerlei profielinformatie die wellicht bruikbaar is voor de recruiter van NCIM. Daarnaast zou er nog meer gedaan kunnen worden met de profielinformatie. Bijvoorbeeld alle profielen op te slaan en het mogelijk maken voor de recruiter om eenvoudig in de beschikbare profielen te zoeken.

 Beide websites hebben op dit moment nog een aparte Sitecore installatie. Door deze onder te brengen in één installatie kan de bezoekersinformatie door de websites gedeeld worden.

Sitecore biedt genoeg mogelijkheden op het gebied van marketing voor NCIM. Die nu, en ook zeker in de toekomst, waarde toevoegen aan de websites van NCIM. Met diverse uitbreidingen kan Sitecore nog meer waarde creëren, zodat de websites nog beter ingezet kunnen worden voor de marketing van NCIM.

# <span id="page-28-0"></span>**EVALUATIE**

In het begin van het afstuderen leek het afstuderen een hele lange periode. Voordat ik het wist was het alweer bijna voorbij. De weken zijn voorbij gevlogen. Ik heb in deze weken veel geleerd. Ik heb van alles geleerd over C#, webontwikkeling en online marketing. Maar ook over onderzoek doen, projectmanagement en het werken in een professionele organisatie.

Bij aanvang van het afstuderen was mijn opdracht nog niet concreet. Er was een idee om meer te gaan doen met de marketingfunctionaliteiten in Sitecore. Er was echter nog te weinig bekend over deze functionaliteiten om daar direct een concrete opdracht met concrete eisen aan te koppelen. Het was aan mijzelf om uit te zoeken welke functionaliteiten er waren om zo mijn opdracht, natuurlijk in overleg, vorm te geven. Dit maakte het soms lastig omdat je niet goed weet hoeveel tijd het kost en hoe diep je onderzoek moet gaan. Ik heb hiervan geleerd dat het belangrijk is om goed contact te houden met een opdrachtgever. Daarnaast moet je je eigen planning kritisch in de gaten houden. Het is ook belangrijk om voor jezelf steeds goed de onderzoeksvraag en de deelvragen helder te houden. Ik heb mezelf hierbij vaak de vraag gesteld: "Draagt hetgeen wat ik nu aan het uitzoeken ben bij aan het beantwoorden van deze vragen?". Ik had nogal eens de neiging om te diep op de stof in te gaan dan wellicht nodig was. Mijn vraag was hoofdzakelijk of functionaliteiten in te zetten zijn voor NCIM. Maar ik wilde vaak ook graag weten hoe de functionaliteit werkte en wat de gedachte erachter was. Dit kwam het onderzoek ten goede, maar kostte soms wel erg veel tijd.

Bij het onderzoeken van de marketingfunctionaliteiten in Sitecore ben ik op zoek gegaan naar allerlei informatiebronnen. Ik merkte al snel dat er veel documentatie beschikbaar was en ik kreeg ook te horen dat er binnen NCIM verschillende personen ervaring met Sitecore hadden. Echter, hoe verder ik kwam, hoe moeilijker de informatie te verkrijgen was. De documentatie van Sitecore is goed in het beschrijven van het configureren, maar wat betreft de toepassing en de exacte werking van de functionaliteit was het voor mij een ware zoektocht. Daarbij hadden de meeste personen binnen NCIM vooral ervaring met het ontwikkelen op en aan Sitecore, en weinig of zelfs geen ervaring met de marketingzijde van Sitecore.

Het heeft me dan ook veel tijd gekost om dit uit te zoeken. Ik heb veel tijd doorgebracht met het testen van functionaliteiten aan de hand van de bestaande documentatie, om uit te zoeken hoe deze nu werkten en ingezet konden worden. Hiermee, en dankzij verschillende fora, heb ik toch mijn vragen kunnen beantwoorden. Er bleven nog een paar onduidelijkheden over. Deze heb ik weg kunnen nemen door een bezoek te brengen aan Sitecore Nederland. Marketing manager Erik Jan van Putten heeft twee uurtjes tijd voor mij gemaakt om het een en ander uit te leggen.

Bij de productontwikkeling heb ik veel geleerd over het werken met API's. Documentatie van de API is hierbij erg belangrijk. Documentatie van de API van LinkedIn was goed en duidelijk. De moeilijkheid zat in de API van Sitecore. Deze API is ontzettend groot en soms lastig te doorgronden door een gebrek aan documentatie. Niet de gehele API is namelijk gedocumenteerd. Ook hier ben ik door testen en uitproberen wijzer geworden, en hebben fora mij verder kunnen helpen.

Voor mezelf wilde ik met deze opdracht graag twee vakgebieden die mijn interesse hebben combineren. Als ik achteraf hierop terug kijk is dit zeker gelukt. Ik heb gezien hoe in Sitecore software wordt ingezet om marketingactiviteiten te ondersteunen. En ik heb ervaren hoe het is om onderzoek te doen in beide vakgebieden om antwoord te geven op dezelfde hoofdvraag. Het was niet eenvoudig om deze opdracht uit te voeren. Het was een totaal andere opdracht dan de opdrachten die ik tot nu toe heb uitgevoerd. Ik had rekening te houden met software die er al was en websites die al gebouwd waren. Dit is natuurlijk wel realiteit en iets wat in het bedrijfsleven vaak voorkomt. Ook het combineren van marketing met software engineering was niet eenvoudig. Marketing is vrij abstract en meer een kunst dan een wetenschap. Software engineering is vaak erg concreet en juist meer een wetenschap dan een kunst. Dit maakte het lastig, maar het was ook zeker een uitdaging.

Ondanks dat het niet eenvoudig was, vind ik dat ik de opdracht goed heb weten te vervullen. Er ligt voor NCIM een onderzoeksrapport waarmee ze een goed inzicht krijgen in de marketingfunctionaliteiten van Sitecore. Goed te gebruiken voor NCIM zelf, maar ook voor hun klanten. Daarnaast kan er, door deze functionaliteiten te configureren in hun websites, meer waarde gehaald worden uit de websites. De productontwikkeling heeft gezorgd voor een mooie koppeling met LinkedIn, wat zorgt voor nog meer waardevolle informatie.

# <span id="page-30-0"></span>**LITERATUURLIJST**

# LITERATUUR

![](_page_30_Picture_178.jpeg)

# DOCUMENTATIE

![](_page_30_Picture_179.jpeg)

# INTERNET

![](_page_30_Picture_180.jpeg)

![](_page_31_Picture_189.jpeg)

**BIJLAGE A: PROJECT INITIATIE DOCUMENT**

# PROJECT INITIATIE DOCUMENT

MARKETING MET SITECORE

# AUTEUR

![](_page_33_Picture_52.jpeg)

# GEGEVENS VERSLAG

![](_page_33_Picture_53.jpeg)

# *Marketing in Sitecore Jeroen Versleijen*

# **DOCUMENTHISTORIE**

# REVISIES

![](_page_34_Picture_158.jpeg)

### GOEDKEURING

Dit document behoeft de volgende goedkeuringen:

![](_page_34_Picture_159.jpeg)

### DISTRIBUTIE

Dit document is verstuurd aan:

![](_page_34_Picture_160.jpeg)

# *Marketing in Sitecore Jeroen Versleijen*

# **MANAGEMENTSAMENVATTING**

#### DOEL VAN DIT DOCUMENT

Dit document heeft tot doel het project te definiëren, als basis te dienen voor het management ervan en om de beoordeling van het succes van het project mogelijk te maken.

De twee belangrijkste redenen voor gebruik van dit document zijn:

- Om er zeker van te zijn dat het project een gezonde basis heeft voordat de Stuurgroep gevraagd wordt zich aan het project te committeren;
- Om te dienen als basisdocument op grond waarvan de Stuurgroep en de Projectmanager de voortgang en wijzigingen kunnen toetsen en bewaken en vragen omtrent geldigheid van het project tijdens de uitvoering ervan kunnen beoordelen.

#### AANLEIDING

De NCIM Groep is gespecialiseerd in het detacheren van goed opgeleide professionals voor projectmanagement, consulting, softwareontwikkeling en system management in technische omgevingen.

Voor het werven van nieuwe professionals wil NCIM zich goed kunnen profileren door middel van een nieuwe professionele website. Er is reeds een speciale website voor het werven van nieuwe professionals gerealiseerd. Deze website is gebouwd op/met Sitecore. Sitecore is een (web) content management system (CMS) en is geheel gebaseerd op .NET technologie. NCIM wil graag de marketingfunctionaliteiten in Sitecore benutten en Sitecore samen met de website volledig inzetten om de wervingsactiviteiten te ondersteunen.

#### GLOBALE AANPAK

Allereerst zal er kennis opgedaan moeten worden. Er zal onderzocht worden wat Sitecore is en kan, wat de marketingfunctionaliteiten binnen Sitecore bieden en hoe de marketing binnen NCIM hierop aan te sluiten is. Vervolgens zal Sitecore ingericht worden aan de hand van het onderzoek. Hierover wordt documentatie geschreven om dit te kunnen beheren en om dit in de toekomst ook op andere websites toe te kunnen passen.

Mochten er nog extra functionaliteiten nodig blijken te zijn dan zullen deze ontwikkeld worden. Vervolgens wordt er nog gekeken naar de positionering van de website om het aantal bezoekers te kunnen verhogen.

#### GLOBALE KOSTEN EN DOORLOOPTIJD

De beschikbare tijd voor dit project staat gelijk aan de tijd die beschikbaar is voor het afstuderen. Dit komt neer op 17 weken / 85 dagen.

De kosten zullen vooral bestaan uit de uren die door de afstudeerder gemaakt worden. Dit zijn 85 dagen x 8 uur = 680 uur. Daarnaast de begeleiding en hulp van andere werknemers van NCIM. Dit wordt geschat op 4 uur per week, wat neerkomt in totaal op 17 weken x 4 uur = 68 uur. Het gebruik van Sitecore intern is voor NCIM gratis.
# **NCIM®** GROEP

# **INHOUDSOPGAVE**

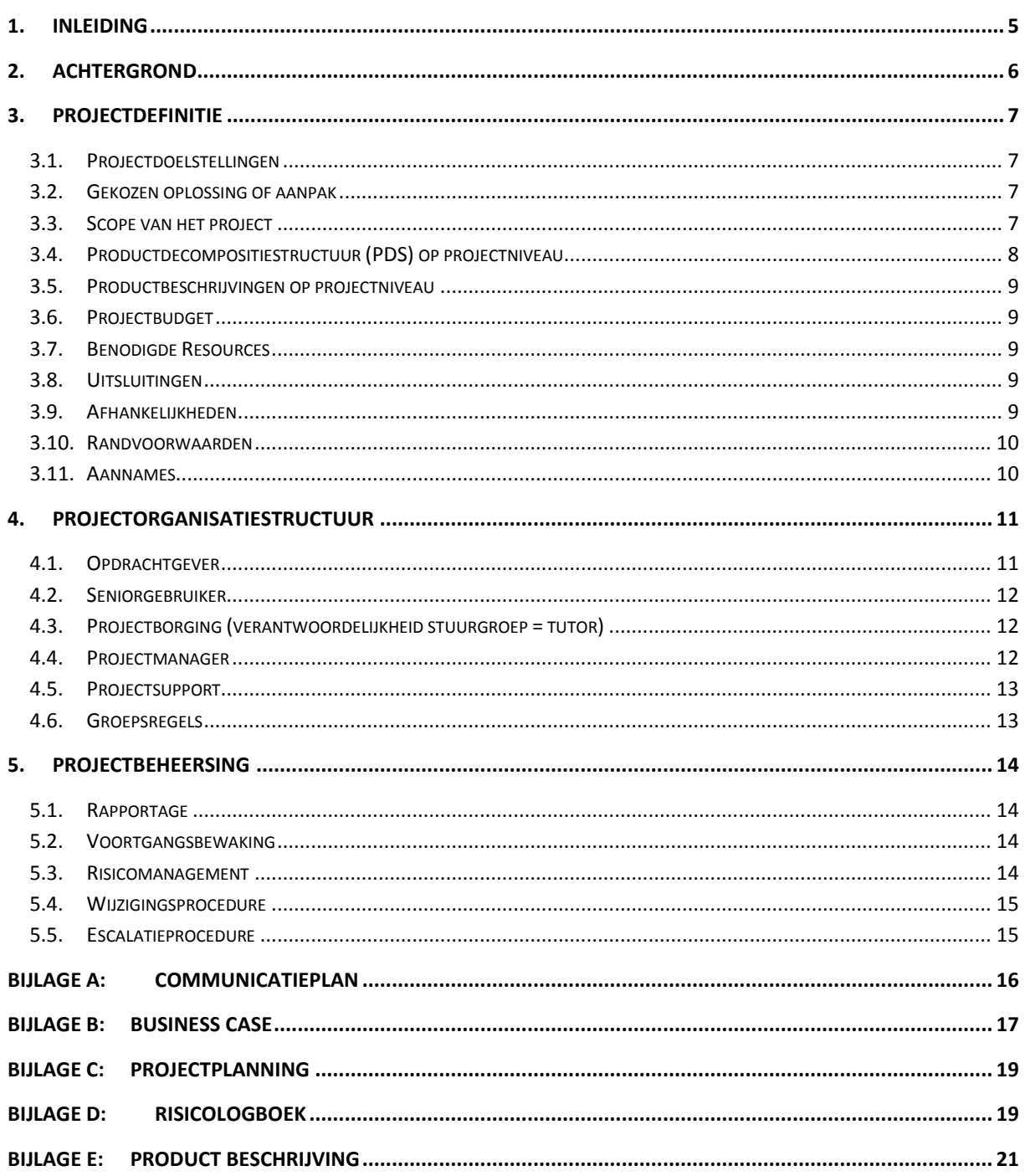

# <span id="page-37-0"></span>**1. INLEIDING**

#### **Doel van dit document**

Dit document is opgesteld om alle relevante basisinformatie en uitgangspunten van het project vast te leggen om het op de juiste wijze te kunnen besturen. Het heeft tot doel het project te definiëren, als basis te dienen voor het management ervan en de beoordeling van het succes van het project mogelijk te maken.

Dit Projectinitiatiedocument (of PID) behandelt de volgende fundamentele aspecten van het project:

- Wat beoogt men met het project te bereiken?
- Waarom is het belangrijk om deze doelstellingen te bereiken?
- Wie zijn er betrokken bij het managen van het project en wat zijn hun rollen en verantwoordelijkheden?
- Hoe en wanneer zullen de maatregelen die in dit PID zijn besproken worden gerealiseerd?

Het document wordt gebruikt:

- Om er zeker van te zijn dat het project een gezonde basis heeft voordat de Stuurgroep gevraagd wordt zich aan het project te committeren;
- Om te dienen als basisdocument op grond waarvan de Stuurgroep en de Projectmanager de voortgang en wijzigingen kunnen toetsen en bewaken en vragen omtrent geldigheid van het project tijdens de uitvoering ervan kunnen beoordelen.

### <span id="page-38-0"></span>**2. ACHTERGROND**

De NCIM Groep is gespecialiseerd in het detacheren van goed opgeleide professionals voor projectmanagement, consulting, softwareontwikkeling en system management in technische omgevingen.

Voor het werven van nieuwe professionals wil NCIM zich goed kunnen profileren door middel van een nieuwe professionele website. Er is reeds een speciale website voor het werven van nieuwe professionals gerealiseerd. Deze website is gebouwd op/met Sitecore. Sitecore is een (web) content management system (CMS) en is geheel gebaseerd op .NET technologie. Het project draait rondom deze website en dit systeem.

Op dit moment is de wervingswebsite werkenbijncim.nl online en draait op Sitecore. Sitecore bevat allerlei marketingtools waar nu nog geen gebruik van wordt gemaakt.

Het eerste onderdeel van het project omvat het inrichten van deze marketingtools Dit om de wervingsactiviteiten van NCIM te kunnen ondersteunen en de website toe te spitsen op de individuele bezoeker. Hiervoor zal een onderzoek gedaan moeten worden naar Sitecore, de marketingmogelijkheden van Sitecore en online marketing van/voor NCIM-groep.

Het project zal daarnaast het ontwikkelen van extra functionaliteit aan/voor Sitecore omvatten. Welke functionaliteiten dit zijn, zal blijken uit voorgaand onderzoek.

Ten slotte is het belangrijk dat er genoeg traffic wordt gegenereerd naar de website werkenbijncim.nl. Het positioneren van de website online is dus een belangrijk onderdeel van het project. Hierbij kan gedacht worden aan SEO en social media. Ook hier zal een (klein) onderzoek naar gedaan moeten worden.

Op dit moment is de wervingswebsite werkenbijncim.nl online. Er wordt verder geen koppeling gelegd tussen de techniek en de marketing. Ook is er nog geen aandacht besteed aan het positioneren van de website online.

### <span id="page-39-1"></span><span id="page-39-0"></span>**3. PROJECTDEFINITIE**

### 3.1. PROJECTDOELSTELLINGEN

Het onderzoeken en het inrichten van de marketingtools in Sitecore voor de website werkenbijncim.nl, om de website effectiever en nuttiger te maken. Het ontwikkelen van extra functionaliteiten die nodig blijken te zijn uit het onderzoek. Daarnaast het generen van traffic door een goede positionering van de website. Dit allemaal in 17 weken.

#### <span id="page-39-2"></span>3.2. GEKOZEN OPLOSSING OF AANPAK

Er is vanuit NCIM Groep al gekozen voor het CMS Sitecore voor de ontwikkeling van de website. Dit om de vele mogelijkheden die dit CMS biedt. De marketingmogelijkheden binnen Sitecore worden gebruikt, eventueel kunnen daar nog extra functionaliteiten voor worden ontwikkeld. Om duidelijk te krijgen welke (online)marketingstrategie voor NCIM passend is en welke marketingfunctionaliteiten binnen Sitecore hiervoor ingezet kunnen worden, zal er een onderzoek nodig zijn.

Aan de hand van dezelfde (online)marketingstrategie zal de positionering van de website online worden bepaald. Hierbij zal gebruik worden gemaakt van SEO en social media.

Het project zal in eerste instantie uitgevoerd worden door de afstudeerder alleen. Mocht het inzetten van meer mensen nodig blijken, dan zal dit overlegd worden. Binnen het project zal er met SCRUM gewerkt worden. Aangezien het project start met alleen de afstudeerder zullen er slechts enkele aspecten van SRCUM toegepast worden.

### <span id="page-39-3"></span>3.3. SCOPE VAN HET PROJECT

Het project omvat het onderzoeken en inrichten van de marketingtools in Sitecore voor de website werkenbijncim.nl. In hoeverre de marketingtools in Sitecore gebruikt zullen worden zal blijken uit het onderzoek en de requirements. Hieruit zal ook blijken welke extra functionaliteiten ontwikkeld zullen worden. Extra functionaliteit voor Sitecore in het algemeen en/of voor marketingdoeleinde.

Ook het onderzoeken van de positionering van de website is een onderdeel van het project.

De afdelingen die betrokken zijn bij het project zijn: Sales, de recruiter en de directie. Zij hebben inbreng en invloed op het eindresultaat. Daarnaast worden de ontwikkelaars van de website betrokken bij het project.

## <span id="page-40-0"></span>3.4. PRODUCTDECOMPOSITIESTRUCTUUR (PDS) OP PROJECTNIVEAU

Hieronder is het productdecompositiestructuur van het project te zien. In de loop van het project en het onderzoek zal deze structuur uitgebreid worden.

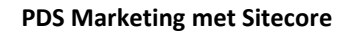

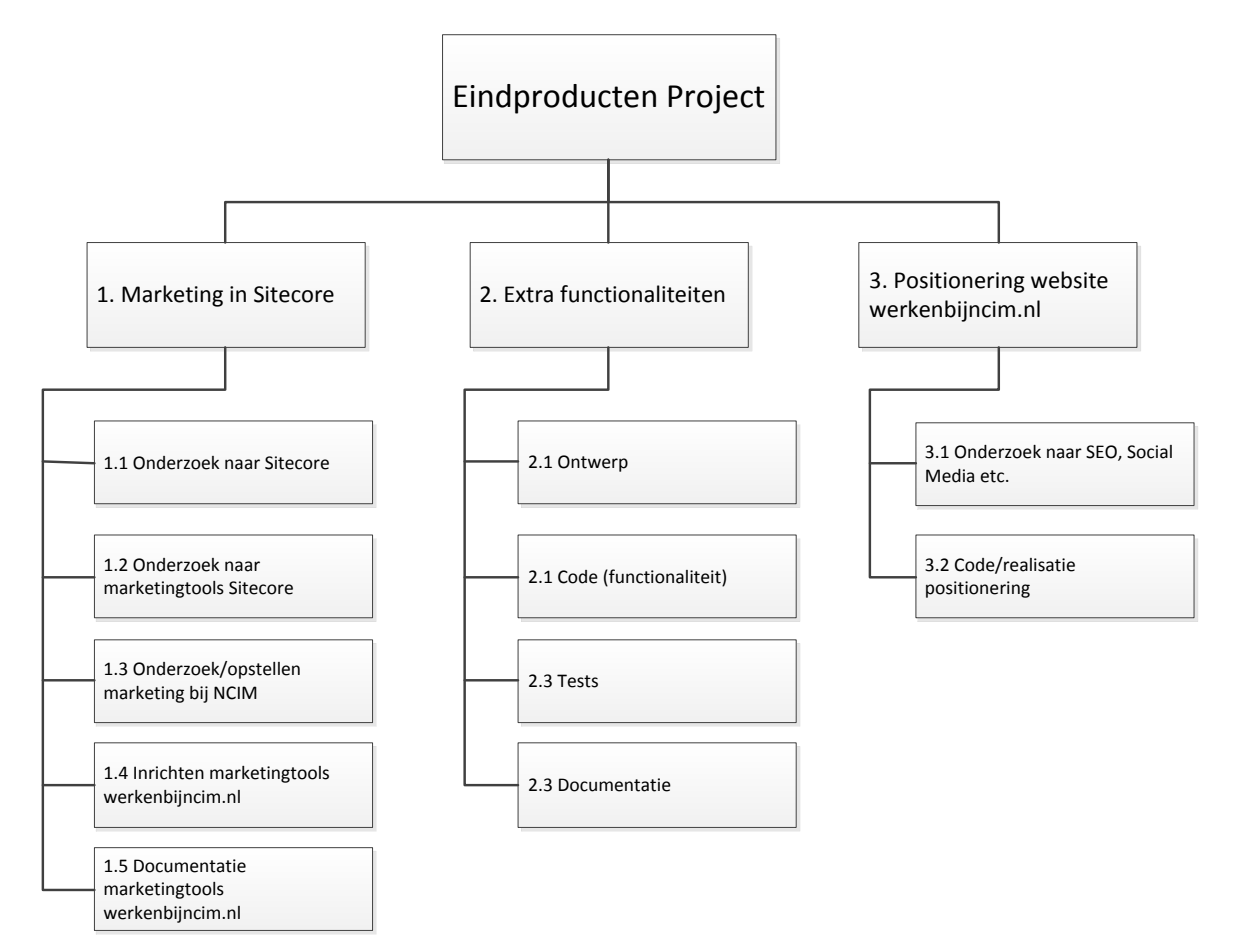

### <span id="page-41-0"></span>3.5. PRODUCTBESCHRIJVINGEN OP PROJECTNIVEAU

Voor product 1. Marketing in Sitecore, is in bijlage E een productomschrijving opgenomen. In deze bijlage wordt het product verder toegelicht. Voor product 2. Extra functionaliteiten kan nog een productbeschrijving gegeven worden, aangezien dit product afhankelijk is van het onderzoek uit product 1. Ook product 3 is nog te onzeker voor een productbeschrijving.

### <span id="page-41-1"></span>3.6. PROJECTBUDGET

Het aantal uren, dat voor dit project beschikbaar is, zijn 85 dagen x 8 uur = 680 uur. Daarnaast zijn er uren beschikbaar van andere werknemers van NCIM t.b.v. begeleiding en hulp. Dit wordt op 4 uur per week geschat, wat neerkomt in totaal op 17 weken x 4 uur = 68 uur.

Daarnaast is er budget om een nader te bepalen certificaat te halen in .NET. Sitecore kan voor NCIM intern gratis worden gebruikt.

### <span id="page-41-2"></span>3.7. BENODIGDE RESOURCES

Hieronder staat een overzicht van de benodigde resources.

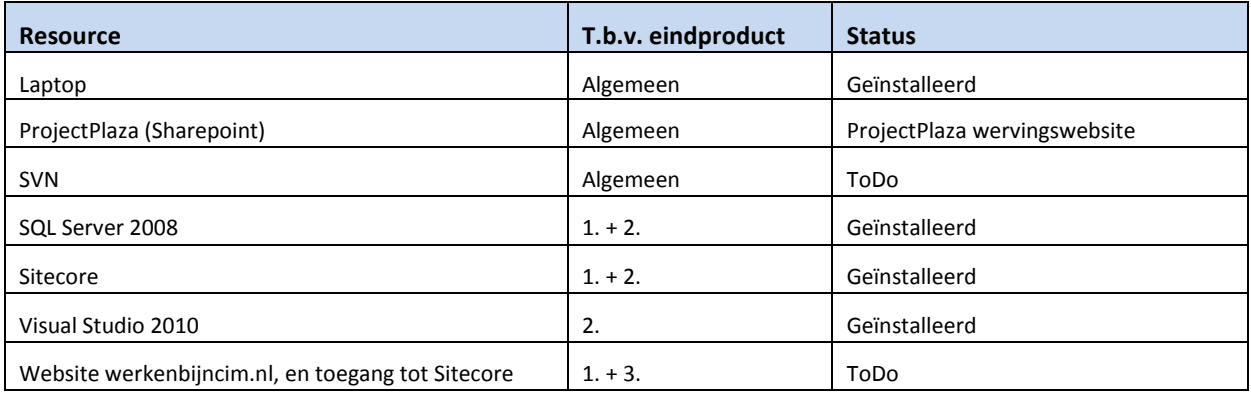

#### <span id="page-41-3"></span>3.8. UITSLUITINGEN

De volgende onderdelen behoren expliciet niet tot het project:

- Het ontwerpen en realiseren van de nieuwe website. Dit is reeds voltooid in een ander project.
- Het uitwerken van een compleet (online)marketingplan. Dit project richt zich alleen op marketing in combinatie met Sitecore en in combinatie met de positionering van de website online.

De volgende afdelingen hebben geen invloed op dit project: Inkoop, administratie en het secretariaat.

#### <span id="page-41-4"></span>3.9. AFHANKELIJKHEDEN

Het project is compleet afhankelijk van de reeds ontwikkelde website werkenbijncim.nl, en dus met het project van deze website. Goede samenwerking met dit projectteam is dan ook belangrijk om voor dit project de juiste informatie te kunnen krijgen.

Daarnaast is het project afhankelijk van de mogelijkheden van Sitecore. Omdat Sitecore vele functionaliteiten bevat en het mogelijk maakt om zelf extra functionaliteiten te ontwikkelen, worden hier geen problemen in verwacht.

### <span id="page-42-0"></span>3.10. RANDVOORWAARDEN

De volgende randvoorwaarden zijn van belang voor dit project:

- Het project moet binnen 17 weken / 85 dagen voltooid worden.
- Marketingdoelstellingen moeten bij NCIM duidelijk zijn.

#### <span id="page-42-1"></span>3.11. AANNAMES

De volgende aannames zijn gedaan om de planning van dit project te kunnen halen:

- De website werkenbijncim.nl is online en gerealiseerd bij aanvang van dit project.
- De producten 2 en 3 en ook een gedeelte van product 1 zullen in de loop van het onderzoek meer vorm krijgen.
- Bij een tekort aan tijd kunnen er extra personen worden ingezet op dit project.

# <span id="page-43-0"></span>**4. PROJECTORGANISATIESTRUCTUUR**

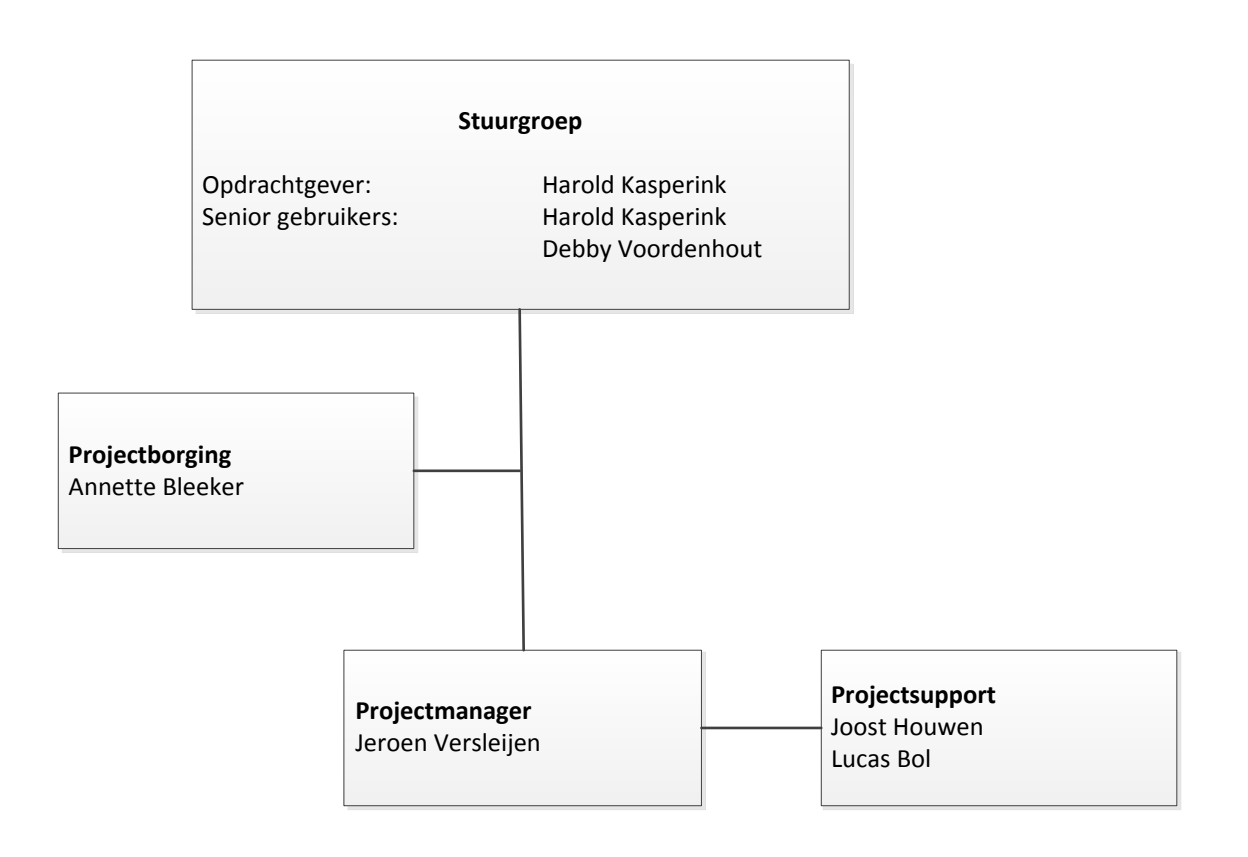

#### <span id="page-43-1"></span>4.1. OPDRACHTGEVER

#### ROLBESCHRIJVING

De opdrachtgever levert de opdracht die geleid heeft tot dit project. De opdrachtgever is intern en is eindverantwoordelijke voor het slagen van het project.

#### PROJECTGERELATEERDE TAKEN

- Het bepalen en aandragen van de requirements
- Goedkeuren eindproducten

#### SPECIFIEKE VERANTWOORDELIJKHEDEN

Eindverantwoordelijke

### <span id="page-44-0"></span>4.2. SENIORGEBRUIKER

#### ROLBESCHRIJVING

De seniorgebruiker vertegenwoordigt de gebruikers van de website en de marketingtools van de website. Draagt requirements aan die door de opdrachtgever worden goedgekeurd. Is verantwoordelijk voor het leveren van gebruikersfeedback en het leveren van functionele specificaties.

#### PROJECTGERELATEERDE TAKEN

- Aanleveren functionele specificaties
- Verzorgen van gebruikersfeedback
- Aanleveren gebruikers voor gebruikerstesten

#### SPECIFIEKE VERANTWOORDELIJKHEDEN

Verantwoordelijk voor contact met gebruikers

### <span id="page-44-1"></span>4.3. PROJECTBORGING (VERANTWOORDELIJKHEID STUURGROEP = TUTOR)

#### ROLBESCHRIJVING

De projectborging houdt de kwaliteit van het projectproces en indirect de kwaliteit van de eindproducten in de gaten. De projectborging geeft de stuurgroep en de projectmanager gevraagd en ongevraagd advies.

#### PROJECTGERELATEERDE TAKEN

- Kwaliteit van het proces controleren
- Kwaliteit van de eindproducten controleren
- Advies geven aan stuurgroep en projectmanager
- Goedkeuren PID
- Goedkeuren eindproducten

#### SPECIFIEKE VERANTWOORDELIJKHEDEN

Verantwoordelijk voor kwaliteit van proces en eindproduct(en)

#### <span id="page-44-2"></span>4.4. PROJECTMANAGER

#### ROLBESCHRIJVING

De projectmanager is verantwoordelijk voor het opleveren van alle eindproducten. De projectmanager bewaakt de voortgang van het project en is verantwoordelijk dat het project binnen de beschikbare resources wordt afgerond.

#### PROJECTGERELATEERDE TAKEN

- Rapporteren aan stuurgroep
- **•** Bewaken voortgang project
- Opleveren eindproducten

#### SPECIFIEKE VERANTWOORDELIJKHEDEN

Verantwoordelijk voor het opleveren van alle eindproducten binnen de beschikbare resources

#### <span id="page-45-0"></span>4.5. PROJECTSUPPORT

#### ROLBESCHRIJVING

Het ondersteunen van de projectmanager op technische vlak indien nodig. De manager kan een beroep doen op het projectsupport indien er zich op technisch vlak problemen voordoen.

#### PROJECTGERELATEERDE TAKEN

Ondersteunen van projectmanager op technisch vlak

#### SPECIFIEKE VERANTWOORDELIJKHEDEN

Beschikbaar zijn voor de projectmanager indien nodig

#### <span id="page-45-1"></span>4.6. GROEPSREGELS

- Aan dit project wordt hoofdzakelijk gewerkt in Eindhoven.
- Bij besprekingen met de projectborging en/of de stuurgroep zal de projectmanager naar Leidschendam reizen.
- Bij problemen in het project wordt dit gemeld bij de projectborging, Annette Bleeker.

### <span id="page-46-1"></span><span id="page-46-0"></span>**5. PROJECTBEHEERSING**

### 5.1. RAPPORTAGE

Rapportage zal op verschillende tijdstippen op verschillende wijze en naar verschillende personen geschieden. Er kan onderscheid gemaakt worden tussen incidentele rapportage, bijvoorbeeld het PID en de scriptie. En de wekelijkse rapportages, het weekrapport naar de bedrijfs- en docentbegeleider. Hieronder is te zien welke rapportages er in dit project gemaakt zullen worden.

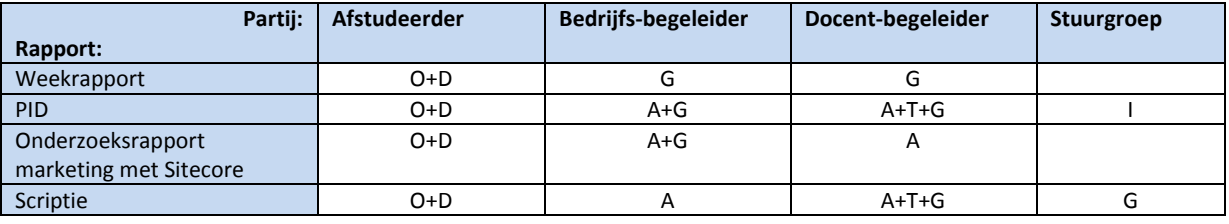

Legenda: **O** Opstellen **A** Adviseren **I** Ontvangen informatie **T** Toetsen **D** Distribueren/archiveren **G** Goedkeuren

#### <span id="page-46-2"></span>5.2. VOORTGANGSBEWAKING

Elke week zal er een overleg zijn tussen de projectmanager en de projectborging. Dit om de voortgang te bewaken en om mogelijke issues op te lossen. Mocht er een overleg nodig zijn tussen het projectsupport en/of de stuurgroep dan wordt dit incidenteel ingepland.

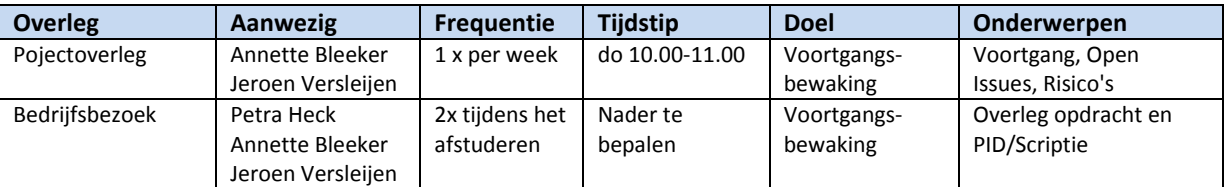

#### <span id="page-46-3"></span>5.3. RISICOMANAGEMENT

Er spelen slechts enkele risico's voor dit project. In bijlage D "Risk Log" worden de huidige risico's bijgehouden. Dit zijn risico's die spelen voor het project en ook risico's die spelen voor het afstuderen. De risico's worden tijdens het project bijgehouden. Volgens het "Risk Log" wordt er actie ondernemen indien nodig. Nieuwe risico's worden tijdens het project toegevoegd aan het "Risk Log".

## <span id="page-47-0"></span>5.4. WIJZIGINGSPROCEDURE

Indien er wijzigingen worden doorgevoerd aan het project zal dit altijd in overleg gaan met de projectmanager, de projectborging en de stuurgroep. Er wordt ingeschat welke gevolgen de wijziging heeft op het totale project. Aan de hand hiervan zal besloten worden of de wijziging wel of niet wordt doorgevoerd. Wijzigingen kunnen worden aangedragen door de stuurgroep en de projectmanager. Mochten de wijzigingen het afstuderen in gevaar brengen zullen ze niet doorgevoerd worden, doorgeschoven worden tot na het afstuderen, of er wordt iemand bij het projectteam geplaatst.

#### <span id="page-47-1"></span>5.5. ESCALATIEPROCEDURE

Indien het project dreigt te escaleren om welke reden dan ook, zal dit meteen gemeld worden door de projectmanager bij de projectborging. De projectborging zal dan samen met de projectmanager zoeken naar een oplossing zodat het afstuderen door kan gaan.

Mocht het zo ernstig zijn dat het afstuderen in gevaar komt dan zal dit ook gemeld moeten worden bij de docentbegeleider van de Fontys. Vervolgens zal er met de docentbegeleider, de projectborging (bedrijfsbegeleider) en de projectmanager (afstudeerder) gezocht worden naar een oplossing.

## <span id="page-48-0"></span>**BIJLAGE A: COMMUNICATIEPLAN**

### INLEIDING

Dit communicatieplan benoemt alle partijen die een (positief of negatief) belang hebben bij het project en de wijze waarop zij bij het project zullen worden betrokken en welke communicatievormen daarbij gebruikt worden.

### BELANGHEBBENDEN BIJ HET PROJECT

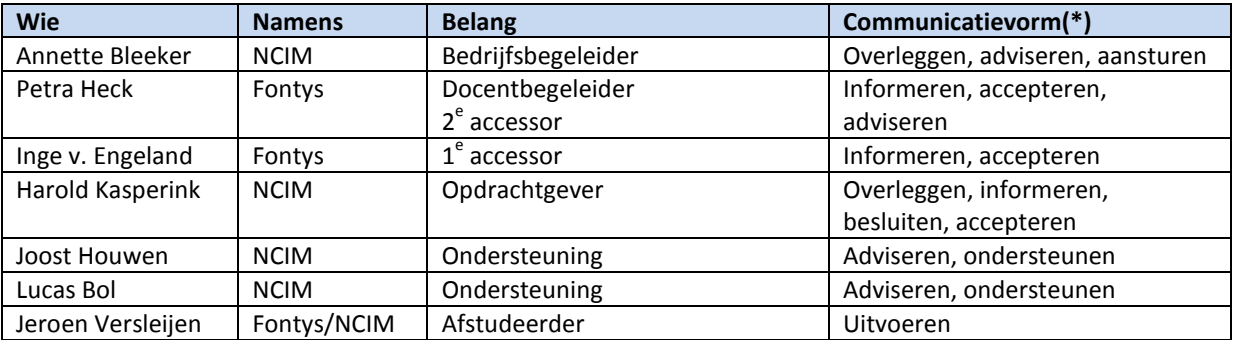

*(\*) bijvoorbeeld door: overleggen, adviseren, informeren, besluiten, accepteren, uitvoeren, aansturing*

#### COMMUNICATIEKANALEN

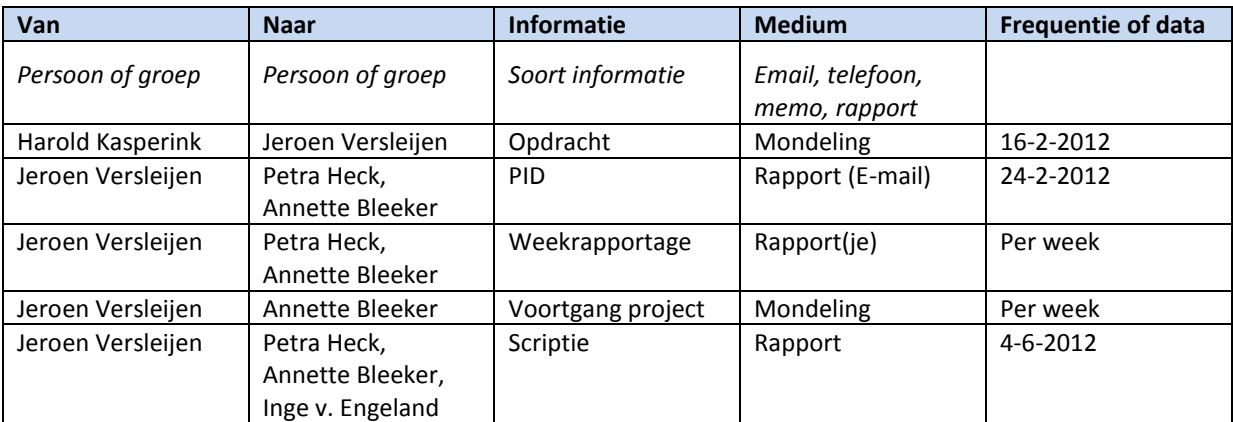

### <span id="page-49-0"></span>**BIJLAGE B: BUSINESS CASE**

#### INLEIDING

Dit document bevat de overwegingen om het huidige project te starten. Het vormt de rechtvaardiging van het project en zal om deze reden worden beoordeeld door de stuurgroep. De onderbouwing van het project zal regelmatig worden geëvalueerd op basis van deze Business Case. Het beschrijft de verwachte te investeren kosten ten opzichte van de verwachte voordelen en besparingen en de projectrisico's. De kosten-baten afweging wordt onderbouwd middels een investeringsvoorstel. De Business Case begint met een beschrijving van de gemaakte afwegingen voor het project.

#### REDENEN

Op dit moment is er een wervingswebsite, werkenbijncim.nl, gebouwd in Sitecore. Sitecore biedt vele mogelijkheden om het gebied van marketing. Om de wervingsactiviteiten beter te kunnen ondersteunen worden de marketinginstrumenten van Sitecore met dit project ingericht. Mochten er nog extra functionaliteiten nodig blijken, dan worden deze in Sitecore ontwikkeld. Daarnaast zal er nog gekeken worden naar de positionering van de website en het verhogen van de bezoekersaantallen.

Het project dient het nut van de website te vergroten door een combinatie van ict met marketing.

#### OVERWOGEN ALTERNATIEVEN

Aangezien de wervingswebsite reeds in Sitecore gebouwd is, staat de keuze voor Sitecore vast. Aangezien Sitecore al vele marketingfunctionaliteiten bevat zal hier zoveel mogelijk gebruik van worden gemaakt.

Echte alternatieven om dit project te voltooien zijn er niet. Enkele zaken zullen ook nog besloten moeten worden aan de hand van onderzoek. Bijvoorbeeld of extra functionaliteiten ontwikkeld worden, of welke technieken gebruikt worden om de bezoekersaantallen te verhogen.

#### VOORDELEN

Hieronder staan enkele voordelen die met het project behaald kunnen worden. Een financiële schatting hiervan is niet mogelijk aangezien er geen inzicht is in de financiële gevolgen van de wervingswebsite.

- Gerichtere informatie voor potentiële werknemers op de website.
- Meer informatie over bezoekers werkenbijncim.nl, en dus meer informatie over potentiële werknemers.
- Grotere kans op nieuwe werknemers voor NCIM.
- Beter inzicht in zoekgedrag potentiële werknemers.
- Meer kennis over marketingfunctionaliteiten Sitecore t.b.v. andere websites.

#### RISICO'S

In bijlage "Risk Log" D, staan alle risico's voor dit project opgesomd. De belangrijkste risico's worden hieronder toegelicht.

#### **Ontwikkelgedeelte in het project niet groot genoeg voor het afstuderen.**

Voor het afstuderen is het belangrijk dat er genoeg software ontwikkeling in het project zit. Op dit moment is dat nog niet genoeg. Het is dus belangrijk dat er in de loop van het project een extra functionaliteit wordt bedacht, zodat hieraan ontwikkeld kan worden.

#### **Wijziging van opdracht/requirements**

Het wijzigen van de opdracht/requirements kan een bedreiging vormen voor het slagen van het project en het afstuderen. Hoe later dit in het project wordt gedaan hoe groter de bedreiging. Het bespreken en blijven bespreken van de requirements is daarom belangrijk.

#### TIJD EN KOSTEN

De kosten zullen vooral bestaan uit de uren die door de afstudeerder gemaakt worden. Dit zijn 85 dagen x 8 uur = 680 uur. Daarnaast de begeleiding en hulp van andere werknemers van NCIM. Dit wordt geschat op 4 uur per week, wat neerkomt in totaal op 17 weken x 4 uur = 68 uur. Het gebruik van Sitecore intern is voor NCIM gratis.

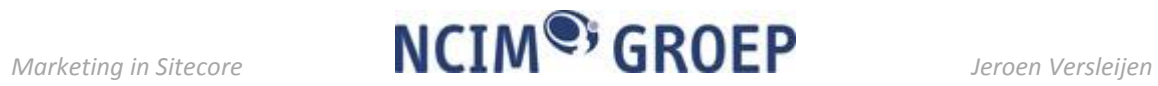

### **BIJLAGE C: PROJECTPLANNING**

<span id="page-51-1"></span><span id="page-51-0"></span>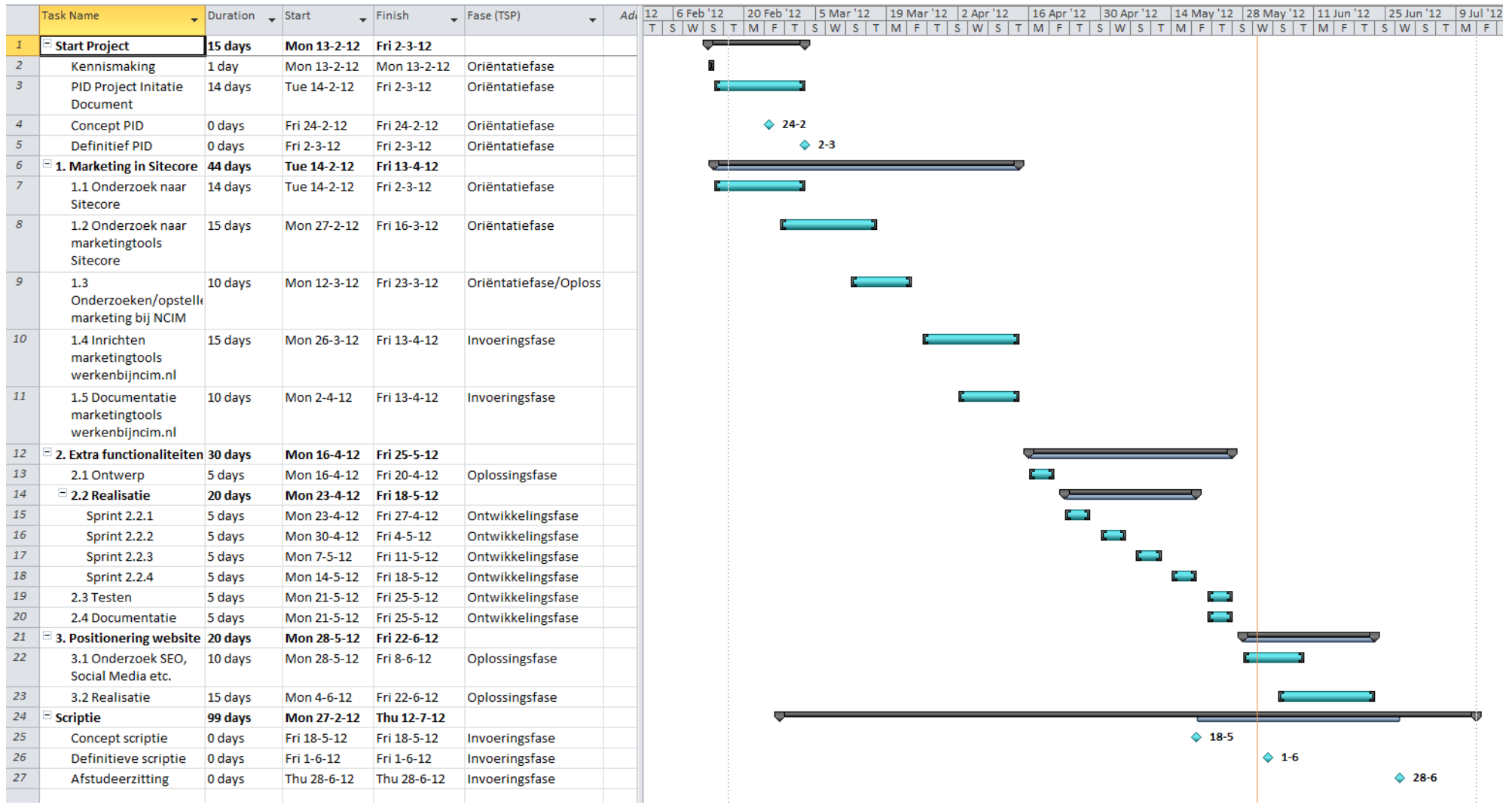

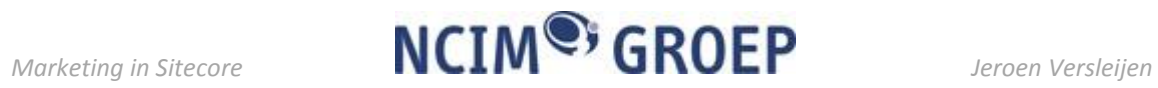

## **BIJLAGE D: RISICOLOGBOEK**

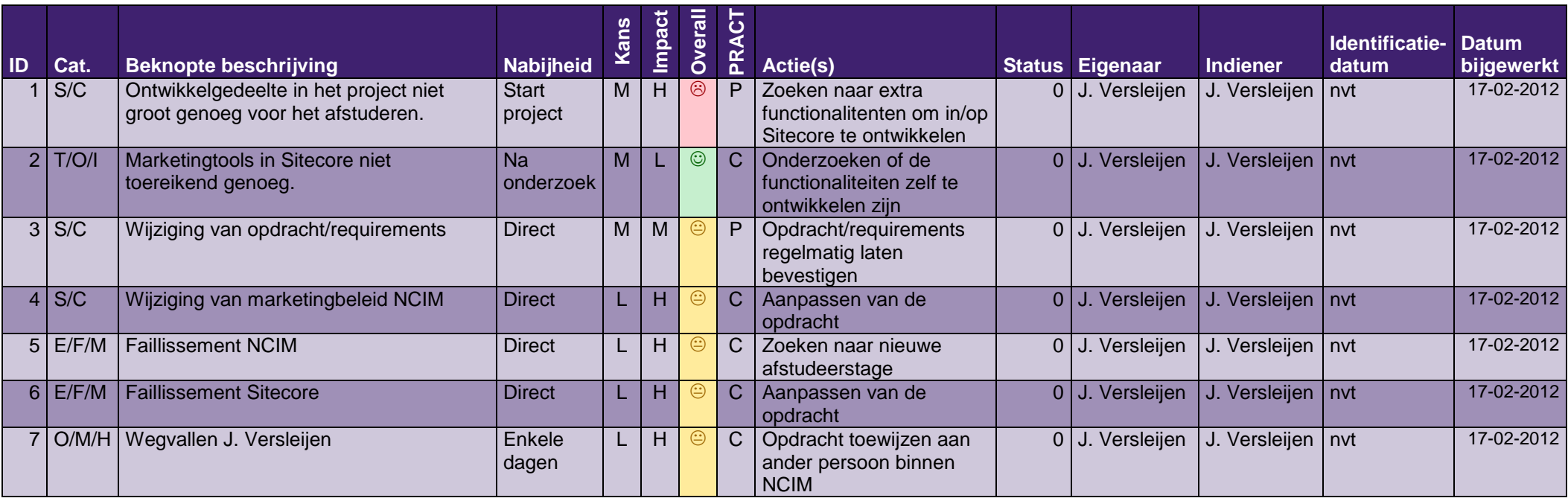

# <span id="page-53-0"></span>**BIJLAGE E: PRODUCT BESCHRIJVING**

#### DOEL

Met het inrichten van de marketingtools in Sitecore, voor de website werkenbijncim.nl, wordt is er meer inzicht in de bezoekers en de potentiële werknemers van NCIM. De uitkomsten van het onderzoek worden toegepast op Sitecore.

#### SAMENSTELLING

Het product bestaat uit de volgende onderdelen:

- Onderzoek naar Sitecore
- Onderzoek naar marketingtools in Sitecore
- Onderzoek naar marketing NCIM
- Inrichten profielen en persona's
- Inrichten rapportages
- Inrichten afhankelijkheden en "rules"
- Documentatie

#### BRONNEN

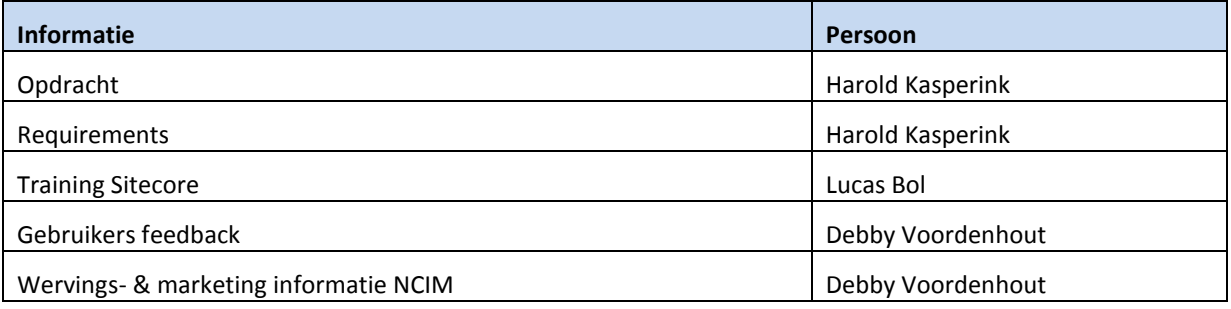

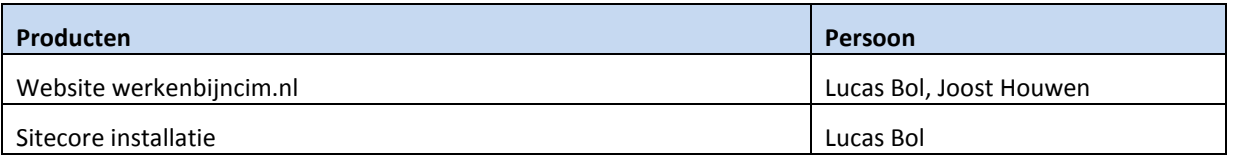

#### FORMAAT

Het product moet gerealiseerd worden in Sitecore. In het begin in een lokale versie van Sitecore en uiteindelijk wordt het toegepast op de Sitecore installatie van de website werkenbijncim.nl. Daarnaast zal er documentatie opgeleverd worden die voor de beheerder van de website gebruikt kan worden, maar ook gebruikt kan worden voor een andere website in de toekomst.

## PRODUCENT

De projectmanager is de producent en is verantwoordelijk voor het vervaardigen van dit product. Er is kennis nodig van Sitecore en de marketingtools van Sitecore in het bijzonder om dit product te vervaardigen. Daarnaast is er kennis nodig van marketing om de profielen en persona's op te stellen.

#### KWALITEITSCRITERIA

Omdat dit product in totaal afhankelijk is van de onderzoeken die worden gedaan, is het nog onzeker wat het product exact zal inhouden. Daardoor zijn de kwaliteitscriteria nog niet duidelijk. Het zal afhangen van de mogelijkheden van Sitecore en het marketingbeleid van NCIM hoe het product uiteindelijk opgeleverd zal worden.

We kunnen wel het volgende stellen:

- Het product moet gebruik maken van het "Marketing Center" in Sitecore.
- Het product moet gebruik maken van persona's om de doelgroepen van werkenbijncim.nl binnen Sitecore in beeld te brengen. Deze persona's moeten overeenkomen met de daadwerkelijke doelgroepen van de wervingsactiviteiten van NCIM.
- Er zullen rapporten gegenereerd moeten worden vanuit Sitecore om de resultaten van voorgaande te kunnen presenteren.
- De inhoud van de website moet op één of meerdere plaatsen aangepast moeten worden aan de hand van het profiel van de bezoeker.

#### METHODE VAN TOETSING

In de vorige paragraaf is al toegelicht dat er nog geen concrete acceptatiecriteria zijn. Het bepalen van toetsing is hierdoor ook nog niet mogelijk. De punten die hierboven staan genoteerd kunnen eenvoudig worden nagegaan en daarvoor is geen aparte toetsing nodig.

#### VEREISTE VAARDIGHEDEN

Om te kunnen toetsen zal kennis nodig zijn van Sitecore, en van marketing en het marketingbeleid van NCIM. Daarnaast moet er kennis zijn van de doelgroepen van de wervingsactiviteiten van NCIM om na te gaan of de persona's en daarmee de marketingtools in Sitecore goed zijn afgestemd.

De stuurgroep zal samen met de projectborging en de projectmanager de kwaliteit beoordelen.

**BIJLAGE B: ONDERZOEKSRAPPORT**

# ONDERZOEKSRAPPORT

MARKETING MET SITECORE

# AUTEUR

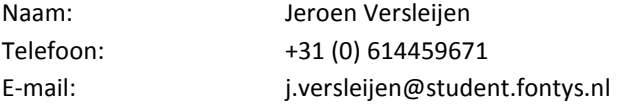

# GEGEVENS VERSLAG

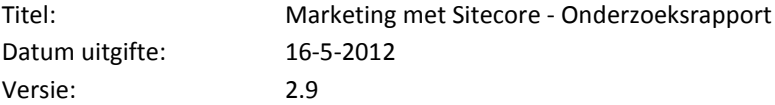

# **INHOUD**

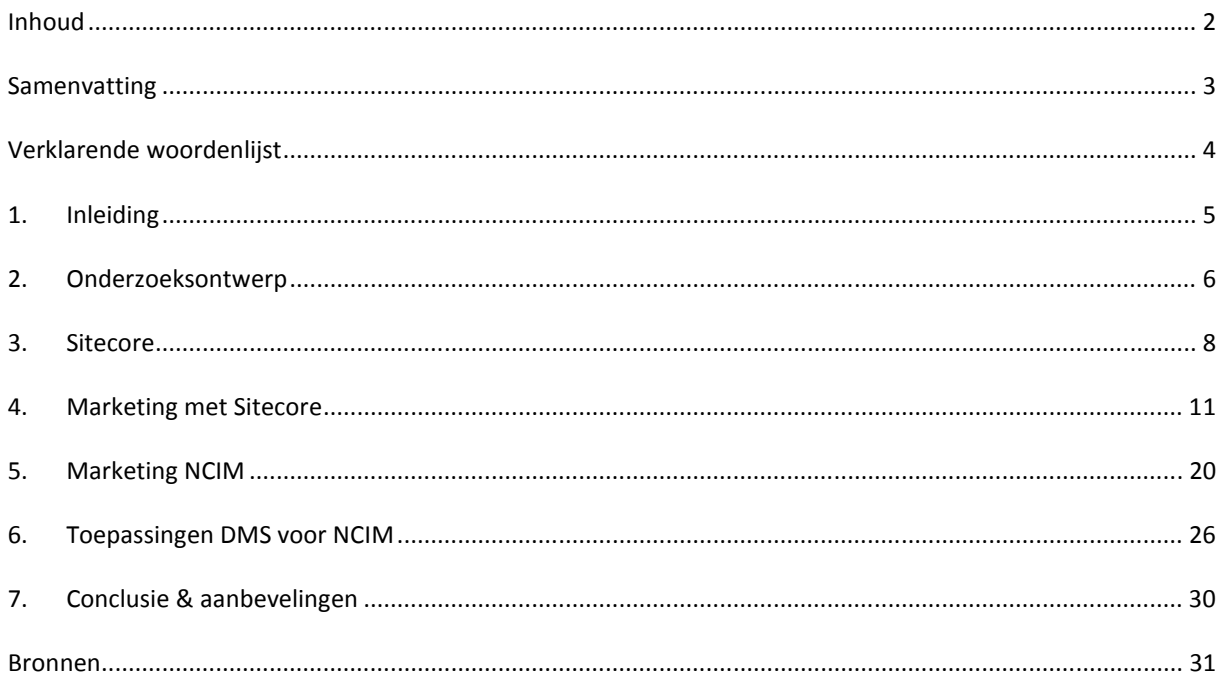

### **SAMENVATTING**

NCIM heeft twee nieuwe websites die gebouwd zijn in Sitecore. Sitecore bevat allerlei marketingfunctionaliteiten waar NCIM graag meer gebruik van wil maken. De hoofdvraag van dit onderzoek is dan ook: "Welke mogelijkheden biedt Sitecore op het gebied van marketing en hoe kunnen deze het beste worden ingezet voor NCIM?"

Sitecore is een van de meest vooruitstrevende content management systemen (CMS) van dit moment. Een van de krachten van Sitecore is het Digital Marketing System (DMS). Dit is een volledig marketing systeem gekoppeld aan het CMS. Deze combinatie wordt het "Customer Engagement Platform" genoemd.

Mogelijkheden die het DMS biedt zijn:

- Het opstellen van profielen en in het indelen van bezoekers in profielen.
- Het instellen van events, doelen (goals) en campagnes om het bezoekersgedrag te analyseren.
- Personaliseren van de inhoud van de website aan de hand van eigenschappen van de bezoeker.
- Multivariatie tests uitvoeren om te bepalen welke content tot de beste resultaten leidt.
- Rapporten genereren over bezoekers, bezoekersgedrag en profielen.
- Opstellen van "Engagement plan" om een workflow te generen waarmee een bezoeker stap voor stap naar een doel geleid kan worden.

NCIM heeft geen marketingafdeling. Wat aan marketing wordt gedaan is vooral op het operationele niveau. De marketing bestaat vooral uit het gebruik van maken van diverse communicatiemiddelen voor het werven van nieuwe werknemers of nieuwe klanten en opdrachten. Onderdelen hiervan zijn de nieuwe website http://www.werkenbijncim.nl en de corporate website http://www.ncim-groep.nl. In de toekomst zal er nog een blog worden ontwikkeld.

De toepassingen van Sitecore die geschikt zijn om in te zetten voor NCIM zijn:

- Het maken van **profielen** aan de hand van de doelgroepen van NCIM. Deze profielen kunnen worden gebruikt om bezoekers te analyseren en om te gebruiken in de personalisatie en engagement plans.
- Het maken van **goals** om te meten of de bezoeker naast het bekijken van informatie ook bereid is om interactie te tonen. Zo ja, dan kan het salesteam of de recruiter hierop inspelen.
- Het inzetten van **personalisatie** om de werkzoekende direct de juiste vacatures aan te kunnen bieden. En bij klanten interessante casussen of de juiste diensten te tonen.
- Voor zowel online als offline **campagnes** van NCIM kan de response naar de website worden gemeten met campagnes in Sitecore. Voor de Social Media kunnen campagnes worden ingesteld om de response te meten.
- Bezoekers kunnen handmatig worden **geclassificeerd**. Hierdoor kunnen bijvoorbeeld de bezoekers van NCIM zelf of bestaande klanten van NCIM eruit worden gefilterd.
- De standaard **rapporten** uit "Engagement analytics" kunnen voor NCIM detail informatie geven over de bezoekers. Om een globaal beeld te krijgen van de profielen van bezoekers zullen er nog rapporten gemaakt moeten worden.
- **Engagement plans** kunnen voor NCIM worden ingezet om de activiteiten van potentiële nieuwe werknemers en nieuwe klanten te volgen en te sturen. Het doel van de website is voor potentiële werknemers om ze te laten solliciteren en voor nieuwe klanten om ze contact op te laten nemen met een accountmanager.

Op dit moment zijn de websites van NCIM nog vrij klein waardoor het DMS niet volledig tot zijn recht kan komen. Om dit probleem enigszins tegen te gaan is het aan te raden om op een andere manier nog gegevens over de bezoekers te verzamelen. Dit kan door bezoekers te laten registreren en extra mogelijkheden te bieden wanneer ze dit doen. Als dit gekoppeld wordt met LinkedIn kan de informatie uit dit profiel worden gebruikt voor de marketing profielen.

De toepassingen van het DMS die geschikt zijn voor NCIM kunnen het beste uitgewerkt worden in een ontwerp voor het inrichten van het DMS.

# **VERKLARENDE WOORDENLIJST**

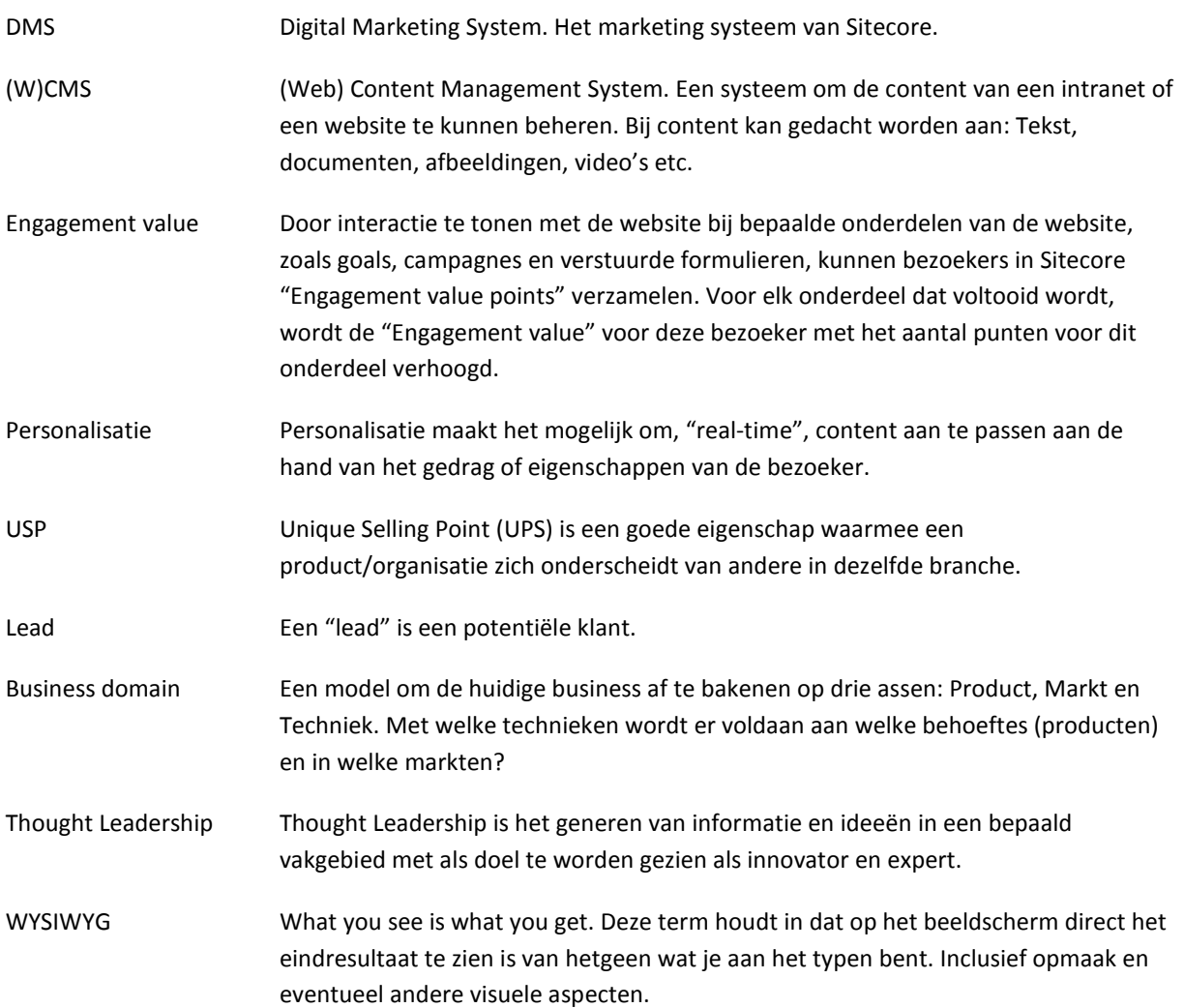

### **1. INLEIDING**

Dit onderzoeksrapport beschrijft het onderzoek dat is uitgevoerd door student en afstudeerder Jeroen Versleijen in opdracht van NCIM Groep.

De NCIM Groep is gespecialiseerd in het detacheren van goed opgeleide professionals voor projectmanagement, consulting, softwareontwikkeling en system management in technische omgevingen.

Voor het werven van nieuwe professionals wil NCIM zich goed kunnen profileren door middel van een nieuwe professionele website. Er is reeds een speciale website voor het werven van nieuwe professionals gerealiseerd. Deze website is gebouwd op/met Sitecore. Ook de algemene website voor NCIM zal vervangen worden door een website gebouwd op/met Sitecore. Sitecore is een (web) content management system (CMS) en is geheel gebaseerd op .NET technologie.

Sitecore dient als CMS voor beide websites om deze eenvoudig te kunnen beheren, zoals vele CMS'en. De kracht van Sitecore zit in de koppeling van het CMS met diverse marketingfunctionaliteiten, waardoor een website veel meer kan betekenen voor zowel de bezoeker als voor het bedrijf. Dit document beschrijft het onderzoek naar deze marketingfunctionaliteiten en de toepassing hiervan voor NCIM.

## **2. ONDERZOEKSONTWERP**

#### 2.1. DOELSTELLING

Het vaststellen welke marketingtools van Sitecore geschikt zijn om in te zetten voor de website(s) van NCIM om de marketing van NCIM Groep te verbeteren.

### 2.2. ONDERZOEKSVRAAG

Welke mogelijkheden biedt Sitecore op het gebied van marketing en hoe kunnen deze het beste worden ingezet voor NCIM?

#### 2.3. DEELVRAGEN

- 1. Wat is Sitecore?
- 2. Welke mogelijkheden biedt Sitecore op het gebied van marketing?
	- 2.1. Wat is het DMS?
	- 2.2. Welke functionaliteiten biedt het DMS?
- 3. Wat is de huidige marketingstrategie en wat zijn de huidige marketingactiviteiten van NCIM?
	- 3.1. Wat is de missie en visie van NCIM?
	- 3.2. Welk marketingbeleid hanteert NCIM?
	- 3.3. Wat is de wervingsstrategie van NCIM op dit moment en welke activiteiten horen hierbij?
	- 3.4. Wat is de verkoopstrategie van NCIM op dit moment en welke activiteiten horen hierbij?
- 4. Hoe kunnen de functionaliteiten van het DMS het beste worden ingezet ter ondersteuning van de marketing van NCIM?

#### 2.4. ONDERZOEKSMATERIAAL

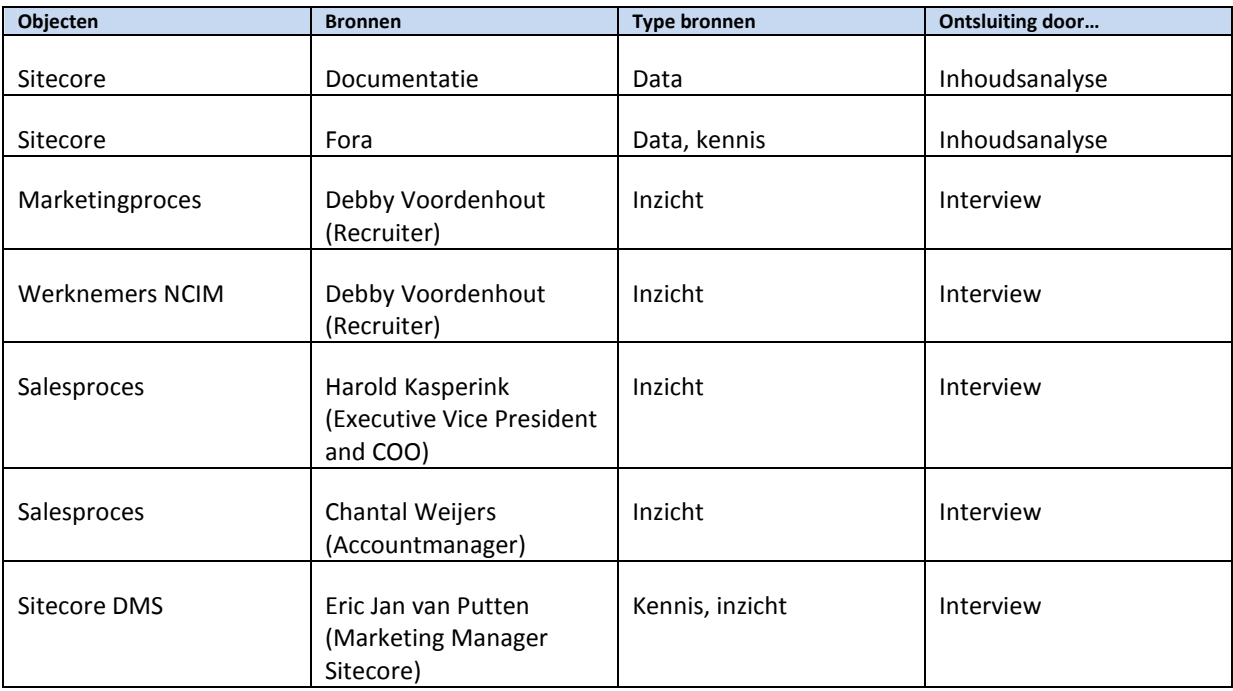

### 2.5. ONDERZOEKSSTRATEGIE

De strategie voor dit onderzoek is "Case Study". Een "Case Study" is volgens Verschuren en Doorewaard een onderzoek in de diepte en minder in de breedte. Om een diepgaand en integraal inzicht te krijgen in een smal domein. Waarbij het onderzoek meer kwalitatief van aard is dan kwantitatief en op locatie wordt uitgevoerd.

Dit onderzoek is een "Case Study" omdat het betrekking heeft op een smal domein, namelijk de marketingfunctionaliteiten van Sitecore voor NCIM. Daarnaast is het kwalitatief en wordt het bij NCIM zelf uitgevoerd waarbij een installatie van Sitecore beschikbaar is.

#### 2.6. ONDERZOEKSMODEL

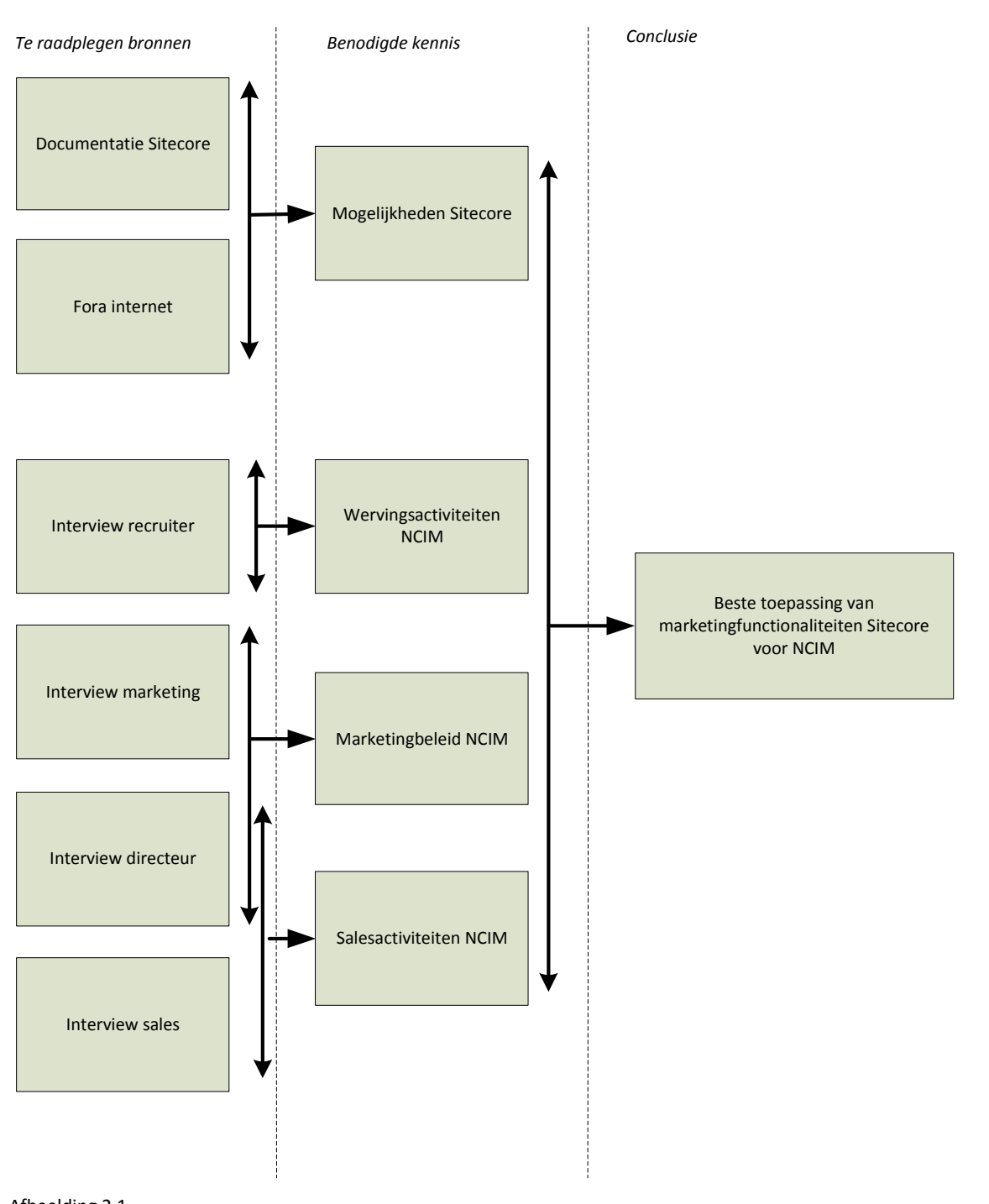

Afbeelding 2.1 Onderzoeksmodel

### **3. SITECORE**

#### 3.1. SITECORE

Sitecore is een van de meest vooruitstrevende content management systemen (CMS) van dit moment. Sitecore biedt vele mogelijkheden met een hoog gebruikersgemak. De gedegen architectuur zorgt ervoor dat Sitecore kan voldoen aan hoge eisen op het gebied van functionaliteit, integratie en schaalbaarheid. Sitecore is geheel gebaseerd op .NET technologie van Microsoft, dat zorgt voor een flexibele en solide basis. Deze basis biedt

mogelijkheden tot het ontwikkelen en koppelen van applicaties op of aan Sitecore. Integratie met andere websites, applicaties en backoffice systemen is goed mogelijk. Het ontwikkelen op en aan Sitecore kan in Microsoft Visual Studio.

Een van de krachten van Sitecore is het Digital Marketing System (DMS). Dit is een volledig marketingsysteem gekoppeld aan het CMS. Hiermee wordt web content management, web analytics en marketing automation gekoppeld. Dit biedt vele mogelijkheden. Dit DMS is van belang voor dit onderzoek, in hoofdstuk 4 wordt dit systeem verder behandeld.

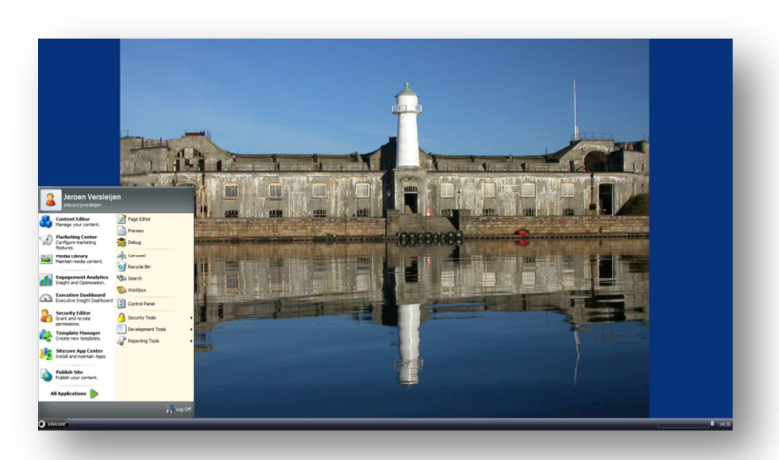

Afbeelding 3.1 *Screenshot desktop Sitecore* 

#### 3.1.1. WEB CONTENT MANAGEMENT

Met Sitecore kan de content voor een website of een intranet beheerd worden. Sitecore werkt met templates en items. Elke onderdeel van Sitecore is een item, afgeleid van een template. Het lijkt op een klasse en een object zoals bij object georiënteerd programmeren. Het template geeft aan hoe en welke informatie opgeslagen moet worden. Een item bevat deze informatie. Deze informatie kan weer gebruikt worden op de website. Sitecore bouwt een pagina op uit verschillende lagen waarop verschillende content kan worden aangeboden.

### 3.1.2. PAGE EDITOR

Met de page editor in Sitecore kan de content van de website direct op de website zelf aangepast worden. In een soort "What you see is what you get" (WYSIWYG) omgeving kan de tekst worden aangepast of kunnen componenten worden toegevoegd/verwijderd. De page editor biedt ook de mogelijkheid om bepaalde marketingfunctionaliteiten in of uit te schakelen.

#### 3.2. VERGELIJKING MET ANDERE SYSTEMEN

Naast Sitecore zijn er ook nog andere content management systemen die vergelijkbare marketingfunctionaliteiten bevatten. De vergelijking met andere systemen is gemaakt om in te zien wat de bijzonderheden zijn van Sitecore .

Het vergelijken van deze systemen is lastig omdat elk systeem de functionaliteiten weer net op eigen wijze heeft geïmplementeerd. Ook is het kiezen van het juiste systeem heel erg afhankelijk van de toepassing. Bij onderstaande beschrijvingen is aan de hand van de documentatie en literatuur een globale vergelijking gemaakt. Dit omdat er geen mogelijkheid was om alle systemen eigenhandig te testen.

## 3.2.1. SDL TRIDION

Het bedrijf SDL (http://www.sdl.com) biedt SDL Tridion aan, een systeem met vele mogelijkheden. Op vele vlakken biedt SDL dezelfde oplossingen als Sitecore. SDL heef teen online marketing suite dat o.a. profilering, personalisatie en doelgerichte marketing ondersteunt. Daarnaast ondersteunt SDL meerdere talen en is het gericht om meerdere communicatiekanalen te ondersteunen. SDL heeft een open architectuur en biedt integratie met bestaande back-officesystemen, zoals ERP en CRM. Het is snel te implementeren en maakt het generen van content door middel van sjablonen eenvoudig. Daarnaast biedt het allerlei API's aan (o.a. .NET) waardoor ontwikkelen eenvoudig is. Ook SDL Tridion is gebasseerd op .NET.

Het grote verschil met Sitecore zit in het feit dat Sitecore wat volwassener is en al langer bezig is met het huidige CMS en een online marketing systeem. Hierin heeft Sitecore meer ervaring.

## 3.2.2. GX WEBMANAGER

GX Webmanager is ontwikkeld door GX Software (http://www.gxsoftware.com). GX Software is gericht op de marketeer en biedt volop mogelijkheden voor engagement marketing. Op meerdere kanalen kan dezelfde content worden aangeboden en zo kan één merkbeleving worden uitgedragen. Marketeers kunnen hun online campagnes direct aanpassen, gebruikmakend van de real-time feedback van de klant. Ook GX Software werkt met profielen om personalisatie mogelijk te maken en real-time online te segmenteren.

In tegenstelling tot Sitecore is GX Webmanager is gebasseerd op Java J2EE en open standaarden zoals JSR-170, OSGi en Spring MVC. Ook hier maakt de open architectuur verder ontwikkelen mogelijk. GX Webmanager is wat kleiner van opzet ten opzichte van Sitecore en er zit een minder grote organisatie achter.

### 3.2.3. KENTICO

Kentico (http://www.kentico.com) biedt een CMS dat met het EMS (Enterprise Marketing Solution) dezelfde mogelijkheden biedt als Sitecore. Kentico is een grote speler en heeft veel grote klanten. Het biedt de mogelijkheid om real-time informatie aan te bieden aan bezoekers in meerdere kanalen. En net zoals bovenstaande oplossingen biedt Kentico de mogelijkheid tot segmentatie en personalisatie.

Kentico is .NET gebaseerd en is net zoals Sitecore geïntegreerd met Microsoft Visual Studio. Ontwikkeling aan of op Kentico wordt ondersteund door een API. Verschillen met Sitecore zijn lastig te vinden, de systemen lijken veel op elkaar en beloven ook dezelfde resultaten. Kentico lijkt alleen geen mogelijkheid te hebben tot het maken van "Engagement plans" zoals dit kan in Sitecore.

# 3.2.4. CONCLUSIE

Er zijn enkele content management systemen die dezelfde marketingfunctionaliteiten aanbieden als Sitecore. Alle systemen hebben een marketingsysteem wat het o.a. mogelijk maakt om real-time in te spelen op de behoefte van de bezoeker. Het maken van profielen voor de doelgroep is ook overal mogelijk en daarnaast bieden ze allemaal een page editor om de content rechtstreeks op de website aan te passen. De content wordt verspreid over verschillende kanalen in verschillende talen. Als er een systeem een bepaalde functionaliteit niet standaard ondersteunt is er vaak een module beschikbaar dit wel kan. De mogelijkheden tot het ontwikkelen van extra functionaliteiten of het koppelen aan bestaande applicaties is bij elk systeem eenvoudig door integratie met een platform als Microsoft .NET of Java J2EE.

Zoals al beschreven, liggen alle systemen qua functionaliteiten vrij dicht bij elkaar. Sitecore is wel een van de voorlopers op het gebied van marketing in het CMS. Het lijkt erop dat Sitecore als enige de mogelijkheid biedt tot het maken van "Engagement plans" (zie paragraaf 4.7). Daarnaast heeft Sitecore een goede marketing- en verkoopafdeling die het product goed op de kaart heeft gezet en die de sterke punten van Sitecore op de juiste manier promoot.

#### **4. MARKETING MET SITECORE**

#### 4.1. DIGITAL MARKETING SYSTEM (DMS)

Het Digital Marketing System (DMS) is het marketing systeem van Sitecore. Doordat in Sitecore het CMS rechtstreeks gekoppeld is aan het DMS zijn er vele mogelijkheden om het gedrag van bezoekers te analyseren en hierop actie te ondernemen. Het CMS in combinatie met het DMS wordt door Sitecore het "Customer Engagement Platform" genoemd.

Het DMS maakt het mogelijk om door middel van de locatie van de bezoeker (GeoIP) en het klikgedrag van de bezoeker de content op de website te wijzigen. Hierdoor kan de bezoeker op de juiste tijd van de juiste informatie worden voorzien. Daarnaast kan er met de bezoekersinformatie, rapporten worden gegenereerd waardoor een beter inzicht wordt verkregen in de effectiviteit van de website en haar onderdelen.

Het DMS wordt niet standaard geïnstalleerd. Een aparte installatie is nodig om het complete DMS te kunnen gebruiken binnen Sitecore.

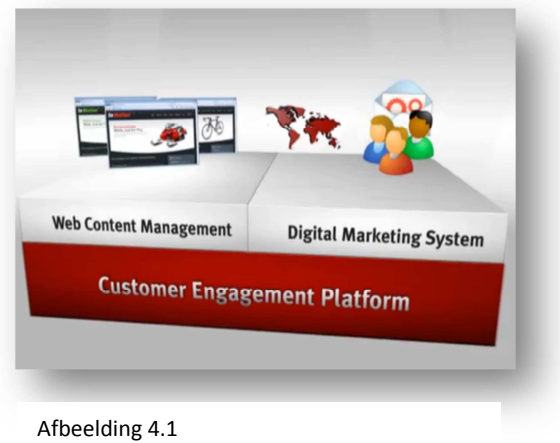

*Customer Engagement Platform* 

#### 4.2. PROFILES & PATTERN CARDS

#### 4.2.1. PROFILES

 De profielen in Sitecore leggen de basis om bezoekers op de website te kunnen identificeren aan de hand van hun klikgedrag. Dit identificeren werkt aan de hand van eigenschappen. Voor elke eigenschap kan een profiel aangemaakt worden. Een eigenschap kan een eigenschap van de bezoeker zijn, maar ook een eigenschap van de inhoud van een webpagina. Elk profiel bevat een op te geven aantal "profile keys" die de verschillende waardes van de eigenschap omschrijven. Een profiel kan toegekend worden aan een pagina, voor elke key van het profiel kan er voor de betreffende pagina een score worden ingesteld. Bij ieder bezoek aan deze pagina, worden de scores die zijn ingesteld voor de betreffende pagina opgeteld en opgeslagen bij de bezoeker. Omdat iedere bezoeker weer andere pagina's bezoekt, ontstaat er voor iedere bezoeker een unieke verdeling van

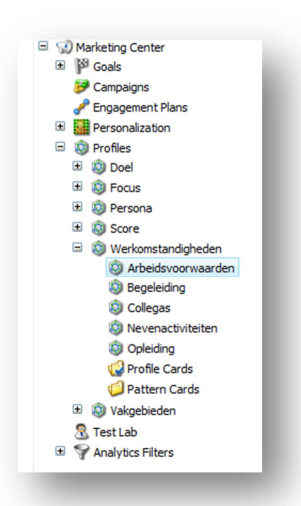

scores. Uiteindelijk kunnen deze bezoekersscores worden gebruikt om rapporten te generen of een individuele bezoeker te identificeren en hierop actie te ondernemen. Actie in de vorm van personalisatie of in engagement plans (zie paragraaf 4.4 en 4.7).

#### **Voorbeeld:**

*NCIM is op zoek naar nieuwe werknemers. Het is voor NCIM bijvoorbeeld nuttig om te weten welke werkomstandigheden voor de bezoeker het meest interessant zijn. Het profiel "Werkomstandigheden" wordt aangemaakt, met als keys: "Opleiden", "Begeleiding", "Collega's", "Nevenactiviteiten" en "Arbeidsvoorwaarden". Aan een nieuwsartikel op de website waarin verteld wordt dat de NCIM Challenge een groot succes was, worden scores toegekend aan de keys "Collega's" en "Nevenactiviteiten". Leest een bezoeker dit nieuwsbericht, dan is hij/zij geïnteresseerd in contact met collega's en activiteiten naast het werk. De scores op deze keys worden dan ook opgeteld en* 

*opgeslagen voor deze bezoeker.* 

## 4.2.2. PROFILE CARDS

Voor elk profiel kunnen er "Profile cards" worden aangemaakt. Een profile card is bedoeld om een profiel te koppelen aan een pagina. Bij de profile card kan voor elke key uit het profiel een score worden ingesteld. Wanneer de profile card wordt gekoppeld aan een pagina, neemt de pagina de scores over. De profile card wordt opgeslagen en kan zo voor meerdere pagina's gebruikt worden. Dit maakt het eenvoudiger om dezelfde instellingen van scores toe te passen op meerdere pagina's.

Er kan ook gewerkt worden zonder profile card. Dan worden de scores van het profiel pas ingesteld op het moment dat het profiel wordt gekoppeld aan de pagina.

### 4.2.3. PROFILE CARDS - PERSONA

Een variant op de "Profile cards" zijn de "Persona's". Bij een "Persona" kunnen net zoals bij een "Profile card" scores worden ingesteld voor de verschillende keys van het profiel. Echter een persona stelt een persoon voor die bepaalde eigenschappen bezit. Deze persona staat voor een bepaalde doelgroep van de website. Bij deze persona kan extra informatie worden opgeslagen zoals; leeftijd, opleiding, motivatie, leefsituatie. Deze informatie is puur ter ondersteuning van de beeldvorming. Dit zijn géén profile keys waarvoor scores kunnen worden ingesteld.

Omdat normale doelgroep-profielen vaak erg abstract zijn, kan het gebruik van persona's een uitkomst bieden. Door een echte persoon te beschrijven kunnen de personen die de content voor de website leveren zich beter verplaatsen in de te bereiken doelgroep. Vooral bij een grotere groep personen, die de content toevoegen op de website, kan dit uitkomst bieden om op een snelle, eenvoudige manier aan te geven aan welke doelgroep de content gericht is.

#### **Let op:**

*Een persona, en ook een standaard "Profile card", hoort bij één profiel. Standaard kan er in Sitecore géén persona worden opgesteld met keys uit meerdere profielen. Er is een module beschikbaar voor Sitecore 6.3 die dit wel ondersteunt. De module werkt niet voor Sitecore 6.5. Meer informatie is te vinden op: http://www.sitecore.net/Community/Technical-Blogs/Dev-Sitecored/Posts/2010/09/PersonaSwitcher.aspx.* 

## 4.2.4. PATTERN CARDS

Waar de "Profile cards" gebruikt worden om een profiel eenvoudig toe te kennen aan een pagina, worden "Pattern cards" gebruikt om een bezoeker te kunnen matchen aan een profiel. De bezoeker verzamelt allerlei scores van diverse profielen door pagina's op de website te bezoeken. Voor een "Pattern card" zijn de scores voor de keys van één profiel te definiëren. Sitecore berekent per profiel de gemiddelde score en koppelt de bezoeker met de "Pattern card" die het dichtst bij de score van de bezoeker zit.

Per profiel kan een bezoeker maar aan één "Pattern card" tegelijkertijd gekoppeld zijn. Tijdens het navigeren door de website kan dit wel wijzigen doordat de bezoeker nieuwe scores krijgt toegewezen.

Deze "Pattern cards" worden gebruikt bij engagement plans en personzalization rules om bezoekers te kunnen identificeren en hierop actie te ondernemen.

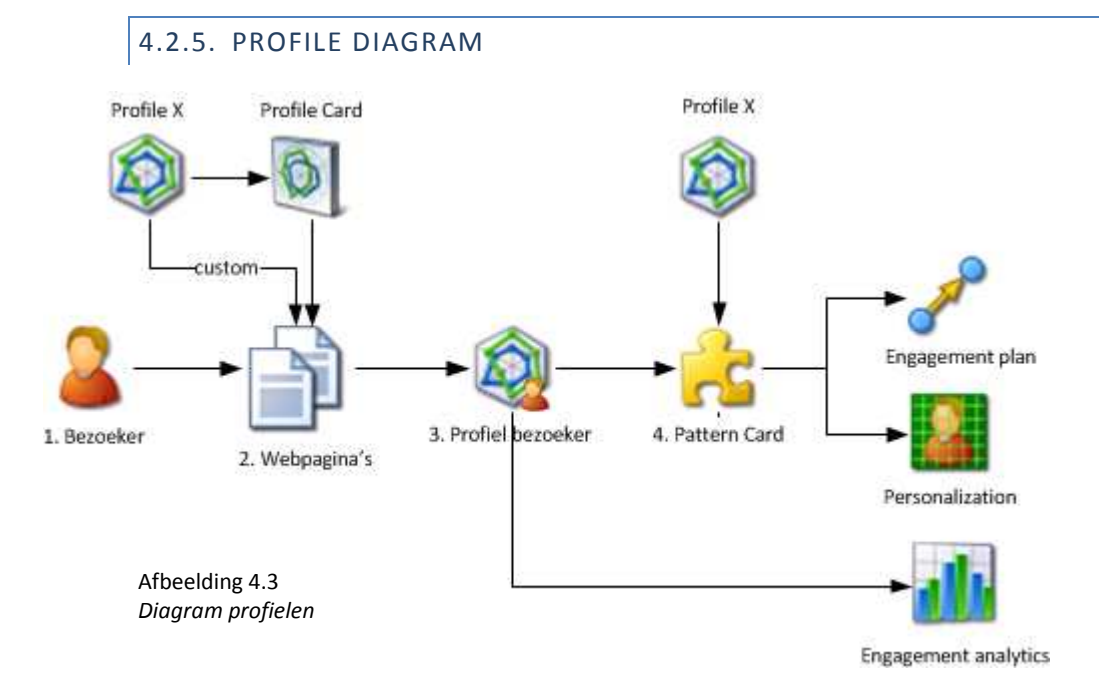

Op afbeelding 4.3 wordt het toepassen van de profielen gevisualiseerd in een diagram. De bezoeker (1) bezoekt webpagina's (2). Aan elke pagina kan een "Profile Card" gekoppeld zijn waarin een score voor de keys uit een profiel zijn ingesteld. Ook kan het zijn dat het profiel rechtstreeks aan de pagina is gekoppeld, en dat de scores voor de keys handmatig voor deze pagina zijn ingesteld.

Voor elke webpagina die een bezoeker heeft bezocht, worden de waardes van het profiel opgeslagen bij de bezoeker en ontstaat er een profiel van de bezoeker zelf (3). Wanneer dit profiel matcht met een "Pattern Card" kan hierop actie worden ondernomen door een "Engagement plan" of doormiddel van personalisatie. Het persoonlijk profiel van de bezoeker (3) kan worden uitgelezen in de rapporten van "Engagement analytics".

## 4.3. EVENTS, GOALS, CAMPAIGNS

# 4.3.1. EVENTS

In Sitecore kunnen events gemaakt worden om acties van bezoekers te kunnen volgen. Een event kan gekoppeld worden aan een pagina. Bezoekt een bezoeker deze pagina dan wordt dit event getriggerd, hierop kan door het systeem weer actie worden ondernomen met personalisatie of in Engagement plans.

Een event kan ook getriggerd worden door een parameter op te nemen in de URL. Deze parameter kan in de Analytics.config file worden ingesteld. De regel *<trigger querystring="sc\_rss" eventname="RSS"/>* moet worden toegevoegd aan *<processor type="Sitecore.Analytics.Pipelines.StartTracking.ProcessQueryString, Sitecore.Analytics">* in de *s*tartTracking configuratie. De querystring is de parameter die opgenomen moet worden in de URL, de event name is de naam van het event zoals aangemaakt in Sitecore.

Events zijn ook zelf te ontwikkelen om te kunnen gebruiken. Dit kan niet via de gebruikersinterface van Sitecore zelf maar zal codematig aangemaakt moeten worden.

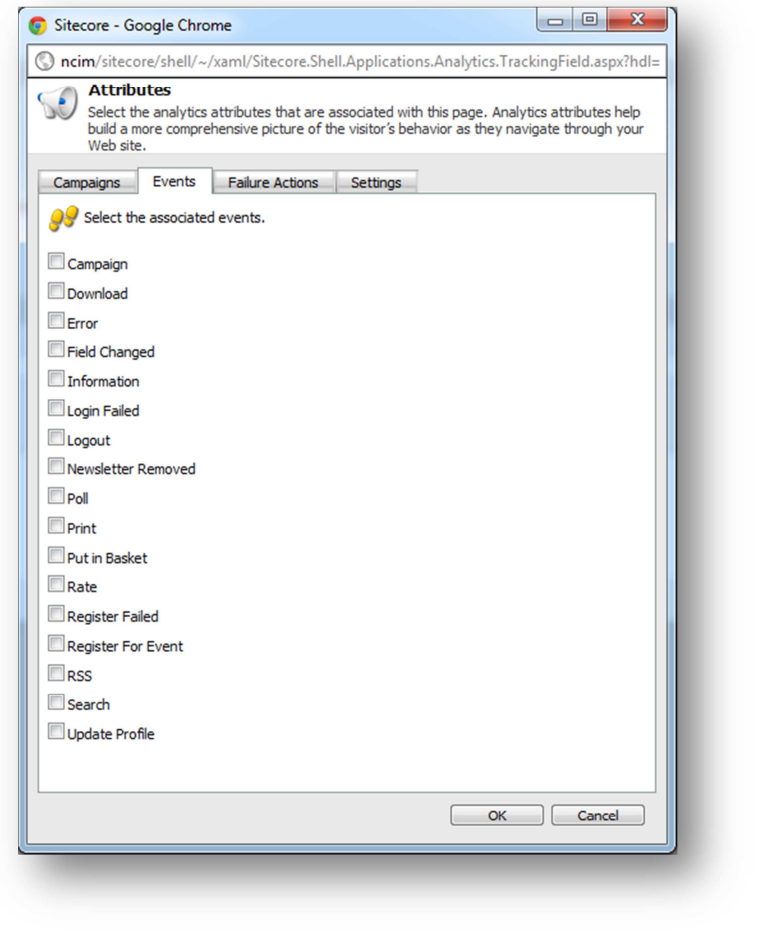

## 4.3.2. GOALS

Een goal in Sitecore is een speciaal soort event dat wordt getriggerd door een bezoeker wanneer deze een bepaalde handeling heeft verricht op de website. Voorbeelden hiervan zijn: Aanvragen van brochure, inloggen, registreren, aanmelden met Social Media, aanmelden voor nieuwsbrief etc.

Afbeelding 4.4 *Screenshot events*

Een goal wordt gekoppeld aan een pagina. Voor een goal kunnen er punten worden ingesteld, zogenaamde "Engagement Value Points". Iedere keer dat een bezoeker een pagina met een goal bekijkt worden de punten toegekend aan deze bezoeker. Als de bezoeker de website verlaat worden alle punten bij elkaar opgeteld en opslagen onder het betreffende bezoek. In de rapporten kan dan worden bekeken hoeveel punten elk bezoek op heeft geleverd. Dit geeft een betere weergave van het bezoekgedrag op de website dan alleen maar het aantal bezoekers en unieke bezoekers.

## 4.3.3. CAMPAIGNS

Zoals de naam al doet vermoeden, hebben campaigns in Sitecore alles te maken met advertenties en promotie. Met een campagne kan worden gemeten of een offline/online campagne zijn investering opbrengt. Een campagne kan gekoppeld worden aan de "landing page" die bij deze campagne hoort. Hierdoor kunnen de bezoekersstatistieken voor elke campagne apart worden bijgehouden.

In plaats van het koppelen van een campagne aan een pagina, kan een bezoek ook aan een campagne worden gekoppeld via een parameter in de URL. Dit gebeurt wanneer een bezoeker de website bezoekt met een URL waarin de parameter "sc\_camp" met als waarde de ID van de campagne is opgenomen.

#### **Voorbeeld:**

Een producent van broodbeleg heeft een actie waarbij klanten een slagzin kunnen invullen. Om te peilen hoeveel mensen hierdoor op de website terecht komen wordt er een campagne ingesteld met een speciale "landing page" ingesteld. Op de verpakking van het broodbeleg is de URL van deze vermeld, bijvoorbeeld: http://www.domein.nl/slagzin. Zodra een bezoeker via deze URL op de website komt wordt dit toegekend aan de campagne.

#### 4.4. PERSONALIZATION

Personalization, of personalisatie, is het paradepaardje van Sitecore. Personalisatie maakt het mogelijk om, "real-time", content aan te passen aan de hand van het gedrag of eigenschappen van de bezoeker. Het principe achter personalisatie in Sitecore zit in de zogenaamde "Rules". Een rule bestaat uit een conditie en een actie. De conditie geeft aan, aan welke voorwaarden moet worden voldaan voordat de actie gestart wordt.

Een rule kan gekoppeld worden aan een component. De conditie en de actie hebben dan betrekking op dat component. Als de bezoeker dit component bezoekt, wordt gekeken of er voldaan wordt aan de conditie, is dat

het geval dan wordt hier, voor deze

bezoeker, actie op ondernomen.

Bij de condities kunnen allerlei zaken bekeken worden. Er kan gekeken worden naar de profielen van de huidige bezoeker. Bijvoorbeeld: Wanneer de bezoeker matcht met de "Pattern card" "Student" kan hierop andere content worden aangeboden. Maar er kan bijvoorbeeld ook gekeken worden naar het land van de bezoeker, een goal die door de bezoeker voltooid is, of de zoekmachine zoekwoorden waarmee de bezoeker op de website is gekomen. Als actie kan de content worden aangepast of kan er een bepaald script gerund worden.

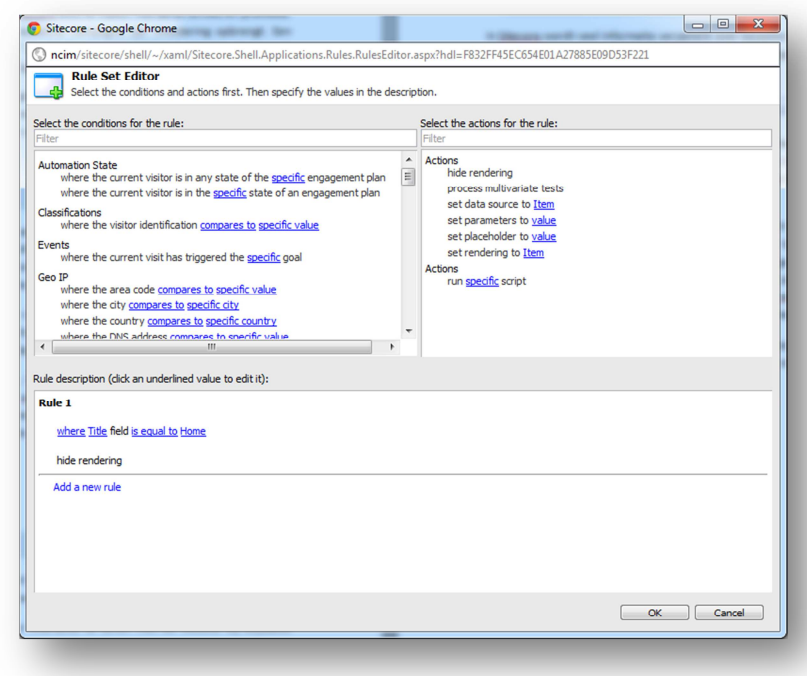

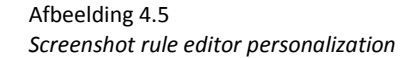

#### 4.5. MULTIVARIATIE TEST

Sitecore biedt de mogelijkheid om te testen welke content het meest effectief is op de website. Het effect van verschillende componenten, of een combinatie van componenten, kan getest worden.

De test werkt met de "Engagement value points". Door interactie te tonen met de website bij bepaalde onderdelen van de website, zoals goals, campagnes en verstuurde formulieren, kunnen bezoekers in Sitecore "Engagement value points" verzamelen. Voor elk onderdeel dat voltooid wordt, wordt de "Engagement value" voor deze bezoeker met het aantal punten voor dit onderdeel verhoogd. De test meet deze "Engagement value" bij elke variatie. De variatie met de hoogste "Engagement value" wint de test. Sitecore gaat ervan uit dat de bezoekers met het de hoogste "Engagement value" de meest waardevolle en dus belangrijkste bezoekers zijn.

De page editor is de handigste tool om een test mee uit te voeren. Het is natuurlijk wel belangrijk dat de website door veel bezoekers bezocht wordt om een goede test uit te kunnen voeren. Een test met 10 bezoekers is niet betrouwbaar te noemen.

#### 4.6. RAPPORTEN

In Sitecore wordt veel informatie verzameld over bezoekers. Deze informatie wordt inzichtelijk gemaakt d.m.v. rapporten. Rapporten worden op twee manieren aangeboden, het "Executive Insight Dashboard" en de "Engagement Analytics report viewer".

# 4.6.1. EXECUTIVE INSIGHT DASHBOARD

Het "Executive Insight Dashboard" is bedoeld om een totaaloverzicht te geven van bezoekers. Hier wordt zeer visueel allerlei informatie getoond over de bezoekers die in een bepaalde periode de website bezocht hebben. Het geeft een algemeen beeld over de website zonder detail informatie. Handig voor de directie om snel een inzicht te krijgen in de effectiviteit van de website.

Twee waardes spelen in deze rapporten een grote rol. Het aantal bezoeken (visits) aan de website en de totale waarde van de bezoeken. Het aantal bezoeken is ieder bezoek van elke bezoeker van de website bij elkaar opgeteld. De totale waarde wil zeggen de totale "Engagement value" van alle bezoeken. Door interactie te tonen met de website bij bepaalde onderdelen van de website, zoals goals, campagnes en verstuurde formulieren, kunnen bezoekers in Sitecore "Engagement value points" verzamelen. Deze twee waardes worden altijd getoond over een bepaalde periode: Per jaar, per maand, per week of per dag.

Het "Executive Insight Dashboard" biedt alleen vaste rapporten aan die verder alleen te filteren zijn met de gegeven parameters. Er kan hier niet eenvoudig een eigen rapport worden gemaakt. Dit kan wel in de "Engagement Analytics report viewer".

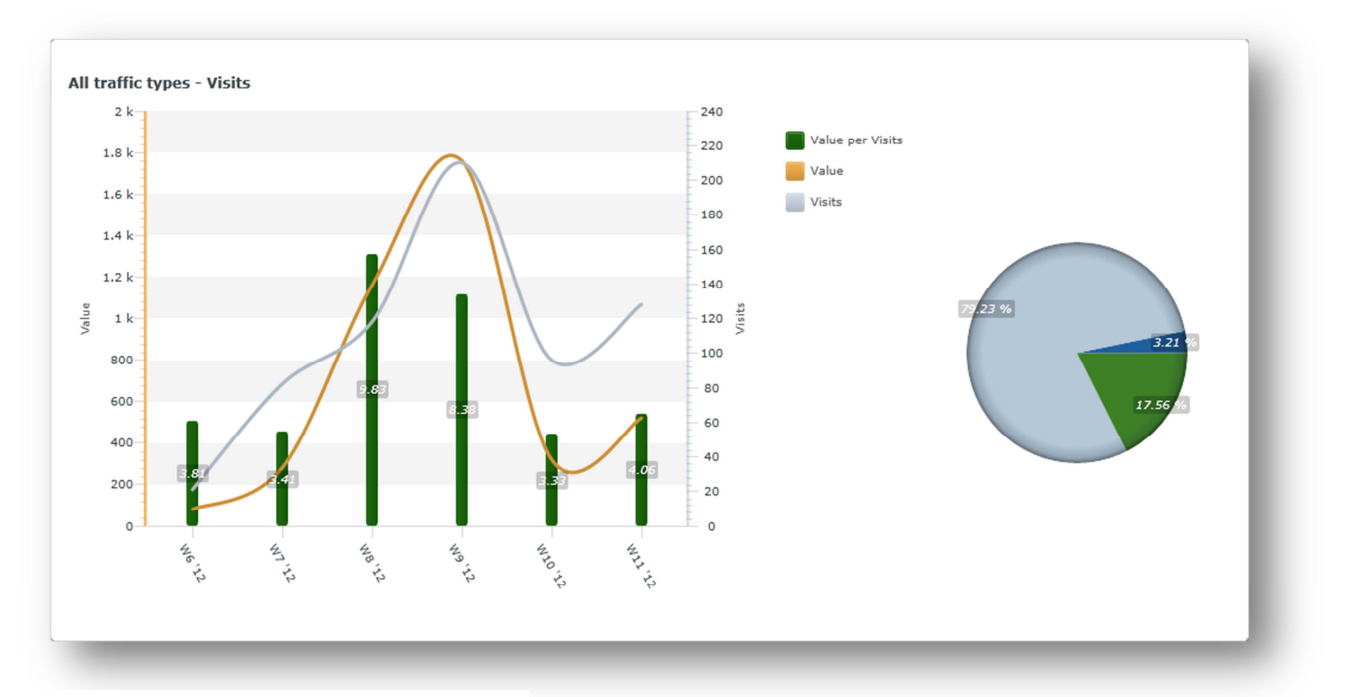

Afbeelding 4.6 Executive Insight Dasboard
## 4.6.2. ENGAGEMENT ANALYTICS

Net als in het In de "Executive Insight Dashboard" worden er in de "Engagement Analytics report viewer" rapporten aangeboden over allerlei bezoekersinformatie. Echter kan hier veel meer detail informatie bekeken worden en kunnen er, eenvoudig nieuwe rapporten gemaakt een aangepast worden met de "report designer".

#### **Standaardrapporten**

Standaard zijn er rapporten beschikbaar om de activiteiten per organisatie te bekijken. Sitecore maakt gebruik van GeoIP informatie van MaxMind (http://www.maxmind.com) om IP-adressen te lokaliseren en te koppelen aan organisaties. Daarnaast zijn er rapporten voor de laatste bezoekers en rapporten van foutmelding op de website. Voor elke organisaties is er een detailrapport met o.a. een afbeelding van Google Maps met de locatie van de organisatie en de top 20 bezoekers van de organisatie. Voor elke bezoeker is er een rapport in te zien waarin detailinformatie te vinden is over de bezoeker en zijn bezoeken aan de website. Voor elk bezoek is nog een rapport in te zien waarin detailinformatie te zien is over dat betreffende bezoek. In dit laatste rapport is ook te zien welke profielen van toepassing waren op dit bezoek.

Er zijn geen standaardrapporten die een overzicht van de profielen en keys laten zien.

#### **Let op:**

*De eerste 1.000.000 lookups bij MaxMind via Sitecore zijn inbegrepen bij de licentie van Sitecore. Daarna zal er bij MaxMind opnieuw een licentie gekocht moeten worden. Wanneer de 1.000.000 lookups zijn verbruikt worden er in de rapporten met GeoIP informatie de melding "LICENSE EXPIRED" vermeld.*

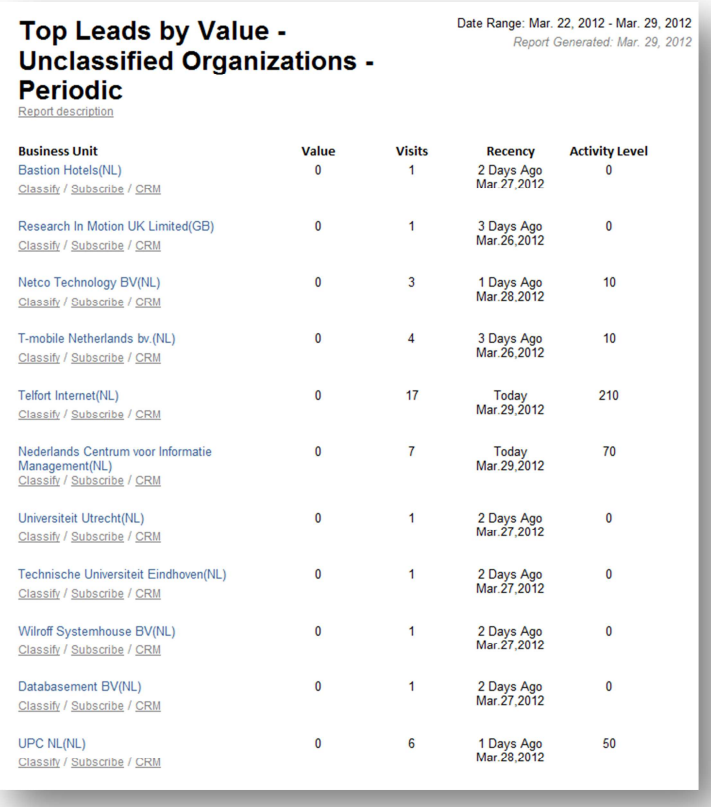

Afbeelding 4.7 *Screenshot rapport "Top Leads by Value" uit "Engagement Analytics"* 

#### **Rapport op maat**

Naast de standaardrapporten kan er ook eenvoudig een rapport op maat gemaakt worden. Sitecore gebruikt .mrt bestanden voor het maken van rapporten. In de "report designer" in Sitecore zelf kunnen de rapporten worden gemaakt. De report designer heeft een Microsoft Office "look-and-feel" en is daardoor eenvoudig te gebruiken. Via SQL query's op de analytics database kan de benodigde informatie worden opgehaald. In de designer kan het rapport met deze informatie via allerlei visuele hulpmiddelen opgebouwd worden.

**Tip:** 

*De .mrt bestanden kunnen soms corrupt raken door de designer in Sitecore. Het is dan ook beter om de desktop applicatie van Stimulsoft te gebruiken. Deze applicatie is stabieler en de kans op corrupte .mrt bestanden is veel kleiner. Daarnaast biedt het nog iets meer mogelijkheden.* 

#### **Classificeren van bezoekers**

In Sitecore kunnen de bezoekers van de website geclassificeerd worden. Een bezoeker wordt geclassificeerd aan de hand van het IP-adres. Elke bezoeker met hetzelfde IP-adres wordt ingedeeld in dezelfde klasse. Concreet komt dit erop neer dat de organisatie geclassificeerd wordt waarvan het bezoek vandaan komt. Deze

klassen kunnen worden gebruikt als filter in rapporten of als filter bij personalisatie. De klassen zijn: Business Visitor, ISP, Existing Customer, Analyst, Press, Supplier, Business Partner, Competitor, My Company, Bot – Feed Reader, Bot – Search Engine, Bot – Unidentified, Bot – Auto-detected, Bot – Malicious.

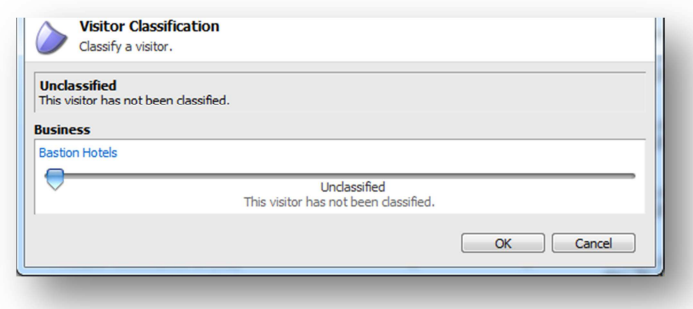

#### **Linken naar CRM**

Afbeelding 4.8 *Screenshot bezoekers classificatie*

 Op dezelfde plaats als waar een bezoeker geclassificeerd wordt, kan een link worden gelegd naar het CRM systeem. Dit wordt standaard niet ondersteund en hoe dit geïmplementeerd wordt is geheel afhankelijk van het CRM systeem.

#### 4.7. ENGAGEMENT PLAN

In Sitecore kunnen er "Engagement plans" worden gemaakt om te bepalen hoe de website interactie moet tonen met bezoekers. Het is een workflow waarin kan worden aangegeven hoe en wanneer de website op bepaalde bezoekershandelingen een actie moet ondernemen. Stap voor stap kan een bezoeker zo worden gestimuleerd zodat het uiteindelijke doel gerealiseerd wordt, bijvoorbeeld een aankoop.

Een plan werkt met statussen, condities en acties. In het plan kan een status worden aangemaakt. De conditie geeft aan wanneer een bezoeker in een status terecht komt. Hierop kan dan weer een actie worden ondernomen door de website, bijvoorbeeld het versturen van een e-mail of het wijzigen van bepaalde content (personalisatie). Hoe de bezoeker hierop reageert, zorgt voor de volgende stap in het plan, en zo komt de bezoeker weer in een volgende status terecht.

Als een bezoeker de website verlaat en daarna weer bezoekt, bevindt hij/zij zich nog steeds in dezelfde status. Een plan volgt dus echt de bezoeker zelf en niet alleen het ene bezoek.

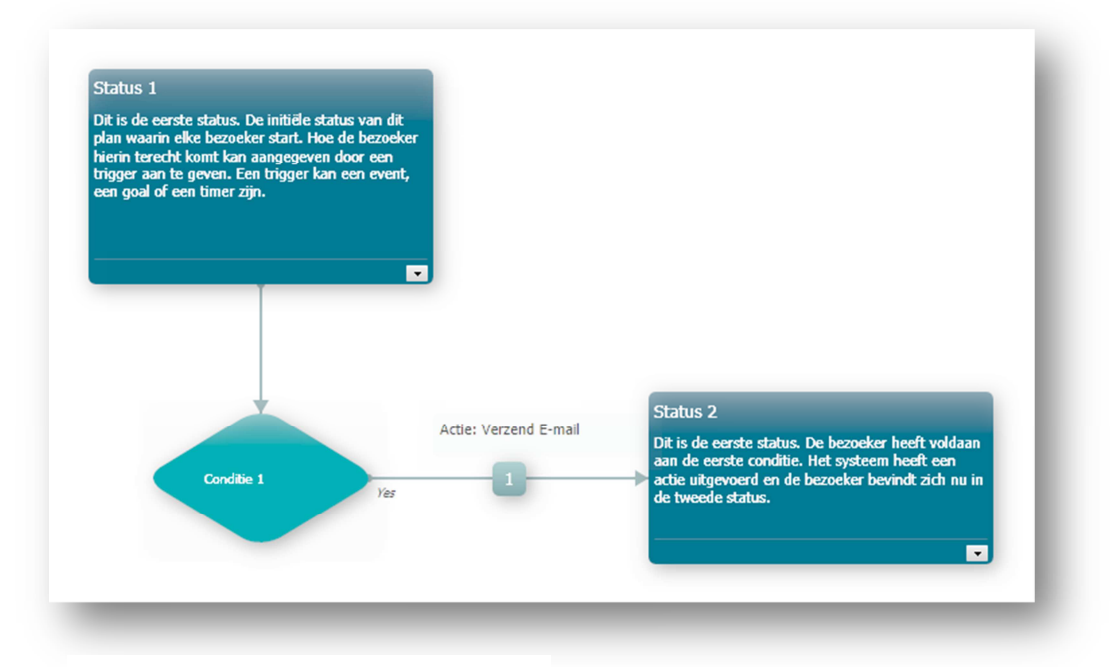

Afbeelding 4.9 Voorbeeld engagement plan

#### **Voorbeeld:**

*Een bezoeker registreert zich bij een webwinkel maar heeft nog niets gekocht. Hij bevindt zich dan in de status "Geregistreerde bezoeker". De conditie "Profiel" bekijkt het profiel van de bezoeker en ziet dat hij/zij veel pagina's heeft bekeken met klassieke muziek. Het plan zet een actie in gang dat automatisch een e-mail verstuurd naar de bezoeker met daarin aanbiedingen voor klassieke muziek. De bezoeker bevindt zich dan in de status "Bezoekers aanbiedingen ontvangen". Aan de hand van het profiel kan iedere keer weer nieuwe aanbiedingen worden gestuurd. Geheel automatisch.* 

#### 4.7.1. DESIGN

Sitecore bevat een designer om de "Engagement plans" op te stellen. Met klik- en sleepwerk kunnen de statussen, condities en acties op de juiste plaats in het plan gezet worden. Vervolgens wordt het plan opgeslagen en door het plan te "deployen" treedt het plan in werking.

#### 4.7.2. SUPERVISING

In het scherm "Supervising" kan een plan dat in werking is, worden beheerd. Hierin wordt een overzicht van het plan getoond met de statussen en condities. Bij elke status (stap) van het plan wordt getoond hoeveel bezoekers zich in deze status bevinden. Ook wordt het percentage van het totaal aantal, dat zich bevindt in deze status, getoond.

In "Supervising" is het mogelijk om bezoekers toe te voegen, te verwijderen of te verplaatsen van en naar statussen.

### 4.7.3. MONITORING

Het scherm "Monitoring" is bedoeld voor het management en biedt puur alleen de informatie aan zoals deze ook in het "Supervising" scherm wordt aangeboden. Het scherm is bedoeld om alleen informatie af te lezen.

### **5. MARKETING NCIM**

#### 5.1. MISSIE EN VISIE NCIM

Uit de beleidsverklaring van NCIM:

*"Onze missie is om toegevoegde waarde te leveren voor de business van onze klanten door op een efficiënte manier gecompliceerde IT uitdagingen op te lossen."*

*"Ons doel is om de beste IT service organisatie te worden in Nederland door alleen hoog gekwalificeerde professionals aan te nemen en hun tegen zeer concurrerende prijzen aan te bieden."* 

#### 5.2. MARKETINGBELEID NCIM

Binnen NCIM is er geen marketingafdeling en geen marketeer. Een beleid binnen NCIM betreffende marketing ontbreekt dan ook. De afdelingen recruitment en sales regelen ieder zelf hun eigen marketing. De afdeling recruitment richt zich op het werven van nieuwe werknemers, waar de afdeling sales zich richt op het werven van klanten en opdrachten. Dit zijn vooral opdrachten voor het detacheren van eigen werknemers, maar ook opdrachten om in huis te ontwikkelen.

De marketing wordt bedreven op operationeel niveau. De marketing bestaat vooral uit het gebruik maken van allerlei communicatiemiddelen voor het werven van nieuwe werknemers of nieuwe klanten en opdrachten.

#### 5.3. BUSINESS DOMAIN NCIM

In afbeelding 5.1 is het business domain te zien van NCIM. Dit diagram geeft het domein aan waarbinnen NCIM werkzaam is. De as "Markt" geeft aan in welke markten NCIM werkzaam is. De as "Product" geeft aan welke producten aangeboden worden. De as "Techniek" geeft aan welke middelen ingezet worden om de producten te kunnen leveren.

 In dit diagram is goed te zien op welke twee vlakken NCIM haar marketing richt. Aan de ene kant moet NCIM zorgen dat zij haar producten kan blijven leveren door genoeg resources voorhanden te hebben. Deze resources zijn het personeel van NCIM. Het werven van nieuw personeel is dus één vlak waarop de marketing gericht is. Aan de andere kant is de marketing, zoals bij de meeste bedrijven, gericht op de klant.

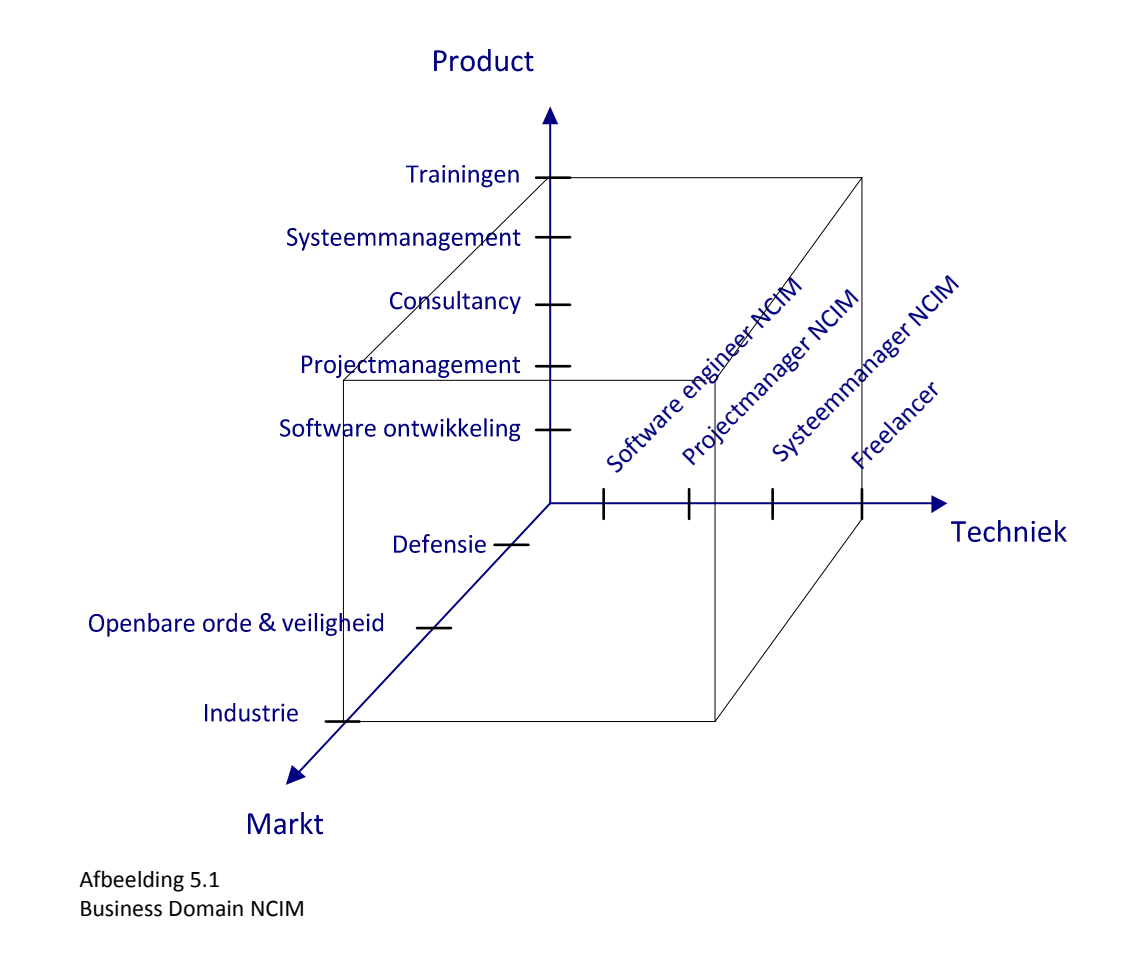

## 5.4. WERVEN VAN WERKNEMERS

Een belangrijk aspect voor NCIM is het werven van nieuwe werknemers. Dit is voor NCIM de techniek om hun diensten te kunnen leveren (zie business domain, afbeelding 5.1). Vanuit de recruitment afdeling is de marketing gericht op potentiële nieuwe werknemers.

### 5.4.1. SEGMENTEN / DOELGROEPEN

Door de recruitmentafdeling wordt er vooral gesegmenteerd op sociaaleconomische kenmerken. De belangrijkste hierin is opleiding: NCIM is vooral op zoek naar hoger opgeleid technisch personeel. Personeel met een bèta opleiding (HBO/WO), zoals (technische) informatica, kunstmatige intelligentie, sterrenkunde, wiskunde of natuurkunde.

Ook wordt er gekeken naar psychografische kenmerken. NCIM is op zoek naar personeel wat houdt van software ontwikkelen, leergierig is, communicatief vaardig, flexibel, sterk analytisch en een passie heeft voor technologie. Een demografisch kenmerk waarmee gesegmenteerd wordt is leeftijd. NCIM is vooral op zoek naar relatief jonge werknemers.

#### 5.4.2. POSITIONERING

NCIM positioneert zich op de arbeidsmarkt als een uitstekende IT werkgever waar je o.a. veel verschillende bedrijven leert kennen. Waarbij je aan uitdagende opdrachten werkt. Enkele USP (Unique Selling Points) waarmee NCIM zich positioneert zijn:

• Uitgeroepen tot Top Employer 2011 en Top ICT Employer 2011 door het CRF instituut.

- Uitdagende opdrachten
- Mogelijkheid om veel verschillende bedrijven te leren kennen
- Ruime opleidingsmogelijkheden
- Auto van de zaak
- Goed salaris, een winstdeling en een bonusregeling
- Goede pensioenregeling

Om aan het juiste personeel te komen zet NCIM diverse communicatiemiddelen in. De nieuwe website http://www.werkenbijncim.nl is daar net aan toegevoegd. De website is speciaal gericht op het werven van nieuwe werknemers, de conclusies uit dit onderzoek zullen gebruikt worden voor o.a. het inrichten van het DMS voor deze website.

Andere communicatiemiddelen die worden ingezet: Beurzen, diverse vacature websites, flyers & posters, social media, en het eigen personeel. Het eigen personeel ontvangt een iPad wanneer een nieuwe werknemer, die zij hebben aangedragen, wordt aangenomen.

#### 5.4.3. WEBSITE

Voor het werven van nieuwe werknemers is er onlangs een nieuwe website ontwikkeld: http://www.werkenbijncim.nl. Deze website bevat allerlei informatie over de voordelen van het werken bij NCIM, de mensen die bij NCIM werken, de mogelijkheden van afstuderen en actuele vacatures. De actuele vacatures zijn vooral gericht op Software Engineers. Daarnaast wordt er meer informatie gegeven over de sollicitatieprocedure en de recruiter van NCIM: Debby Voordenhout. Ook de evenementen waar NCIM te vinden is worden getoond op de website.

Op de website worden de laatste Twitter-berichten (Tweets) van NCIM getoond en zijn er links naar de social media van NCIM. Quotes en foto's van collega's komen op verschillende plaatsen van de website terug.

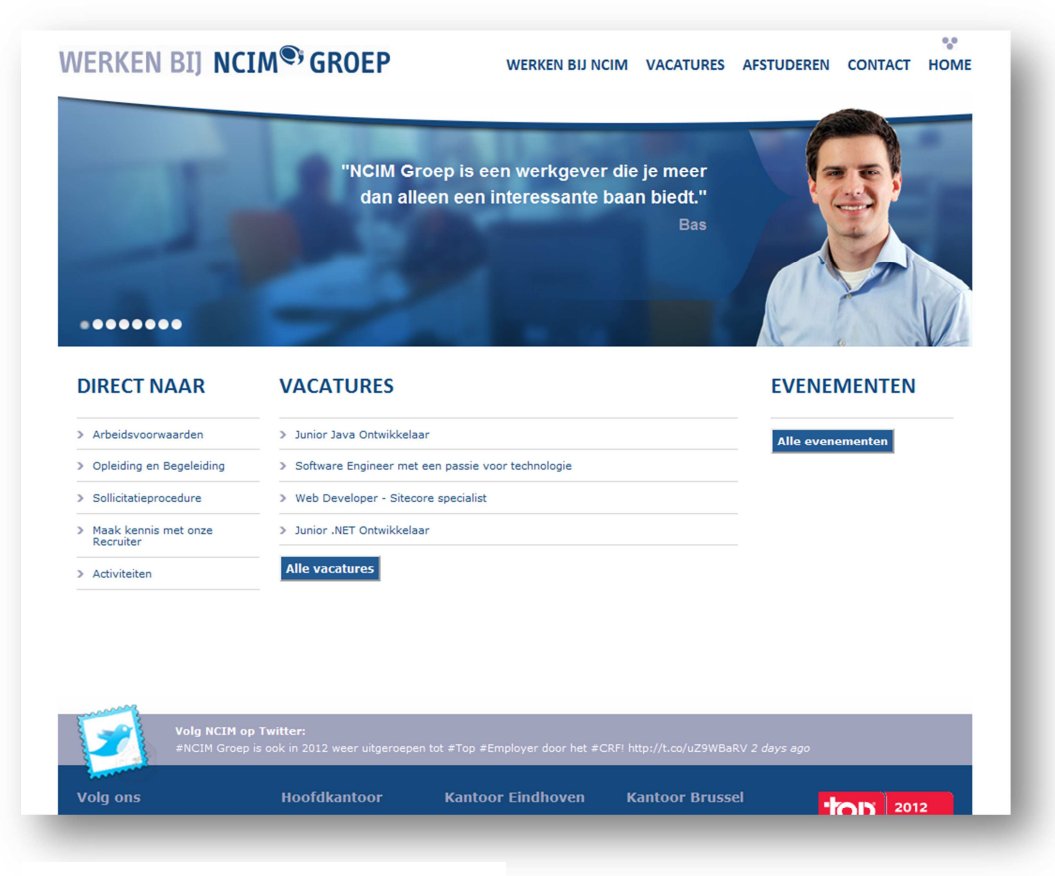

Afbeelding 5.2 Screenshot website werkenbijncim.nl

#### 5.5. WERVEN VAN KLANTEN EN OPDRACHTEN

Naast het werven van nieuwe werknemers, is het werven van klanten en opdrachten natuurlijk ook belangrijk. Het werven van klanten is vooral gebaseerd op één op één communicatie. Het "via via" ontmoeten van potentiële klanten en veel netwerken op bijvoorbeeld beurzen, zorgen voor nieuwe klanten voor NCIM. Het kweken van vertrouwen en een goede naam is van groot belang. De accountmanagers van NCIM onderhouden

de contacten met de klanten en zorgen voor nieuwe opdrachten voor NCIM. Elke accountmanager doet dit op zijn eigen manier. Vaak komt dit neer het op het bellen van potentiële klanten of via een bestaande klant een nieuwe klant ontmoeten. Maar vooral het meedenken met klanten op zoek naar oplossingen.

In het diagram getoond op afbeelding 5.3 is te zien hoe NCIM in de loop van een klantrelatie met verschillende diensten die zij aanbiedt, de waarde voor de klant steeds verhoogt. NCIM start, bij een klant, met het uitvoeren van een opdracht/project. Een vervolgtraject kan zijn dat NCIM ook advies levert en uiteindelijk kan NCIM ook projecten begeleiden.

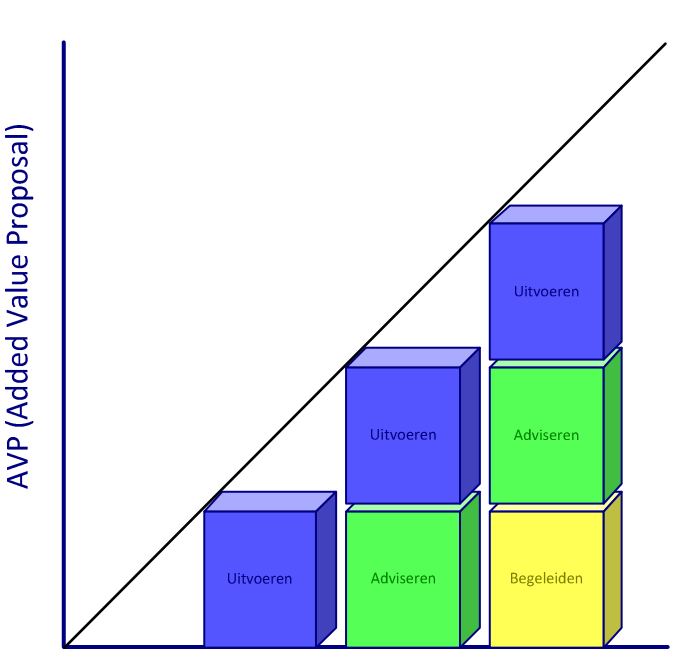

Afbeelding 5.3 Added Value Proposal NCIM

#### 5.5.1. VAKGEBIEDEN

De diensten die NCIM aanbiedt, zijn in te delen in vier verschillende vakgebieden: Embedded, Applications, Enterprise en Internet/Mobile. In het verleden was NCIM het meest werkzaam in embedded, daarnaast in applications vervolgens in enterprise en het minst in internet/mobile. Deze piramide is steeds meer aan het

kantelen en NCIM wil zich in de toekomst focussen op

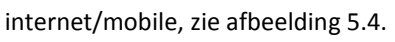

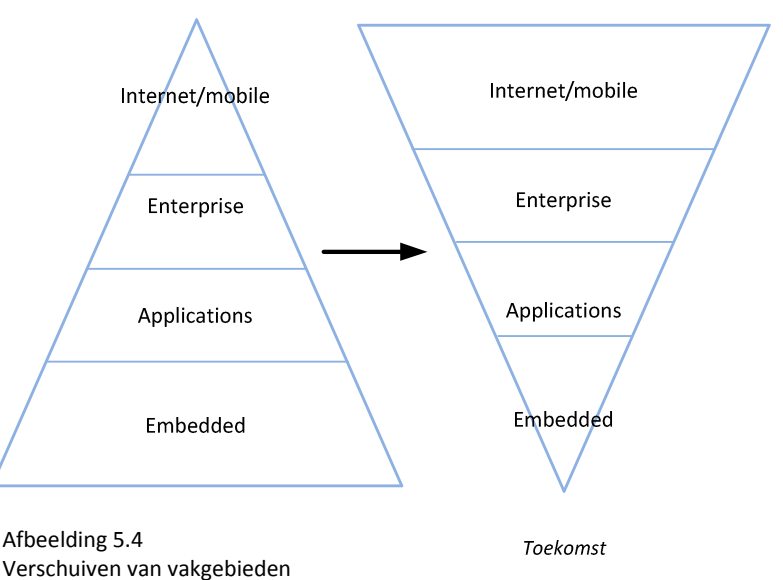

## 5.5.2. SEGMENTEN / DOELGROEPEN

NCIM segmenteert bedrijven hoofdzakelijk op de toepasbaarheid van complexe softwareoplossingen. Bedrijven waarin software een grote rol speelt en waar software ontwikkeld wordt.

Het klantenportfolio van NCIM is zeer divers. NCIM focust zich vooral op defensie, openbare order & veiligheid, en industrie. Waarin industrie een vrij algemeen segment is. NCIM richt zich hierin op een heel breed spectrum. Van energiebedrijven tot aan webwinkels. NCIM richt zich specifiek niet op de financiële sector en doet hier dan ook geen zaken mee. Dit omdat NCIM hier geen ervaring en ambitie in heeft.

### 5.5.3. POSITIONERING

NCIM positioneert zich als een middelgroot technisch bedrijf wat gespecialiseerd is in het detacheren van goed opgeleide professionals voor projectmanagement, consulting, softwareontwikkeling en systeem management. Als slogan gebruikt NCIM "Een passie voor technologie" om te verduidelijken dat NCIM vooral een technisch gericht bedrijf is. De USP's (Unique selling points) van NCIM gericht op klanten zijn:

- Passie voor techniek
- Hoogopgeleid personeel (Universiteit of hogeschool)
- Aangesloten bij diverse branche organisaties zoals het AFCEA en het NIDV
- Kwaliteit tegen goede prijs
- Goede kennis van klanten en langdurige relaties met klanten

Daarnaast biedt NCIM verschillende diensten waardoor de waarde voor de klant steeds groter wordt, dit wordt getoond in de inleiding van dit hoofdstuk op afbeelding 5.3. Zoals in de inleiding al uitgelegd richt NCIM zich vooral op één op één communicatie en zijn de andere communicatiemiddelen minder belangrijk. Het enige dat NCIM inzet is haar website, om een goede eerste indruk te geven.

#### 5.5.4. WEBSITE

Op het moment van schrijven van dit rapport is de nieuwe corporate website van NCIM groep nog niet online maar wel bijna voltooid. De website dient als vervanging van de oude website. De lay-out is vernieuwd en de nieuwe website draait op Sitecore. De website is te vinden op: http://www.ncim-groep.nl.

De website schetst een profiel van NCIM en geeft inzicht in de markten die NCIM bedient. Daarnaast geeft het inzicht in de diensten die NCIM aanbiedt. Op de oude website is er ook aandacht voor het werken bij NCIM. Bij de nieuwe website wordt dit verplaatst naar de wervingswebsite: http://www.werkenbijncim.nl.

In de toekomst zal er ook een blog op de website verschijnen waarop het personeel van NCIM berichten zal plaatsen over allerlei aspecten van IT. Dit moet meer bezoekers voor de website genereren en een mogelijkheid bieden om interactie aan te gaan met de bezoekers. De naamsbekendheid van NCIM kan hiermee vergroot worden als NCIM zich gaat profileren met "Thought Leadership". Thought Leadership is het genereren van informatie en ideeën in een bepaald vakgebied met als doel te worden gezien als innovator en expert.

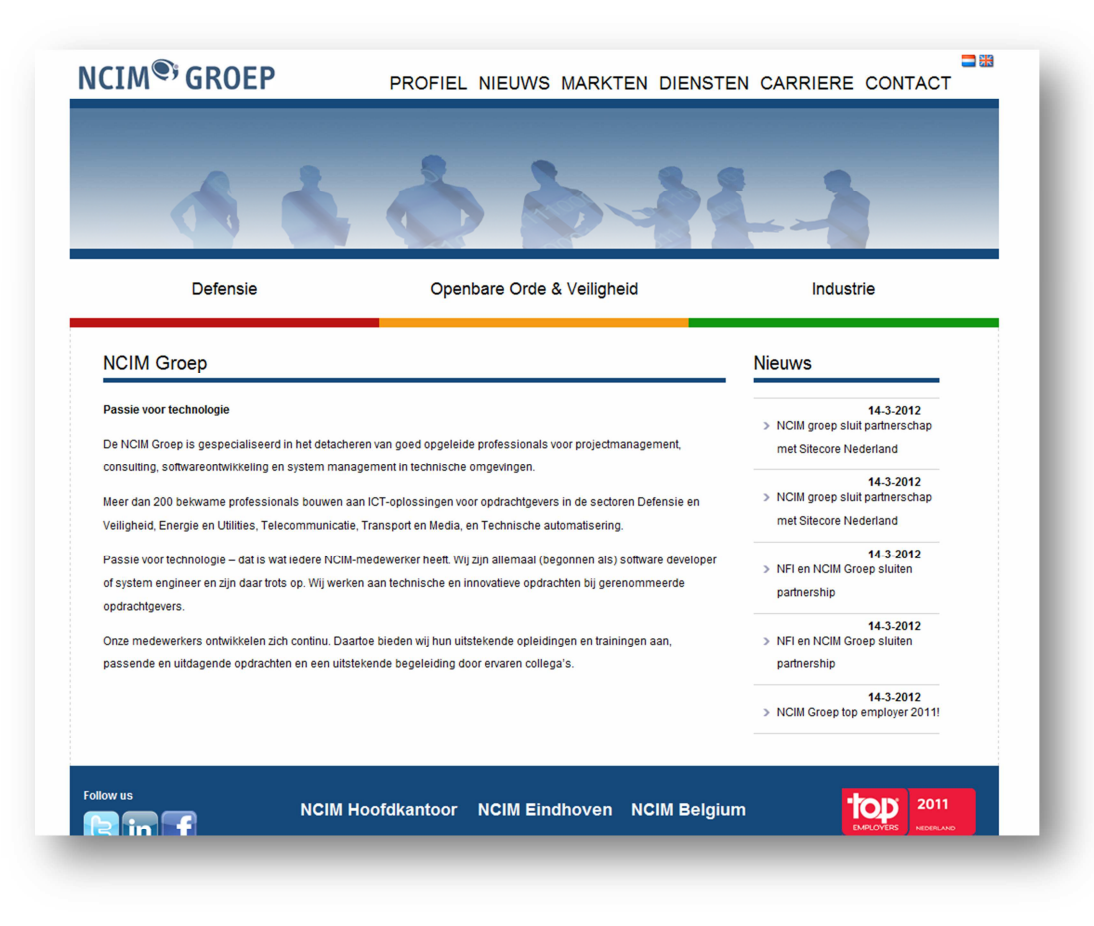

Afbeelding 4.7 Screenshot website ncim-groep.nl

#### **6. TOEPASSINGEN DMS VOOR NCIM**

Hieronder worden de toepassingen van het DMS van Sitecore besproken die geschikt zijn om in te zetten voor NCIM. Bij elke toepassing wordt aangegeven hoe deze voor NCIM het beste ingezet kan worden.

#### 6.1. PROFIELEN

Voor beide websites zijn diverse profielen op te stellen. Gezien het feit dat de websites niet heel erg groot zijn, moeten de profielen beperkt worden in aantal. Het is dan ook het beste om hierin de meest relevante te kiezen, zodat elk profiel ook aan meerdere pagina's op de website gekoppeld kan worden. Alleen dan kan er van een bezoeker ook echt een profielschets worden opgemaakt. Deze profielen kunnen weer worden gebruikt door de andere toepassingen van het DMS zoals personalisatie en engagement plans.

Belangrijk bij het opstellen van de profielen is het juist bepalen van de doelgroepen, de eigenschappen en de verschillen hierin. Voor NCIM zijn dit de werkzoekenden, de potentiële nieuwe werknemers, en de (potentiële) klanten. Daarnaast kan er gekeken worden naar de inhoud van de website, hiervoor kunnen ook profielen worden aangemaakt. Profielen die voor NCIM interessant zijn om te gebruiken:

- Focus, om aan te geven waar de focus van de inhoud van een pagina ligt. Achtergrond, proces, detail.
- Doel, om aan te geven met welk doel de inhoud van de pagina is opgesteld. Vertrouwen winnen Interesse wekken of aanzetten tot actie.
- Vaardigheden, om aan te geven over welke vaardigheden een pagina gaat. Bijvoorbeeld: C#, Java, Projectmanagement of Sitecore.
- Werkomstandigheden, om aan te geven over welke werkomstandigheden een pagina gaat. Zodat kan worden gezien welke omstandigheden een bezoeker belangrijk vindt. Bijvoorbeeld: Mogelijkheid tot opleiden, begeleiding, collega's.
- Segmenten, om aan te geven op welk segmenten, waarin NCIM werkzaam is, de pagina van toepassing is. Defensie, openbare orde & veiligheid en industrie.
- Diensten, om aan te geven op welke diensten van NCIM de pagina betrekking heeft. Bijvoorbeeld: Software ontwikkeling, project management of consultancy.
- Vakgebieden, om aan te geven op welke vakgebieden de inhoud van de pagina betrekking heeft. Internet/Mobile, Enterprise, Applicatie of Embedded.
- Content, om aan te geven of de content gericht is op een potentiële nieuwe werknemer of een (nieuwe) klant.

Op dit moment zijn de doelgroepen van NCIM vrij duidelijk bij de personen die de content leveren op de website. Toch is het voor de toekomst verstandig om persona's aan te maken. Met persona's voor de doelgroepen kan iedereen zich eenvoudig een beeld vormen van die doelgroep en de content daar op aanpassen. Vooral de doelgroepen voor de website werkenbjincim.nl lenen zich hier goed voor. Hiervoor kunnen de persona's gemaakt worden voor een student, een young professional, een professional en een accountmanager. Deze persona's zouden niet alleen in Sitecore gebruikt kunnen worden, maar ook bij de beeldvorming van de doelgroep bij campagnes.

Een probleem dat ontstaat bij te weinig content is het feit dat veel bezoekers (bijna) alle pagina's bezoeken. Hierdoor is het stellen van profielen onmogelijk omdat er geen onderscheid meer kan worden gemaakt welke pagina's de bezoeker wel of niet interessant vindt. Dus voldoende content is zeker belangrijk om profielen goed in te kunnen zetten op de website.

#### 6.2. PERSONALISATIE

Sitecore is zeer geschikt voor personalisatie. Dit zorgt ervoor dat er gericht informatie kan worden aangeboden aan de bezoeker. Daardoor verschijft de massacommunicatie wat meer richting één op één communicatie. Het is ook mogelijk dit toe te passen op de websites van NCIM. Bij de websites van NCIM kan het beste gepersonaliseerd worden op profielen, maar daarnaast ook op de zoekmachine zoekwoorden waarmee een bezoeker op de website komt. Met profielen wordt een beeld geschetst van de bezoeker waarop gericht content kan worden aangeboden. Zoekwoorden geven al aan waarnaar de bezoeker op zoek is, het is een logische stap om hierop content aan te bieden.

Het is belangrijk om content aan te bieden die op dat moment relevant is voor de bezoeker. De website werkenbijncim.nl is gericht op potentiële nieuwe werknemers. Het is hier belangrijk om te bepalen in welke fase de bezoeker zich bevindt en daarop content aan te bieden. Komt de bezoeker voor het eerst op de website, bekijkt de bezoeker vacatures of heeft de bezoeker al eens gesolliciteerd. Het doel is om zo de bezoeker eerder overtuigd te laten raken van NCIM als de juiste werkgever.

Op de algemene website van NCIM zijn er bezoekers uit twee doelgroepen. Potentiële nieuwe werknemers en (nieuwe) klanten. Deze doelgroepen zijn ieder op zoek naar andere informatie. Het identificeren van de bezoeker kan aan de hand van profielen. Als eenmaal de doelgroep duidelijk is kan hierop content worden aangeboden. Voor de potentiële nieuwe werknemers kunnen de vacatures worden getoond die het meest van toepassing is op deze bezoeker. Bij klanten is het interessanter om casussen te laten zien van projecten die NCIM heeft gedaan in de branche van de klant. Of het tonen van diensten van NCIM die passen bij de klant.

Bij de blog die NCIM wil gaan implementeren is personalisatie ook interessant. Aan de hand van het profiel van de bezoeker kunnen daar, net zoals op de corporate website, vacatures worden getoond of juist informatie die interessant is voor een klant. Daarnaast kunnen aan de hand van de artikelen die de bezoeker heeft gelezen andere artikelen worden aangeraden.

#### 6.3. CAMPAGNES

Vooral op het gebied van het werven van nieuwe werknemers heeft NCIM bepaalde online en offline campagnes. Op het moment van schrijven van dit rapport zijn dat bijvoorbeeld: "IT-talent" en "Een uitdagende stage bij NCIM". Om de respons van deze campagnes te meten kan er in Sitecore een campagne worden aangemaakt met een landingspage. Door in de campagnes deze landingspage te communiceren kunnen de bezoekers die naar de website navigeren worden gemeten.

Ook kan de ID van de campagne in Sitecore als parameter worden meegegeven aan de URL die wordt gebruikt voor het navigeren naar de website. Deze bezoekers worden gemeten en toegekend aan de betreffende campagne.

Door NCIM worden er allerlei social media ingezet. Als er voor elk medium een campagne wordt ingesteld in Sitecore kan het verkeer naar de website vanaf elk medium gemeten worden. Door in de URL in de media de campagne ID als parameter mee te geven kan Sitecore de verschillende media van elkaar onderscheiden. Dit kan weer worden bekeken in de rapporten van engagement analytics of in het executive insight dashboard.

#### 6.4. GOALS

In Sitecore kunnen er goals worden ingesteld. Dit is een hulpmiddel om de interactiviteit van de bezoekers met de website te meten. Voor de website werkenbijncim.nl is dit handig zijn om te meten of een bezoeker extra informatie heeft opgevraagd of zelfs al gesolliciteerd heeft.

Ook bij de algemene website van NCIM is het inzetten van goals nuttig. Zo kan worden bijgehouden of de klant naast het bekijken van informatie ook bereid is om interactie te tonen. Zo ja, dan kan het salesteam hierin op inspelen. Hetzelfde geldt voor de potentiële nieuwe werknemers, hierop kan de recruiter inspelen.

#### 6.5. CLASSIFICEREN

Het is aan te raden om zoveel mogelijk bezoekers van de websites van NCIM te classificeren. Dit kan gebruikt worden in de personalisatie, bij engagement plans en in rapporten. Hier kan aan de hand van het IP-adres handmatig het onderscheid gemaakt worden tussen bijvoorbeeld bestaande klanten en leads.

Waarmee direct begonnen kan worden is het classificeren van de bezoekers van NCIM zelf. Daarnaast kunnen de bekende klanten als klant worden geclassificeerd. Service providers kunnen al geclassificeerd worden, en eventuele bekende bots ook.

#### 6.6. MULTIVARIATIE TEST

De multivariatie test is een handig hulpmiddel om te meten welke content het meeste engagement veroorzaakt bij de bezoekers. Voor NCIM zal dit hulpmiddel in eerste instantie niet zo nuttig zijn. Deze test werkt pas goed als er veel bezoekers zijn die ook engagement tonen. Op dit moment is daarvan nog geen sprake. Daarnaast is er geen echte content op de websites waarvoor het de moeite waard is om een alternatief te testen.

In de toekomst kunnen deze testen desgewenst wel ingezet worden wanneer daar behoefte aan is. Het is dan wel belangrijk dat er voldoende bezoekers zijn die ook genoeg engagement tonen. Anders is de uitslag van een test niet betrouwbaar genoeg om hier conclusies aan te verbinden.

#### 6.7. RAPPORTEN

Om het bezoekersgedrag inzichtelijk te maken kunnen de standaard rapporten van het DMS gebruikt worden. Om een totaaloverzicht van de profielinformatie te krijgen zullen er nieuwe rapporten ontwikkeld moeten worden. Voor NCIM zal het nuttig zijn om te kunnen zien welke profielen en welke profiel keys hoog scoren, of juist laag scoren. Hiermee is te bepalen waar de interesses van de bezoekers liggen.

De rapporten vormen een onderdeel waar aan gewerkt zal blijven worden. NCIM zal in de loop van de jaren veranderen en groeien, evenals de websites en haar bezoekers. Inzicht in informatie zal hierdoor ook veranderen waardoor er nieuwe rapporten nodig zijn.

#### 6.8. ENGAGEMENT PLAN

Een engagement plan is ideaal om in te zetten wanneer een bezoeker een bepaalde workflow volgt om een doel te bereiken. Met dit plan kan het DMS automatisch reageren op gedrag van deze bezoeker.

Bij de doelgroep "nieuwe werknemer" is het doel om de bezoeker te laten solliciteren. Het werkt niet om deze sollicitatieknop meteen op de homepage te plaatsen. De bezoeker zal eerst geïnteresseerd moeten worden en daarna overtuigd moeten worden van "werken bij NCIM". Dit kan het beste stap voor stap worden aangepakt waarbij steeds de juiste informatie wordt aangeboden. Hiervoor zal dan ook een engagement plan kunnen worden gemaakt.

Het doel van de website voor de andere doelgroep, "de klant", is het overhalen tot het opnemen van contact met NCIM. Wanneer de klant contact opneemt met NCIM voor de diensten die NCIM aanbiedt is het doel van de website bereikt. Dit zal stap voor stap moeten gebeuren. Eerst zal de klant geïnteresseerd moeten raken in

NCIM, daarna zullen de mogelijkheden die NCIM biedt duidelijk gemaakt moeten worden. Vervolgens wordt de klant overgehaald om actie te ondernemen door contact op te nemen met bijvoorbeeld een accountmanager.

### **7. CONCLUSIE & AANBEVELINGEN**

Het DMS van Sitecore is gericht op websites met veel content en veel bezoekers. Websites van bedrijven waarbij de marketing erg belangrijk is. Deze zaken zijn in eerste instantie niet aan de orde bij NCIM. De websites van NCIM hebben beperkte content en een beperkt aantal bezoekers. Daarnaast heeft NCIM geen eigen marketing afdeling en is de marketing niet leidend in de verkoop.

Ondanks dit zijn de mogelijkheden van het DMS wel geschikt om de marketing binnen NCIM te ondersteunen. Op dit moment zijn de websites van NCIM nog vrij klein waardoor het DMS niet volledig tot zijn recht kan komen. Wanneer de websites groeien in content en bezoekersaantallen zal het DMS een steeds belangrijkere rol gaan spelen. Goede content is belangrijk om het DMS zo goed mogelijk in te zetten.

Omdat de websites van NCIM op dit moment in content en bezoekersaantallen nog klein zijn is het aan te raden om op een andere manier nog gegevens over de bezoekers te verzamelen. Dit kan door bezoekers te laten registreren en extra mogelijkheden te bieden wanneer ze dit doen. Als dit gekoppeld wordt met LinkedIn kan de informatie uit dit profiel gebruikt worden voor de marketing profielen.

Geregistreerde bezoekers kunnen reageren op blogberichten en wellicht extra informatie inzien. Geregistreerde klanten kunnen worden gekoppeld aan een CRM. Potentiële nieuwe werknemers kunnen solliciteren via LinkedIn en daarna op de hoogte worden gehouden van de sollicitatieprocedure.

De toepassingen van het DMS die geschikt zijn voor NCIM (hoofdstuk 6) kunnen het beste uitgewerkt worden in een ontwerp voor het inrichten van het DMS. Dit zal niet een eenmalige activiteit zijn. Hier zal steeds opnieuw kritisch naar gekeken moeten worden zodat de website steeds de juiste informatie presenteert aan haar bezoekers. Maar ook zodat de juiste informatie uit de rapporten gehaald kan worden.

## **BRONNEN**

#### LITERATUUR & DOCUMENTATIE

- Het ontwerpen van een onderzoek, Vierde druk, Piet Verschuren, Hans Doorewaard
- Sitecore CMS 6.4 Student Handbook Webs Site .NET Developer
- Sitecore CMS 6.5 Marketing Operations Cookbook
- Sitecore CMS 6.5 Engagement Analytics Configuration Reference
- Beleidsverklaring NCIM 1-7-2010

#### INTERVIEWS

- Interview Debby Voordenhout NCIM
- Interview Harold Kasperink NCIM
- Interview Chantal Weijers NCIM
- Interview Eric Jan van Putten Sitecore

#### INTERNET

- http://www.sitecore.net
- http://www.larsdk.dk/2011/12/profiling-and-the-power-of-predictive-personalization-with-sitecoredigital-marketing-system/
- http://www.sitecore.net/Community/Technical-Blogs/Dev-Sitecored/Posts/2010/09/PersonaSwitcher.aspx
- http://www.redhotminute.com/blog/web-content-management/de-sitecore-online-marketing-suitewordt-volwassen/
- http://hartmangids.nl/Sitecore
- http://www.codehousegroup.com/services/cms/umbraco-or-sitecore
- http://www.sdl.com
- http://www.gxsoftware.com
- http://www.kentico.com

**BIJLAGE C: ONTWERP INRICHTING DMS**

## ONTWERP INRICHTING DMS

MARKETING MET SITECORE

## AUTEUR

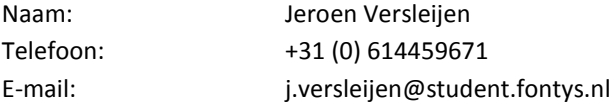

## GEGEVENS VERSLAG

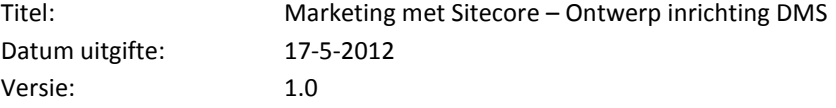

## <span id="page-89-0"></span>**INHOUD**

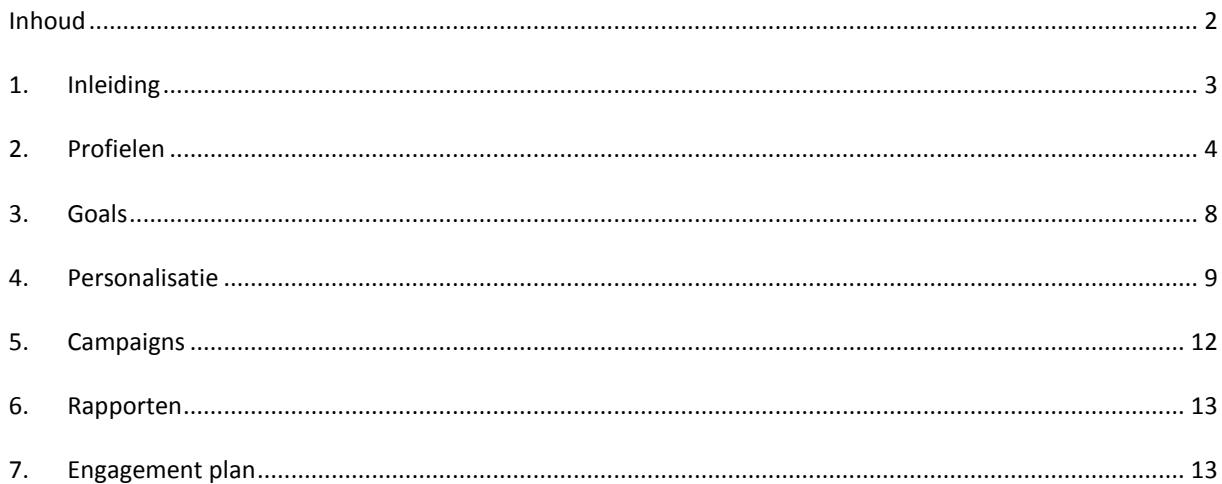

### <span id="page-90-0"></span>**1. INLEIDING**

Dit document geeft weer hoe het DMS ingericht kan worden voor de websites van NCIM groep. In het onderzoeksrapport "Marketing met Sitecore" worden er functionaliteiten aangeraden die het beste ingezet kunnen worden voor NCIM. Deze functionaliteiten zijn in dit document verder uitgewerkt.

## <span id="page-91-0"></span>**2. PROFIELEN**

Hieronder worden de profielen beschreven die gebruikt zullen worden in het DMS. Eerst worden de profielen genoemd die voor beide websites gelijk zijn. Vervolgens de profielen voor iedere website apart.

```
2.1. ALGEMEEN
```

```
2.1.1. FOCUS
```
Het profiel "Focus" is om aan te geven waar de focus van de inhoud van de betreffende pagina op ligt. Is het meer gericht op de achtergrondinformatie, is het praktisch, meer over het proces of gaat het in op de details?

**Keys**

- Achtergrond
- Praktisch
- Proces
- Detail

2.1.2. DOEL

Het profiel "Doel" geeft aan welk doel de informatie op de betreffende pagina heeft. Is het om het vertrouwen te winnen van de bezoeker, of moet het alleen de interesse winnen of moet het aanzetten tot actie?

#### **Keys**

- Vertrouwen winnen
- Interesse wekken
- Aanzetten tot actie

#### 2.2. WERKENBIJNCIM.NL

### 2.2.1. VAARDIGHEDEN

Het profiel "Vaardigheden" kan aangeven over welke vaardigheden een pagina gaat. Dit profiel kan worden gebruikt om in te zien tot welke vaardigheden een bezoeker het meest aangetrokken is.

#### **Keys**

- C
- $C++$
- .NET
- Microsoft
- Java
- Oracle
- Software ontwikkeling
- Projectmanagement
- System management
- Sitecore
- Web

#### **Pattern Cards**

- Microsoft ontwikkelaar
- Java ontwikkelaar
- Web ontwikkelaar

#### 2.2.2. WERKOMSTANDIGHEDEN

Het profiel "Werkomstandigheden" geeft aan over welke werkomstandigheden bij NCIM een pagina gaat. Het profiel kan worden gebruikt op in te zien welke werkomstandigheden een bezoeker belangrijk vindt.

#### **Keys**

- Opleiding
- **•** Begeleiding
- Collega's
- Nevenactiviteiten
- Arbeidsvoorwaarden

#### 2.2.3. PERSONA

Het profiel "Persona" is bedoeld om een kenmerken van een bezoeker toe te kennen aan pagina's. Hiermee kan worden bepaald welke doelgroep, of welke persona, de website bezocht heeft. De keys van dit profiel komen grotendeels overeen met de segmentatievariabelen die de recruitmentafdeling gebruikt.

#### **Keys**

- Ervaring
- Opleiding
- Technisch
- Sociaal
- Business georiënteerd

#### **Profile Cards – Persona**

Er zijn vier persona opgesteld voor de verschillende doelgroepen betreffende het werven van werknemers voor NCIM. In blijage A – Persona, staan deze persona uitgewerkt. De persona zijn:

- Erik Student HBO Software Engineering
- Ron Afgestudeerd Computer Science and Engineering
- Caspar Software Engineer
- Sylvie Accountmanager

#### **Pattern Cards**

- Student
- Young professional
- Professional
- Accountmanager

#### 2.3. NCIM-GROEP.NL

#### 2.3.1. SEGMENTEN

Het profiel "Segmenten" omvat de verschillende segmenten of markten waarin NCIM werkzaam is. Voor een pagina op de website kan worden aangeven welk segment of welke segmenten van toepassing zijn. Hiermee kan worden bepaald in welk segment een bezoeker het meest geïnteresseerd is.

#### **Keys**

- Defensie
- Openbare order & Veiligheid
- Industrie

## 2.3.2. DIENSTEN

Het profiel "Diensten" omvat de verschillende diensten die NCIM aanbiedt. Voor een pagina op de website kan worden aangegeven welke diensten of welke diensten van toepassing zijn. Hiermee kan worden bepaald in welke dienst een bezoeker geïnteresseerd is.

#### **Keys**

- Software ontwikkeling
- Project management
- **•** Consultancy
- Systeemmanagement
- Trainingen

### 2.3.3. VAKGEBIEDEN

Het profiel "Vakgebieden" omvat de vakgebieden waarin NCIM actief is. Voor een pagina op de website kan worden aangegeven welke vakgebied of welke vakgebieden van toepassing zijn. Hiermee kan worden bepaald in welk vakgebied een bezoeker geïnteresseerd is.

#### **Keys**

- Internet / Mobiel
- Enterprise
- Applicatie
- Embedded

### 2.3.4. CONTENT

Het profiel "Content" is bedoeld om aan te geven welk soort informatie een pagina bevat. Aan de hand van deze informatie kan worden afgeleid tot welke doelgroep de bezoeker behoort. Dit kan een werkzoekende zijn of een (toekomstige) klant.

#### **Keys**

Werken bij NCIM

- Profiel NCIM
- Diensten NCIM

#### **Pattern Cards**

- Werkzoekende
- Klant

## <span id="page-95-0"></span>**3. GOALS**

#### 3.1. WERKEN BIJ NCIM

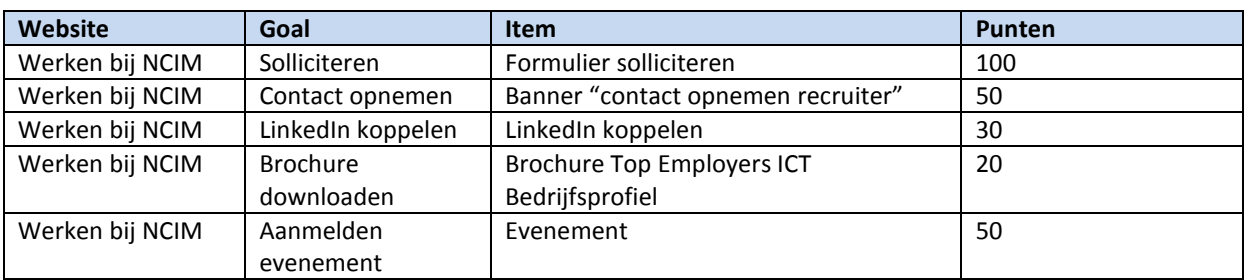

## 3.2. NCIM GROEP

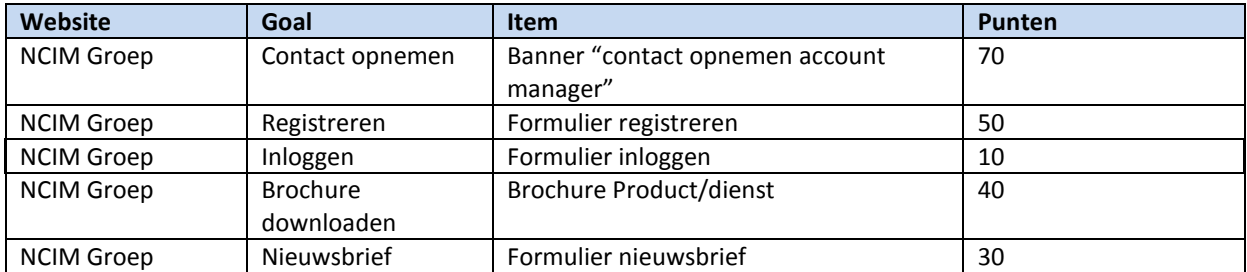

### 3.3. BLOG

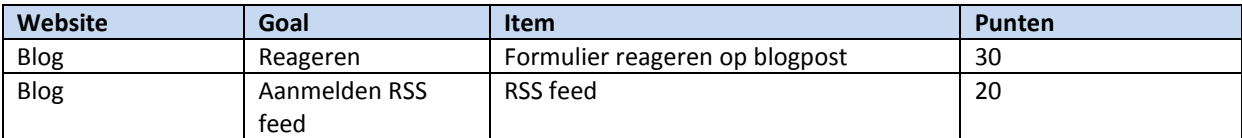

#### <span id="page-96-0"></span>**4. PERSONALISATIE**

Personalisatie is vooral in te zetten voor de corporate website van NCIM. Hier komen twee doelgroepen beide op de homepage. Iedere doelgroep is op zoek naar andere informatie, en NCIM wil iedere doelgroep andere informatie aanbieden zodat het doel voor deze doelgroep het snelst bereikt kan worden. Aan de huidige homepage zijn enkele wijzigingen gedaan om o.a. personalisatie toe te kunnen passen. Ook is er onderaan de pagina plaats gemaakt voor een campagne. Deze plek kan worden ingevuld door bijvoorbeeld een banner over de IT-talent wedstrijd. (Zie afbeelding in paragraaf 4.2).

#### 4.1. EERSTE BEZOEK

Bij een eerste bezoek ziet de homepage eruit zoals hieronder afgebeeld. Onder de foto zijn de verschillende markten afgebeeld waarin NCIM operationeel zijn. Daaronder zijn drie kolommen waar de content wordt aangepast aan de hand van personalisatie. Bij het eerste en tweede bezoek wordt er nog een algemeen stukje over NCIM getoond. Na het tweede bezoek wordt dit stukje niet meer getoond.

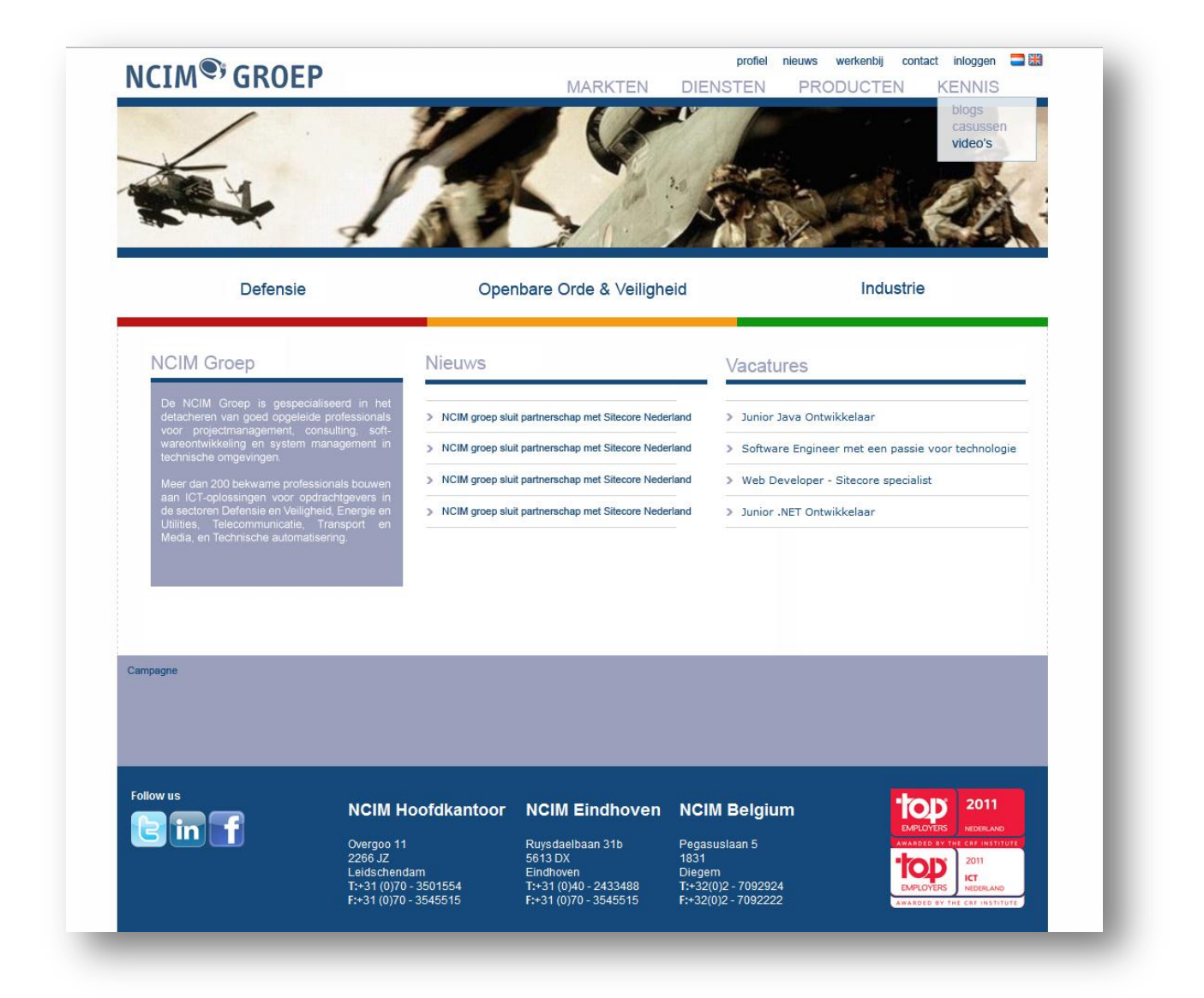

#### 4.2. WERKZOEKENDE

Wanneer een bezoeker matcht met de pattern card "Werkzoekende" wordt de content op de homepage aangepast. Op onderstaande afbeelding is te zien wat er gewijzigd wordt. Het algemene stukje over NCIM wordt weggelaten omdat de bezoeker al meerdere malen op de website is geweest. Het blokje met nieuws verschuift naar links. Daarnaast staat de pagina in het teken van werken bij NCIM; Een opsomming met vacatures en een grote afbeelding met link naar de website werkenbijncim.nl. Het is belangrijk dat de bezoeker hier terecht komt, deze website is helemaal gericht op de werkzoekende.

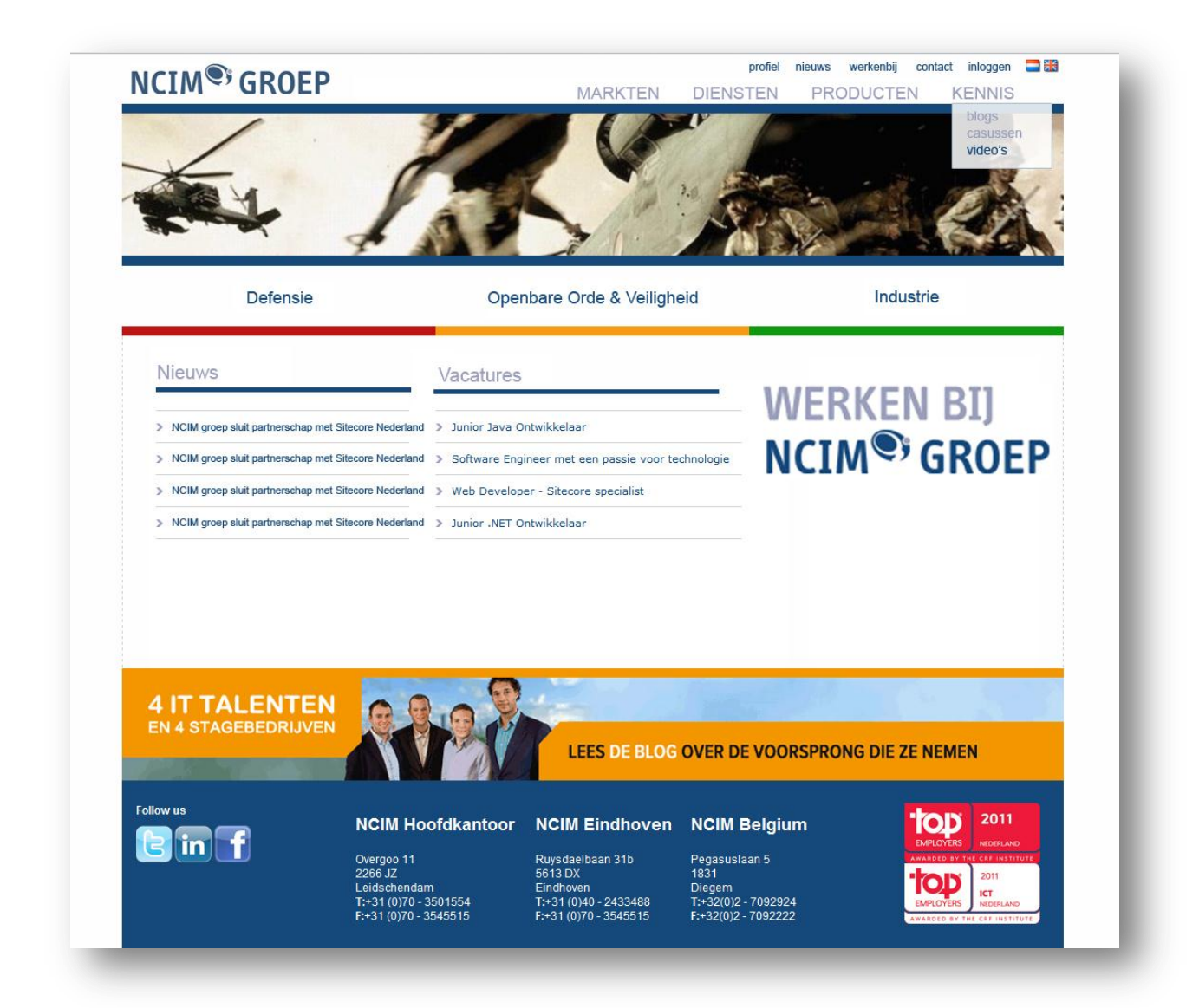

#### 4.3. KLANT

De klant die op de website van NCIM komt is niet geïnteresseerd in vacatures. De klant wil meer te weten over NCIM als bedrijf en de werkzaamheden van NCIM, en vooral wat NCIM voor de klant kan betekenen. Wanneer de bezoeker matcht met de pattern card "Klant" wordt de homepage dan ook aangepast. Op onderstaande afbeelding is te zien dat de vacatures plaats hebben gemaakt voor blogs van medewerkers van NCIM. Daarnaast is een casus uitgewerkt. Hiermee krijgt de klant een goed beeld van de werkzaamheden van NCIM.

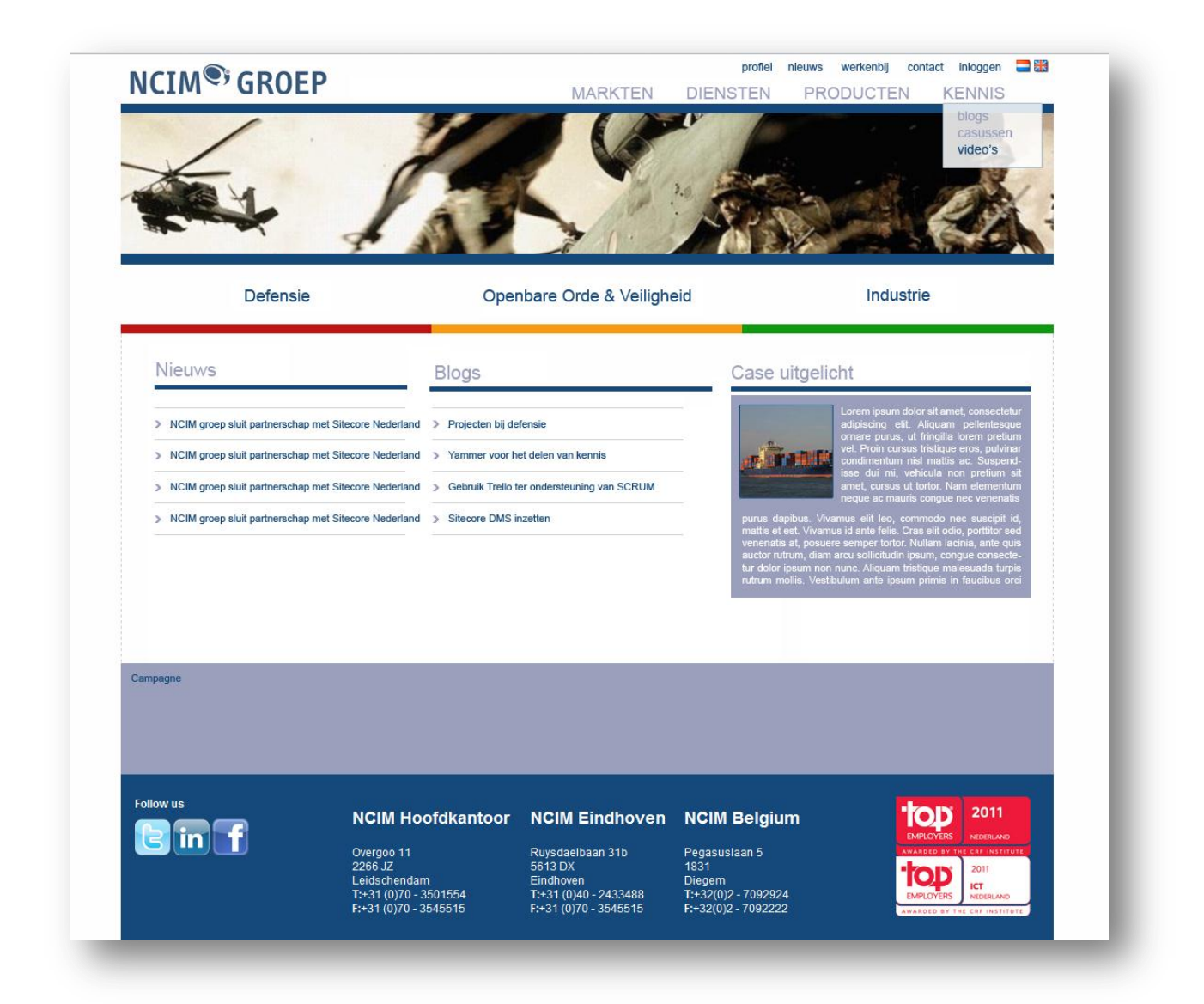

#### 4.3.1. SEGMENTEN & VAKGEBIEDEN

Wanneer een bezoeker matcht met pattern card uit een segment (markt) wordt de header afbeelding daarop aangepast. Wanneer de bezoeker matcht met pattern card uit een segment of vakgebied wordt de lijst met blogs geladen die horen bij dit segment of vakgebied. Ook de casus wordt aangepast aan het segment of vakgebied.

4.4. PERSONALISATIE MET ZOEKWOORDEN

Voorgaande personalisatie is allemaal aan de hand van profielen. Hetzelfde kan worden bereikt door te kijken naar de zoekwoorden waarmee een bezoeker op de website komt, bijvoorbeeld met Google of Bing. Hiermee wordt op dezelfde manier onderscheid worden gemaakt tussen werkzoekende en klant, maar ook tussen de verschillende segmenten en vakgebieden. De voorgaande afbeeldingen van homepage voor werkzoekende en klant zijn dan ook van toepassing.

#### <span id="page-99-0"></span>**5. CAMPAIGNS**

Hieronder worden de campagnes beschreven die gebruikt zullen worden in het DMS om de huidige campagnes van NCIM te ondersteunen. De campagnes op dit moment zijn alleen campagnes voor werkenbijncim.nl.

#### 5.1. SOCIAL MEDIA

Om te kunnen meten hoe social media bijdraagt aan het bezoek van de website wordt er voor elk medium dat gebruikt wordt een campagne gemaakt. Deze campagnes worden ingedeeld in de categorie "Social Media".

- Campagnes
	- o Social Media
		- **-** Twitter
		- **Facebook**
		- LinkedIn

#### 5.2. IT-TALENT

Een van de afstudeerders binnen NCIM doet mee aan de wedstrijd IT-talent van de Automatiseringsgids. Om te kunnen meten hoeveel invloed dit heeft op de website van NCIM, zal hiervoor een campagne worden opgezet in Sitecore.

- Campagnes
	- o IT-talent
		- **Blog**
		- Website IT-talent

#### 5.3. SPEEL DE HOOFDROL IN IT

Door de recruitment-afdeling is er een offline campagne gestart met als titel "Speel jij de hoofdrol in IT?". Deze campagne is gericht op het werven van nieuwe werknemers voor NCIM. De campagne bestaat uit allerlei drukwerk. Voor deze campagne zal een landingspage gemaakt moeten worden waarna in het drukwerk verwezen kan worden.

- Campagnes
	- o Hoofdrol
		- **Hoofdrol**

#### <span id="page-100-0"></span>**6. RAPPORTEN**

Om bezoekersinformatie te bekijken kunnen de standaard rapporten in Sitecore gebruikt worden. In de standaard rapporten wordt de profiel informatie alleen zichtbaar gemaakt voor elk individueel bezoek. Om een globaal overzicht te krijgen van de profielen van alle bezoekers.

#### 6.1. GEMIDDELDE VAN ELKE KEY PER PROFIEL

Om te kunnen zien wat er gemiddeld gescoord wordt op elke key per profiel zal er een rapport worden gemaakt wat dit toont. Dit zal voor elke bezoek de scores van elke key voor elk profiel op moeten halen. Het gemiddelde berekenen en dit visualiseren met een "radar chart".

De tabellen die hiervoor geraadpleegd moeten worden uit de analytics database zijn:

- Profiles
- Visits

#### 6.2. AANTAL BEZOEKERS PER PROFIEL

Om te kunnen zien van elk profiel hoeveel bezoekers met die profiel in aanraking zijn gekomen wordt er een rapport gemaakt dat het totaal aantal bezoekers per profiel toont. Dit wordt gevisualiseerd met een staafdiagram.

De tabellen die hiervoor geraadpleegd moeten worden uit de analytics database zijn:

- Profiles
- Visits

#### <span id="page-100-1"></span>**7. ENGAGEMENT PLAN**

Vanuit het onderzoek is gebleken dat engagement plans geschikt kunnen zijn voor NCIM. Op het moment van het schrijven van dit ontwerp is er nog te weinig content en bezoekersinformatie beschikbaar om op een goede manier gebruik te maken van engagement plans.

Wanneer er meer bezoekersinformatie is verkregen, door bijvoorbeeld het laten registreren van bezoekers op de website, kan hierop actie worden ondernomen in engagement plans. Natuurlijk moeten deze plannen wel daadwerkelijk meer waarde bieden voor bezoeker en NCIM. Dit is simpelweg op dit moment nog niet het geval.

**BIJLAGE D: ONTWERP KOPPELING LINKEDIN**

## ONTWERP KOPPELING LINKEDIN

MARKETING MET SITECORE

## AUTEUR

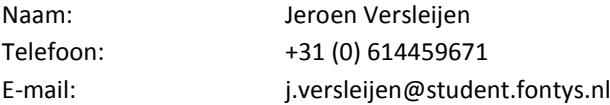

## GEGEVENS VERSLAG

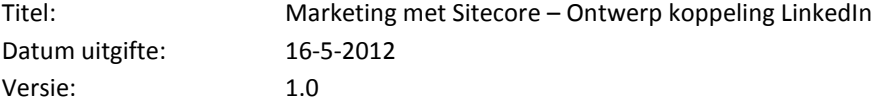

## <span id="page-103-0"></span>**INHOUD**

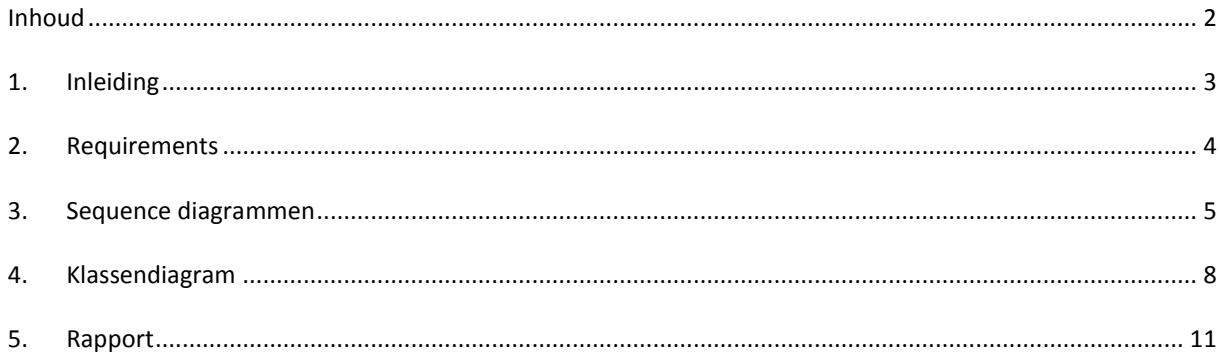

#### <span id="page-104-0"></span>**1. INLEIDING**

Dit document omvat het ontwerp dat is opgesteld voor het ontwikkelen van een koppeling tussen LinkedIn en Sitecore. De koppeling moet het mogelijk maken om profiel informatie uit LinkedIn van een bezoeker te gebruiken voor/in Sitecore. Via de LinkedIn API zal de informatie opgehaald worden, via de Sitecore API zal de informatie in Sitecore worden geplaatst.

Een bezoeker zal eerst toestemming moeten geven om de profielinformatie te delen met de website. Deze toestemming kan worden gegeven voor één dag, één week, dertig dagen of onbeperkt. Een bezoeker kan de toestemming op de website van LinkedIn te allen tijde intrekken. Dit moet de bezoeker dan wel expliciet aangeven op de website van LinkedIn. Zolang de toestemming nog geldig is kan, zonder tussentreden van de bezoeker, het LinkedIn profiel geraadpleegd worden.

## <span id="page-105-0"></span>**2. REQUIREMENTS**

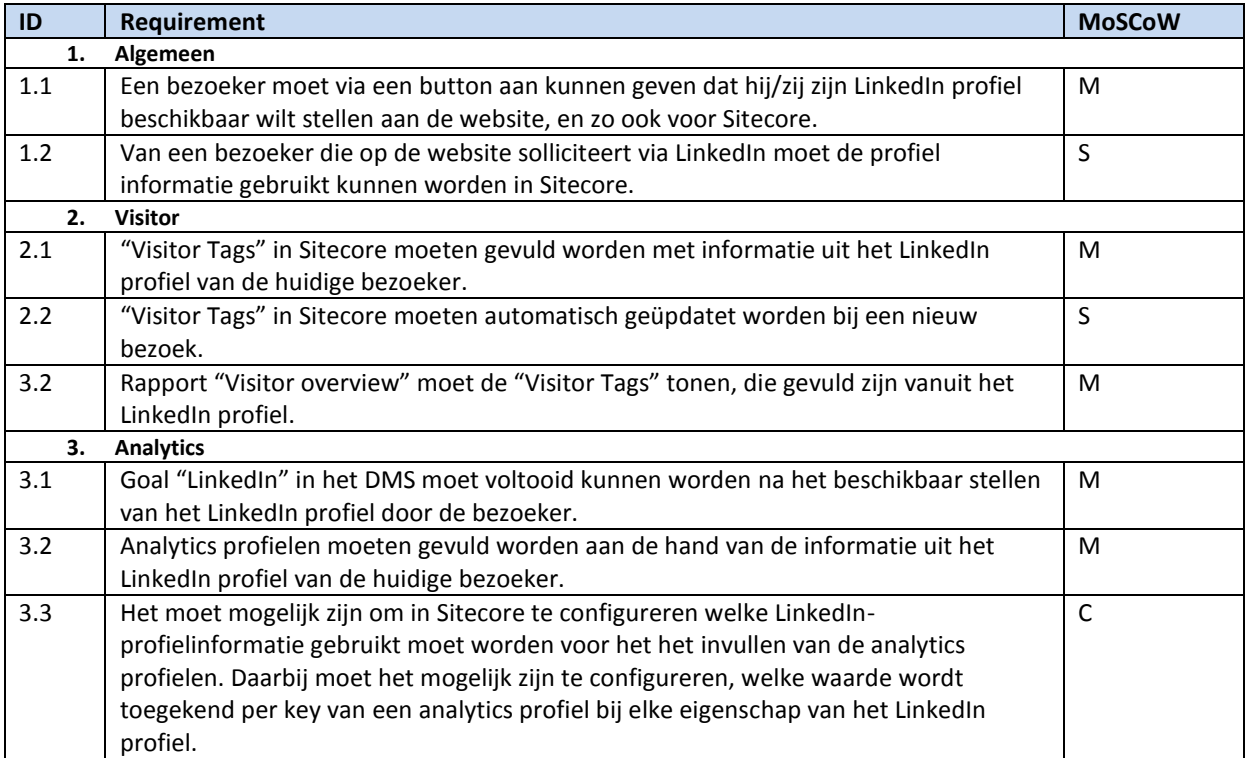

### **3. AUTHORISATIE LINKEDIN**

De authorisatie naar LinkedIn wordt geregeld door het OAuth protocol. Om communicatie mogelijk te maken wordt er in deze koppeling gebruik gemaakt van de DotNetOpenAuth library.

#### **4. SEQUENTIEDIAGRAMMEN**

#### 4.1. INITIATIE

Onderstaand diagram laat zien hoe de verschillende objecten voor de LinkedIn koppeling worden geïnitialiseerd.

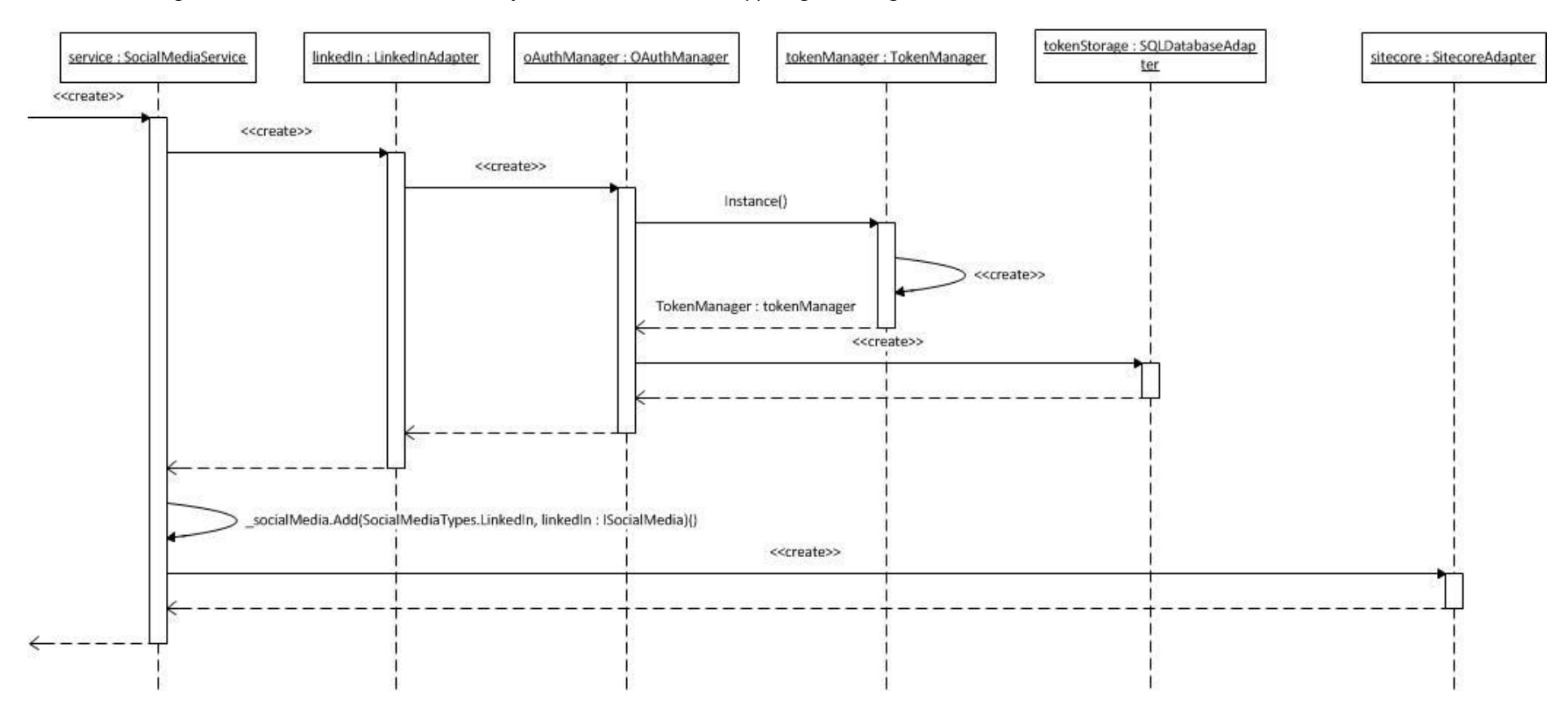

<span id="page-106-0"></span>**Figuur 1 Sequentiediagram initiatie**

#### 4.2. COMMUNICATIE MET API'S

Onderstaand diagrammen laten zien welke stappen er worden doorlopen wanneer een bezoeker aangeeft zijn LinkedIn profiel beschikbaar te stellen aan de website. Het eerste diagram toont de eerste fase waarin de autorisatie met LinkedIn wordt afgehandeld. Het tweede diagram toont de stappen die worden doorlopen als er autorisatie is en het profiel wordt opgehaald en verwerkt.

Onderstaande diagram zijn niet exact volgens de UML-standaarden. De diagrammen zijn gemaakt om meer inzicht te krijgen in de stappen die moeten worden gezet. Om dit zo duidelijk mogelijk weer te geven is er soms afgeweken van de standaarden.
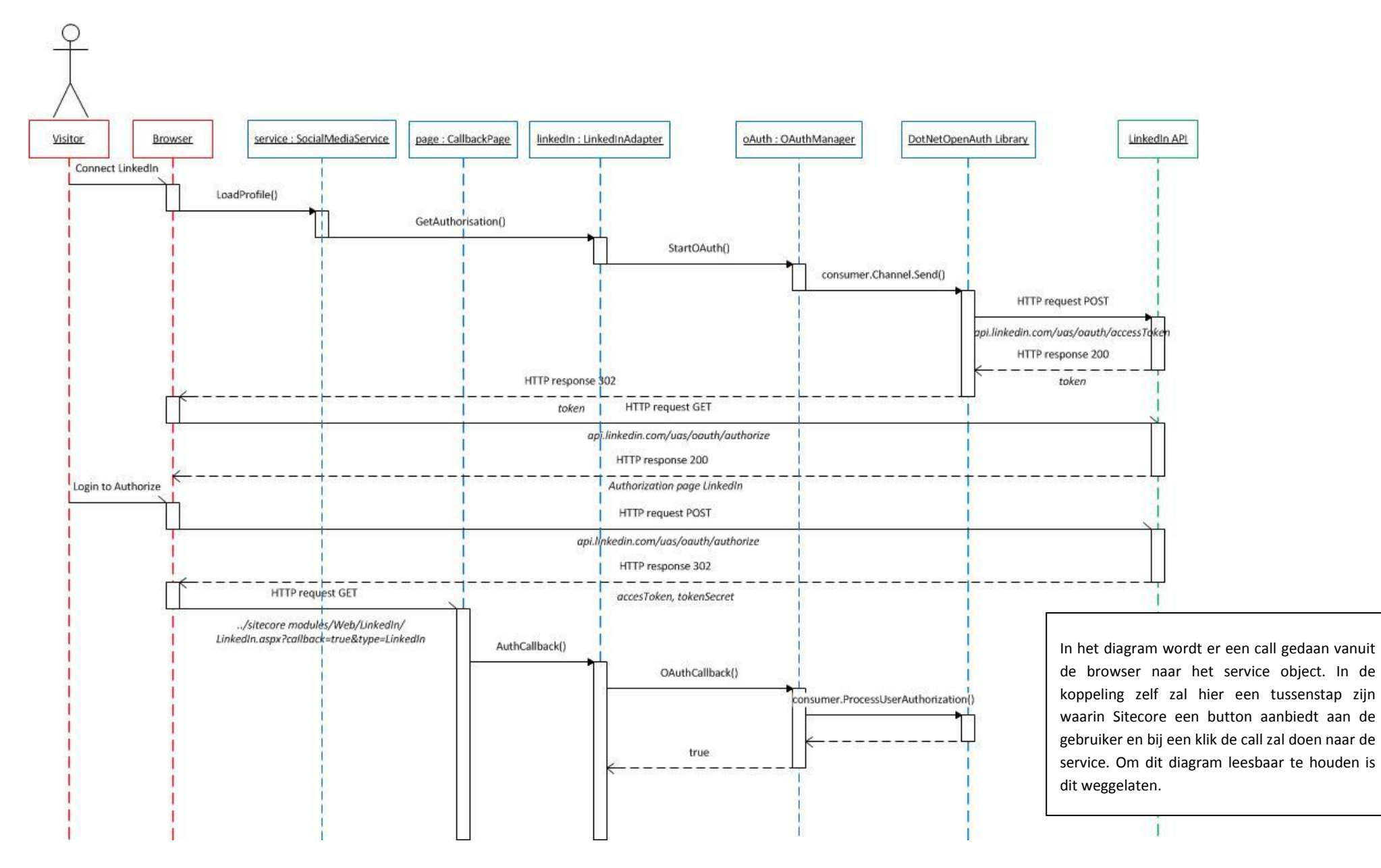

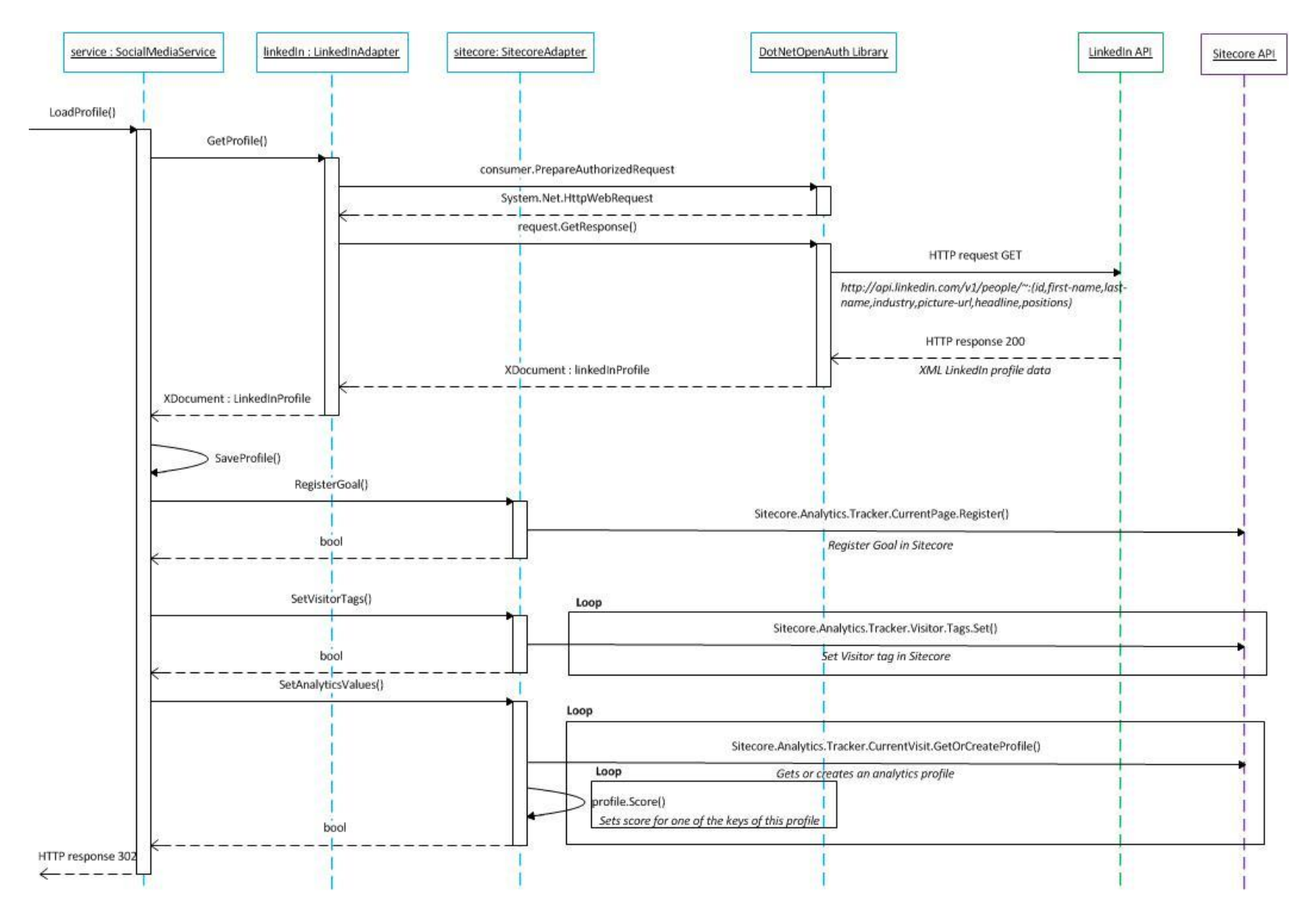

**Figuur 3 Sequentiediagram profiel**

## **5. KLASSENDIAGRAM**

De InMemoryTokenManager en de OAuthManager in het klassendiagram zijn gebaseerd op een blog post van Matthew Shapiro, van 1 december 2011. Deze post is te vinden op: [http://scatteredcode.wordpress.com/2011/12/01/dotnetopenauth-oauth-and-mvc-for-dummies/.](http://scatteredcode.wordpress.com/2011/12/01/dotnetopenauth-oauth-and-mvc-for-dummies/)

De LinkedInAdapter in het klassendiagram vormt de adapter tussen de LInkedIn API en de deze koppeling. Hetzelfde geldt voor de SitecoreAdapter, deze vormt de adapter tussen de koppeling en de Sitecore API.

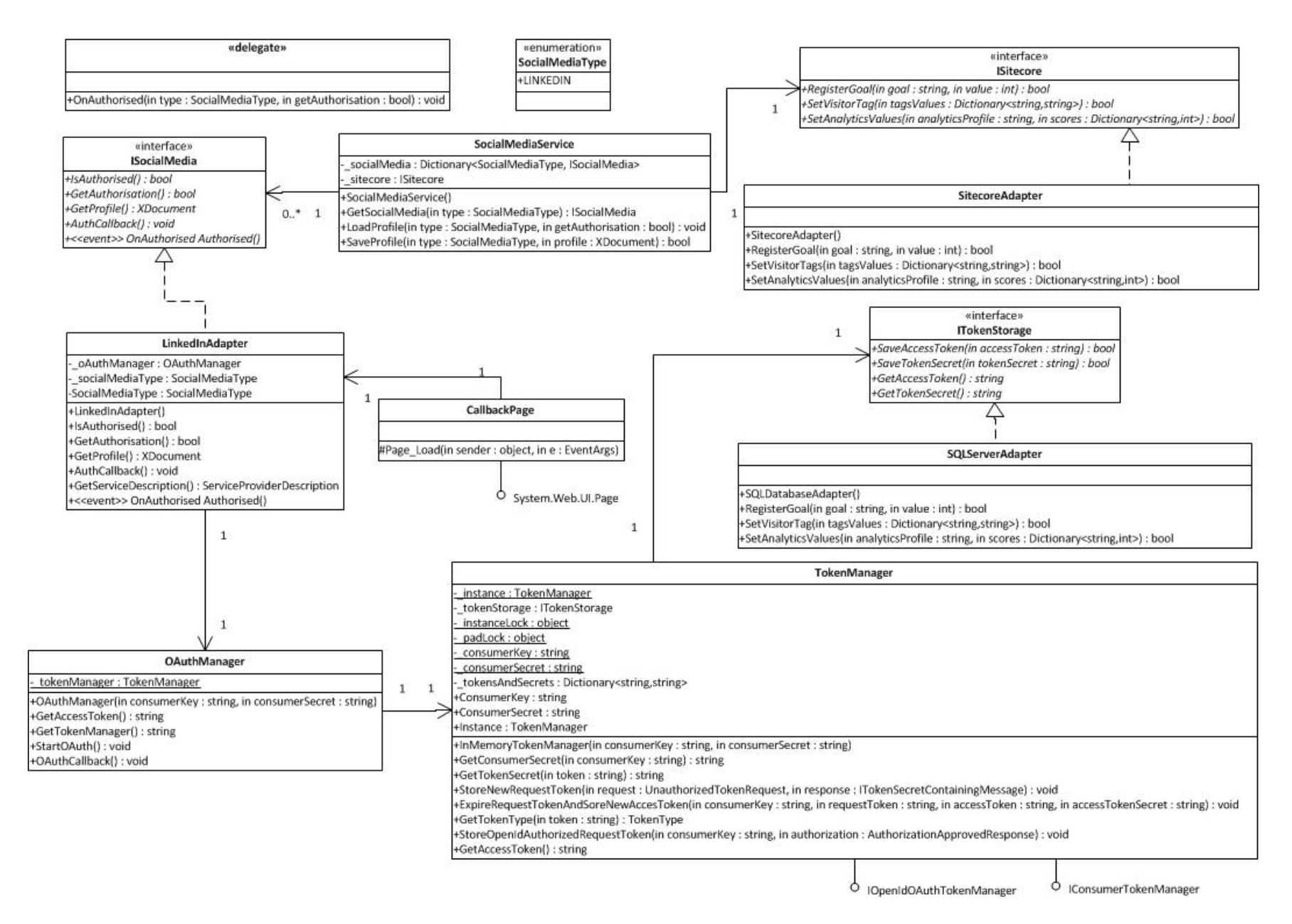

**Figuur 4 Klassendiagram**

## **5. RAPPORT**

Onderstaande screenshot laat zien hoe de LinkedIn informatie van een bezoeker visueel wordt gemaakt in het rapport "Visitor Overview". Door op de link "LinkedIn" te klikken zal het LinkedIn profiel van de bezoeker geopend worden.

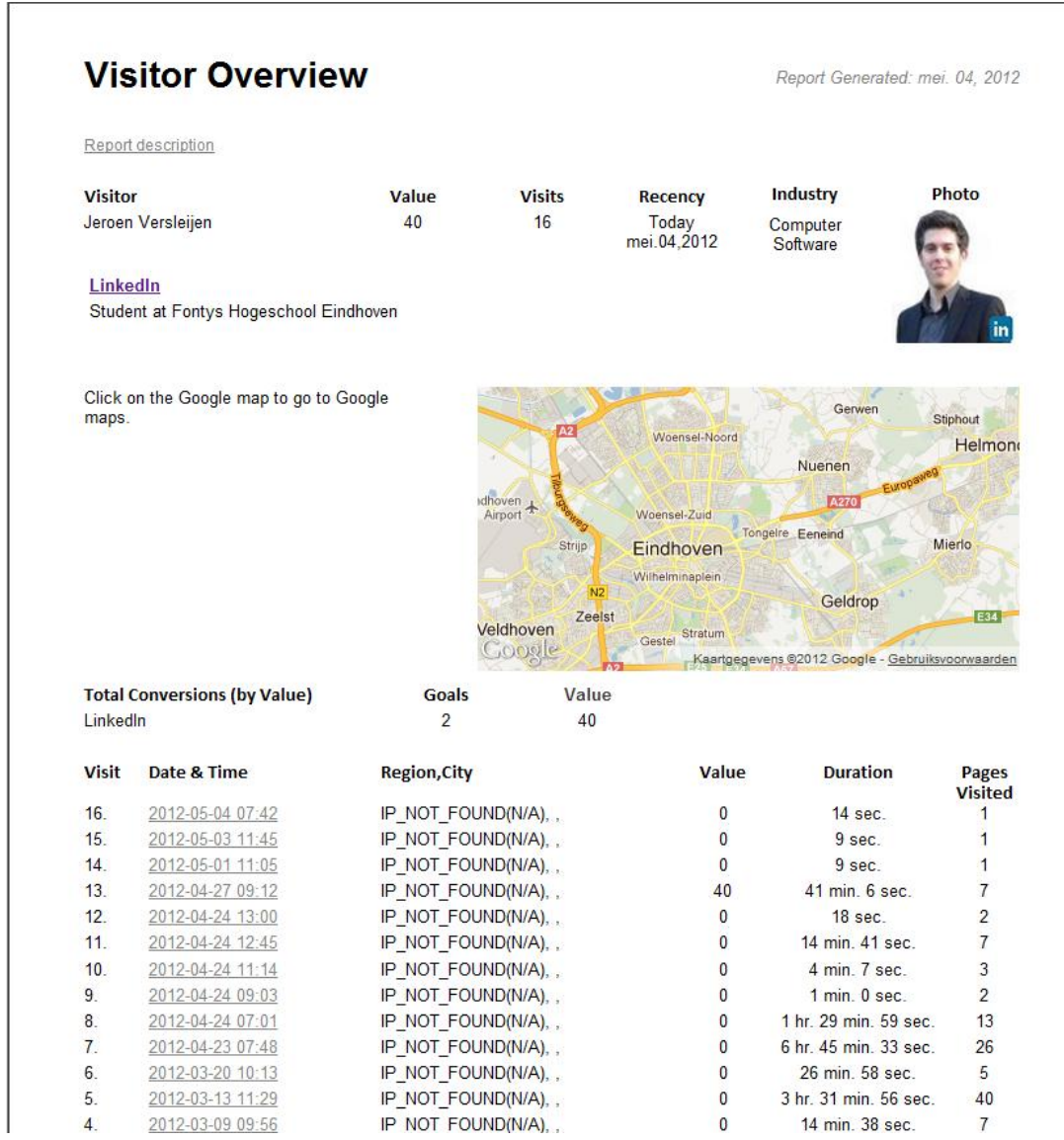

**Figuur 5 Rapport**